# IR API Library

(For IR-210/IR-712A/IR-712-MTCP)

## User's Manual

Version 2.0

## **For IR API Library v2.0.0.0**

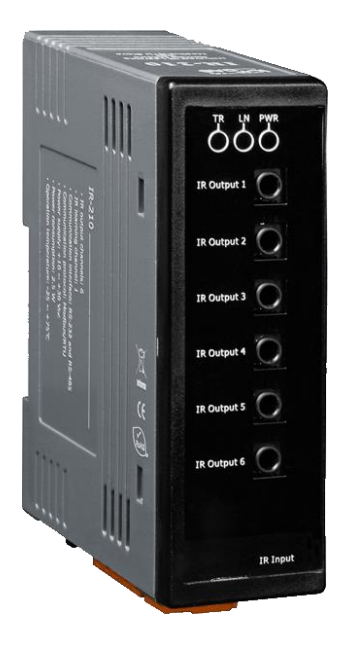

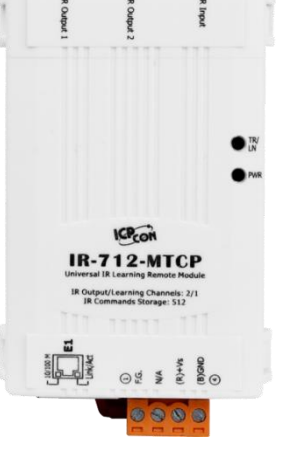

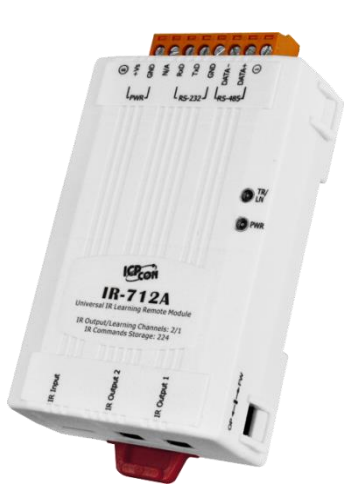

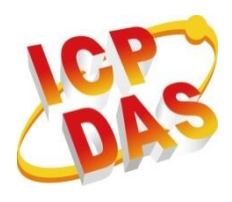

**www.icpdas.com**

#### **Warranty**

All products manufactured by ICP DAS are under warranty regarding defective materials for a period of one year from the date of delivery to the original purchaser.

#### **Warning**

ICP DAS assumes no liability for damages resulting from the use of this product. ICP DAS reserves the right to change this manual at any time without notice. The information furnished by ICP DAS is believed to be accurate and reliable. However, no responsibility is assumed by ICP DAS for its use, or for any infringements of patents or other rights of third parties resulting from its use.

#### **Copyright**

Copyright © 2016 by ICP DAS. All rights are reserved.

#### **Trademark**

The names used for identification only may be registered trademarks of their respective companies.

## **Table of Contents**

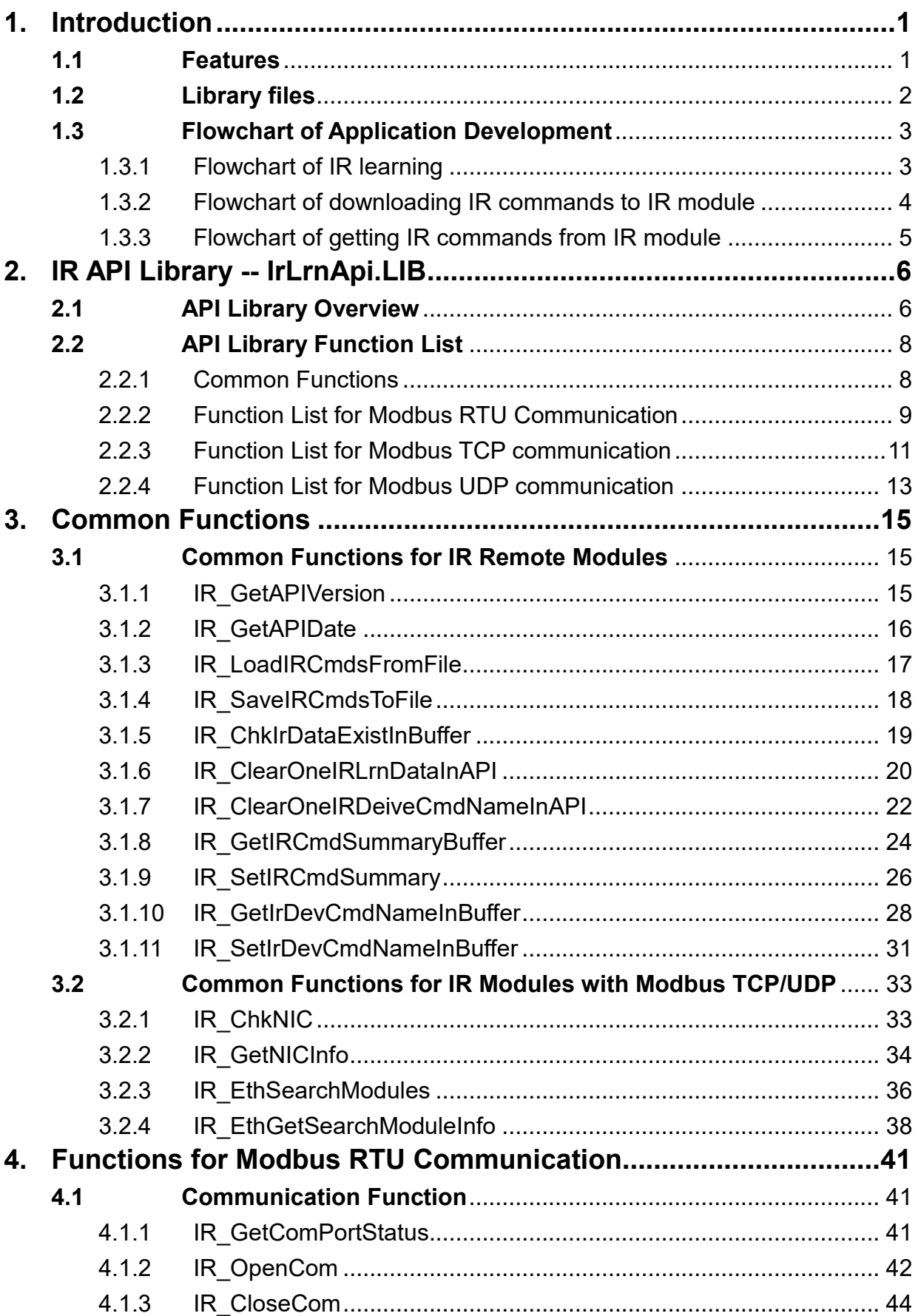

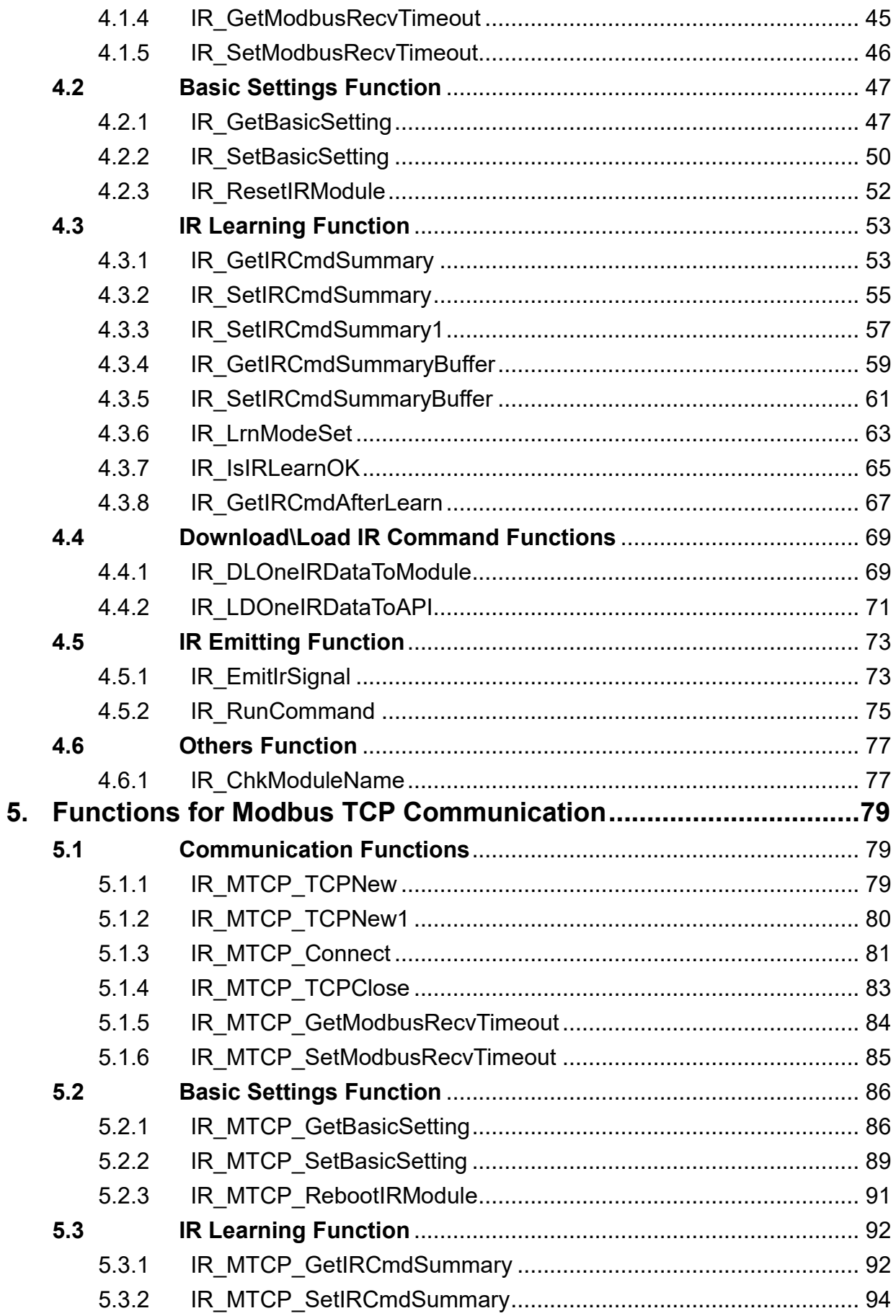

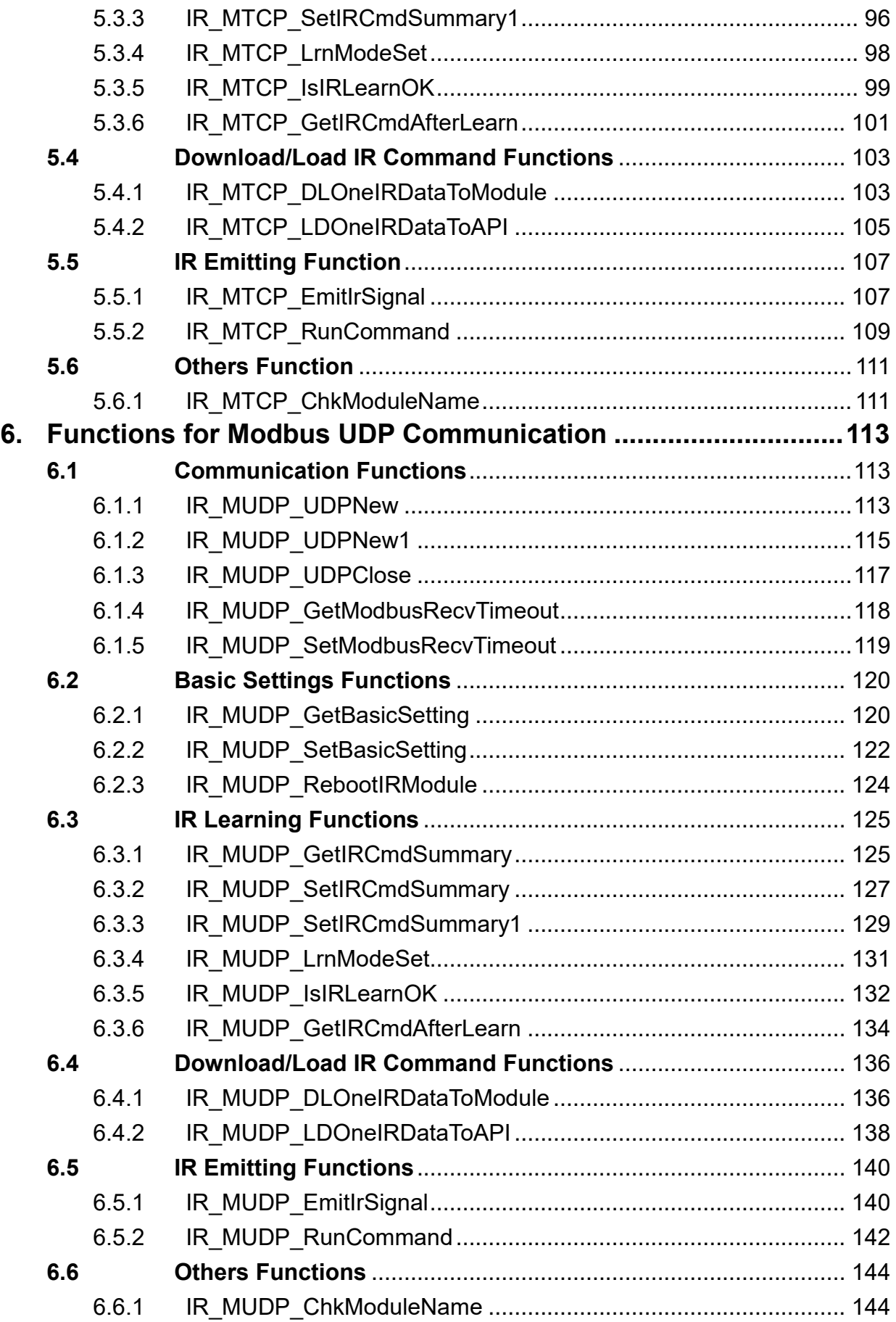

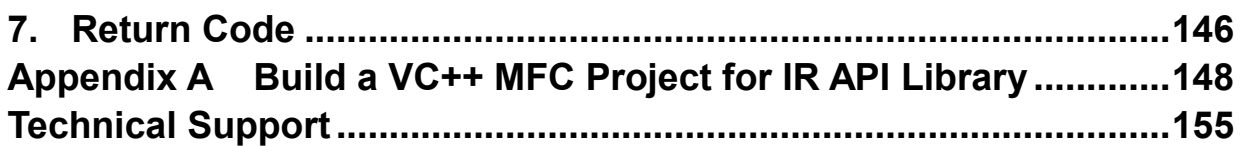

## <span id="page-6-0"></span>**1. Introduction**

ICP DAS provides the IR API library for the universal IR learning remote modules (IR-210/IR-712A/IR-712-MTCP). The library is a 32-bit MFC statically-linked regular DLL designed for Microsoft Windows desktop applications. It provides an easy way to add the IR learning functions to the applications. Users can develop their own application programs for the IR modules with the IR API library.

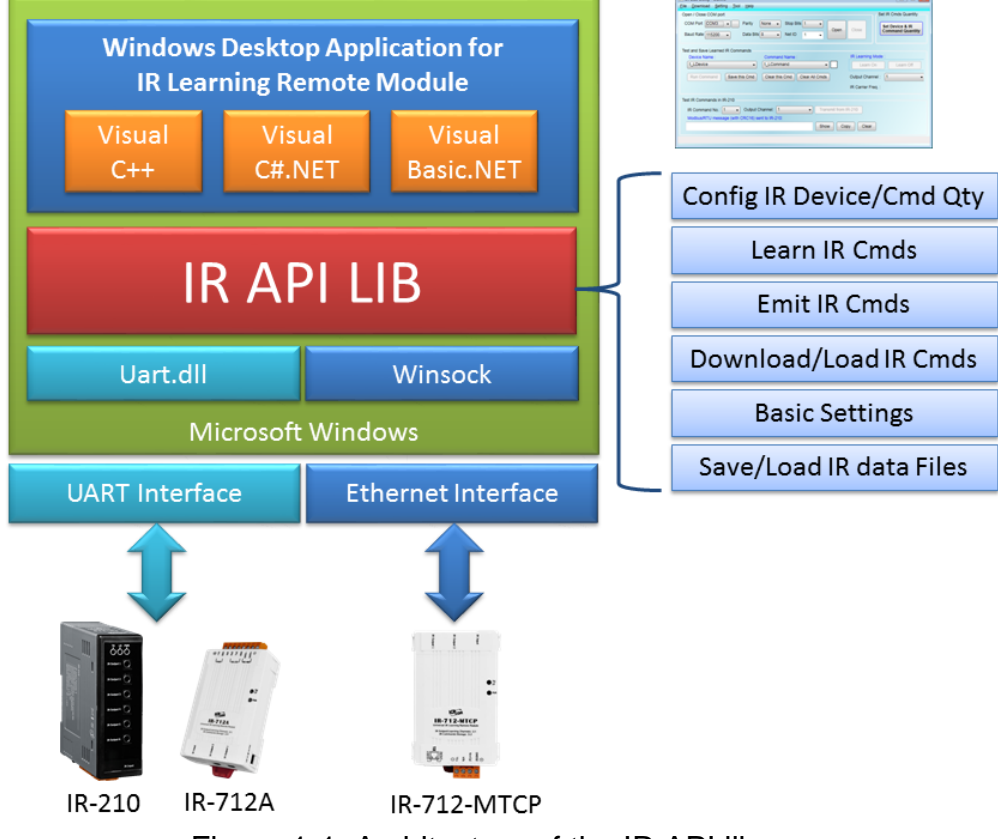

Figure 1-1: Architecture of the IR API library.

#### <span id="page-6-1"></span>**1.1 Features**

- Supports Microsoft Windows XP to Windows 10.
- Supports desktop application development by Visual C++ (Win32, MFC) / C#.NET / Basic.NET.
- Supports IR Modules: IR-210 / IR-712A / IR-712-MTCP.
- Provides the planning for the quantity of IR appliances and IR commands.
- Provides IR learning and IR emitting function.
- Access IR learning data to IR module.
- Provides basic parameter settings to IR module.
- Save IR learning data to files.

(\* Microsoft/Windows/Visual Studio/Visual C++/Visual/C#/Visual Basic are registered trademarks of Microsoft Corporation.)

## <span id="page-7-0"></span>**1.2 Library files**

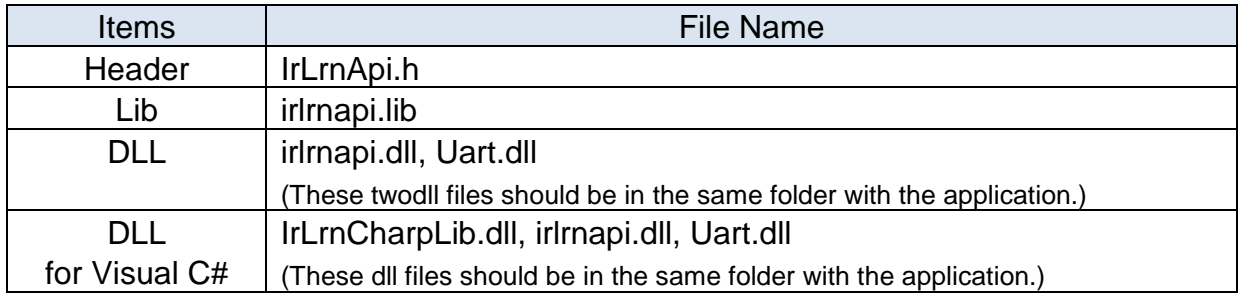

## <span id="page-8-1"></span><span id="page-8-0"></span>**1.3 Flowchart of Application Development**

#### **1.3.1 Flowchart of IR learning**

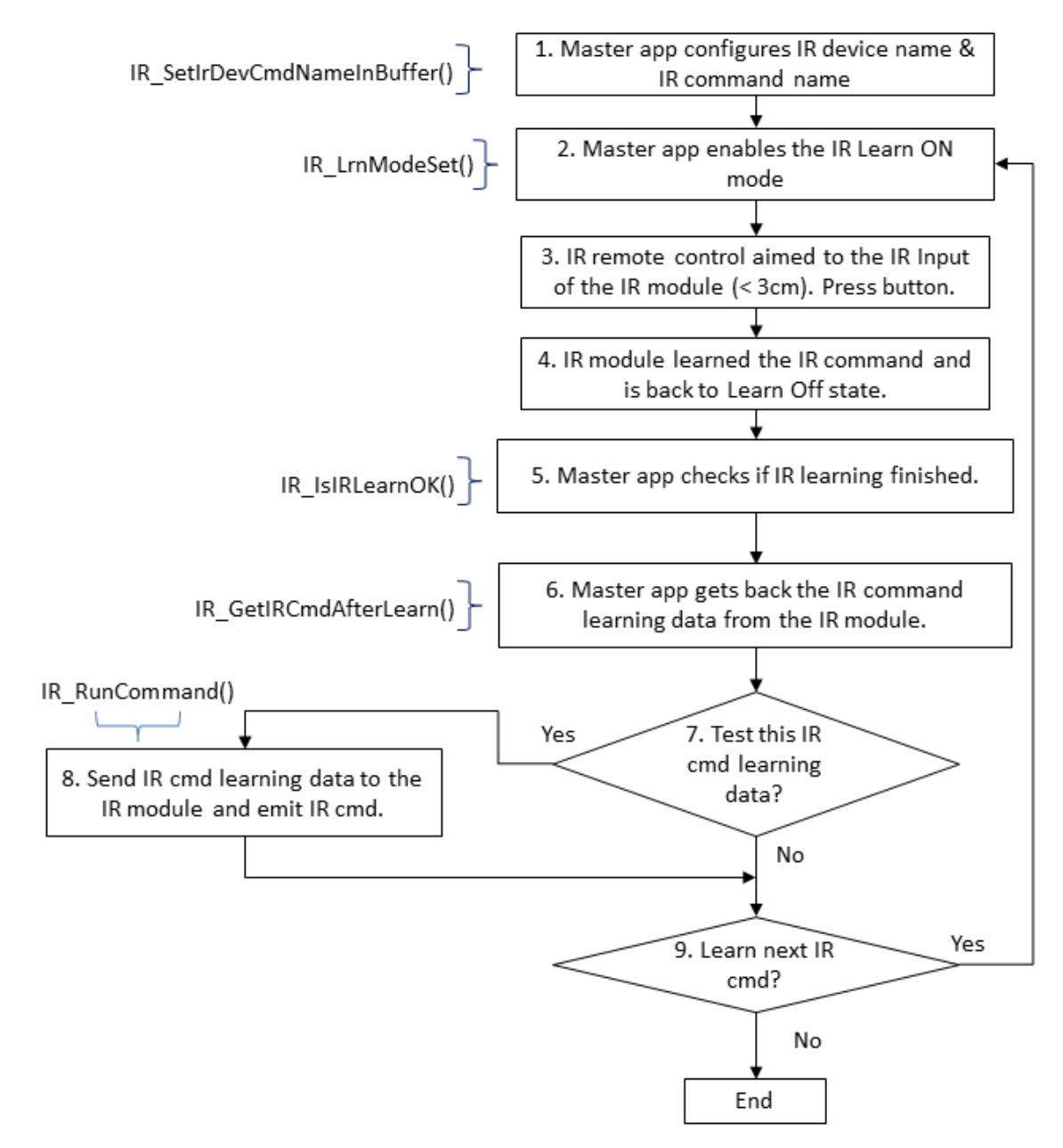

Figure 1-2: Flowchart of IR learning procedure.

#### <span id="page-9-0"></span>**1.3.2 Flowchart of downloading IR commands to IR module**

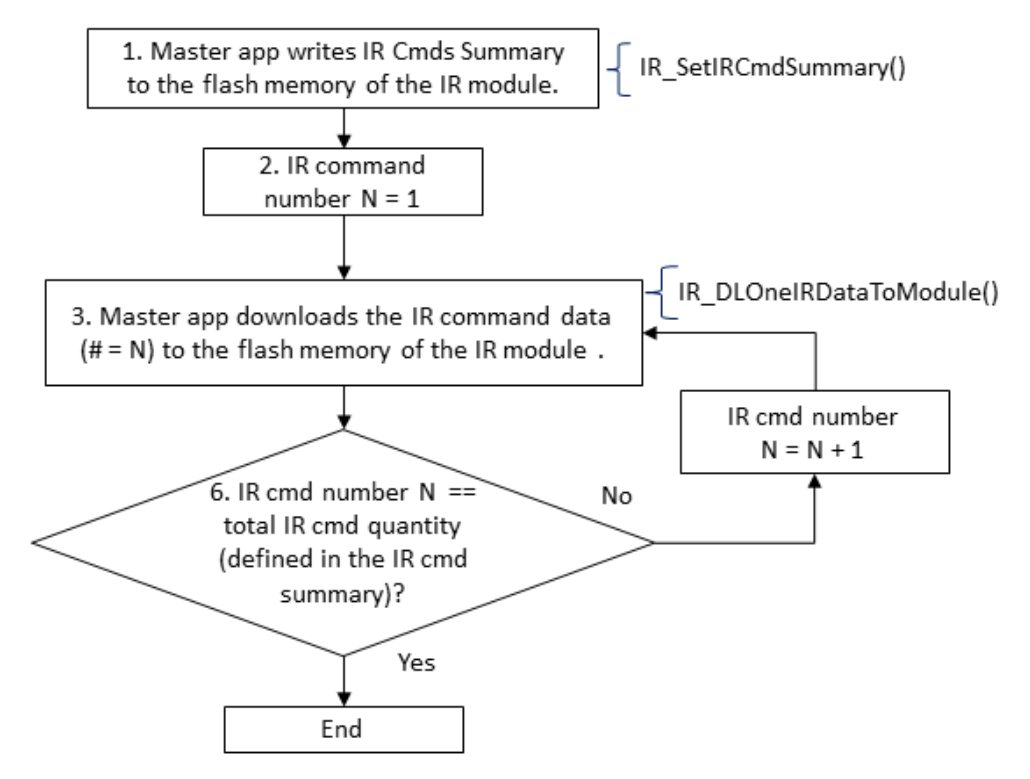

Figure 1-3: Flowchart of downloading IR commands to an IR module.

#### <span id="page-10-0"></span>**1.3.3 Flowchart of getting IR commands from IR module**

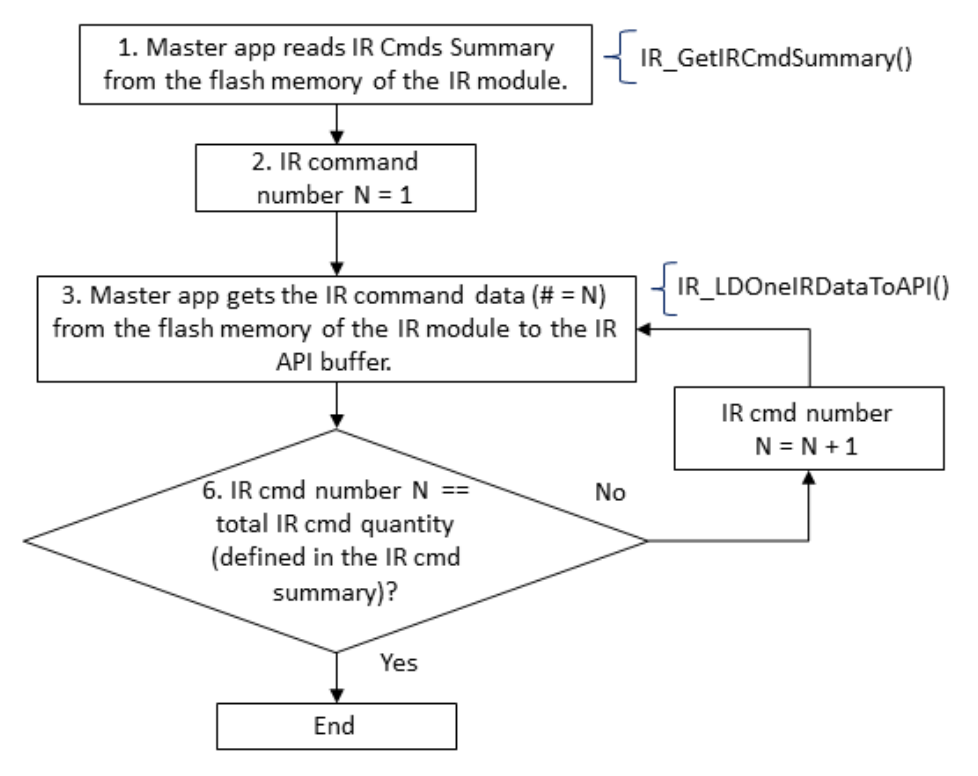

Figure 1-4: Flowchart of loading IR commands from an IR module.

## <span id="page-11-0"></span>**2. IR API Library -- IrLrnApi.LIB**

Users can develop their own Windows desktop application programs for IR learning remote modules quickly and easily by IR API library (IrLrnApi.lib). The IR API library and demos can be downloaded from the ICP DAS web site:

[ftp://ftp.icpdas.com.tw/pub/cd/usbcd/napdos/ir/ir\\_api/windows/](ftp://ftp.icpdas.com.tw/pub/cd/usbcd/napdos/ir/ir_api/windows/)

## <span id="page-11-1"></span>**2.1 API Library Overview**

All the functions provided by IR API library can be separated into seven groups as shown in Figure 2-1.

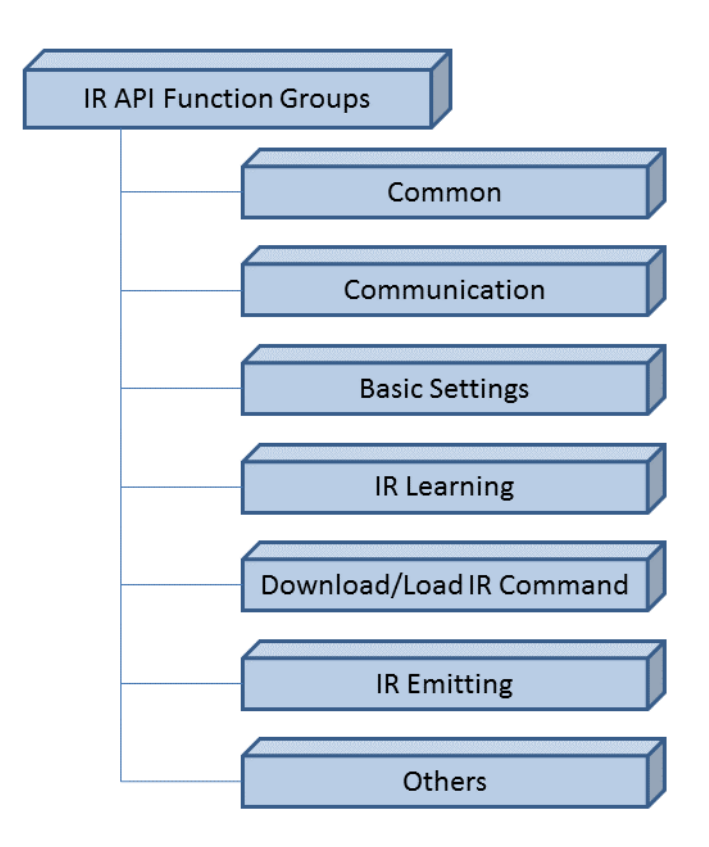

Figure 2-1: Function Groups of IR API Library

#### **[Common Functions]**

These functions can be used on the applications for the IR modules with Modbus RTU or Modbus TCP/UDP protocols, e.g. Save/Load an IR learning data file.

#### **[Communication Functions]**

Open and close the COM port or initialize and close sockets of the application program.

#### **[Basic Settings Functions]**

These functions are for the configuration of the basic settings to the IR module. The basic settings include the parameters for UART/Ethernet communication and IR Gaptime parameter.

#### **[IR Learning Functions]**

These functions are for IR learning.

#### **[Download/Load IR Command Functions]**

Download/load IR learning commands to/from the IR modules.

**[IR Emitting Functions]** Request IR modules to emit the IR commands.

**[Others Functions]** Get Module name

## <span id="page-13-0"></span>**2.2 API Library Function List**

All the functions provided in the IrLrnApi.lib are listed in the following tables.

#### <span id="page-13-1"></span>**2.2.1 Common Functions**

The following functions can be used in both Modbus RTU and Modbus TCP/RTU applications.

| sections | <b>Function Name</b>           | <b>Description</b>                                                                                                  |
|----------|--------------------------------|----------------------------------------------------------------------------------------------------|
| 3.1.1    | IR GetAPIVersion               | Get the version number of the API library.                                                                          |
| 3.1.2    | IR GetAPIDate                  | Get the date of the API library.                                                                                    |
| 3.1.3    | IR LoadIRCmdsFromFile          | Load IR commands from an IR learning data file (*.ird) to the IR<br>API library.                                    |
| 3.1.4    | IR SaveIRCmdsToFile            | Save the IR commands from the IR API library to an IR learning<br>data file(*.ird).                                 |
| 3.1.5    | IR ChkIrDataExistInBuffer      | Check if the learning data of one IR command is available in<br>the buffer of the library.                          |
| 3.1.6    | IR ClearOneIRLrnDataInAPI      | Clear an IR command learning data in the buffer of the library<br>(excluding the IR device name & IR command name). |
| 3.1.7    | IR ClearOneIRDeiveCmdNameInAPI | Clear an IR device name & IR command name in the buffer of<br>the API (excluding the IR command learning data).     |
| 3.1.8    | IR GetIRCmdSummaryBuffer       | Read IR command summary from the buffer of the library.                                                             |
| 3.1.9    | IR SetIRCmdSummaryBuffer       | Write IR command summary to the buffer of the library.                                                              |
| 3.1.10   | IR GetIrDevCmdNameInBuffer     | Read IR device/command name from the buffer of the library.                                                         |
| 3.1.11   | IR SetIrDevCmdNameInBuffer     | Set IR device/command name to the buffer of the library.                                                            |

**Table 2-1: Common Functions for IR Modules**

#### **Table 2-2: Common Functions for IR Modules with Modbus TCP/UDP**

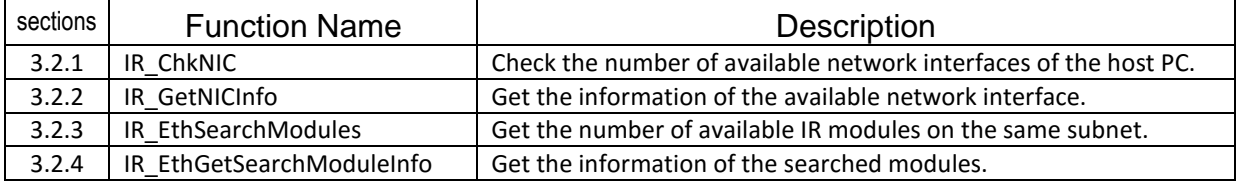

#### <span id="page-14-0"></span>**2.2.2 Function List for Modbus RTU Communication**

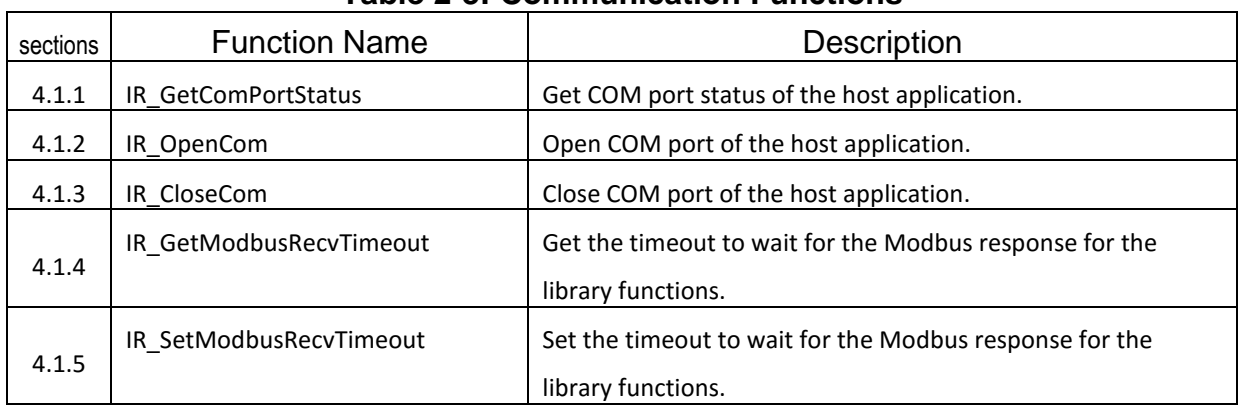

#### **Table 2-3: Communication Functions**

#### **Table 2-4: Basic Settings Functions**

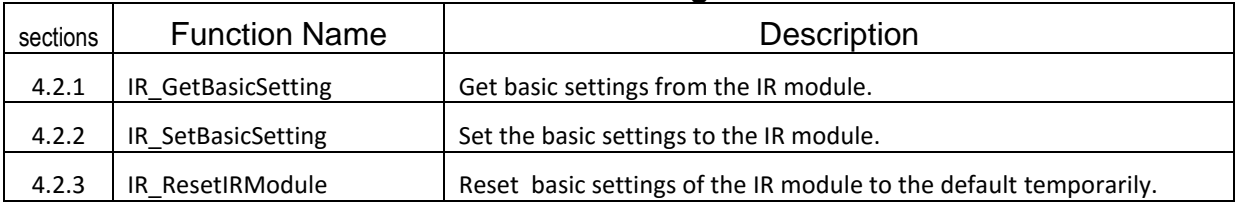

#### **Table 2-5: IR Learning Functions**

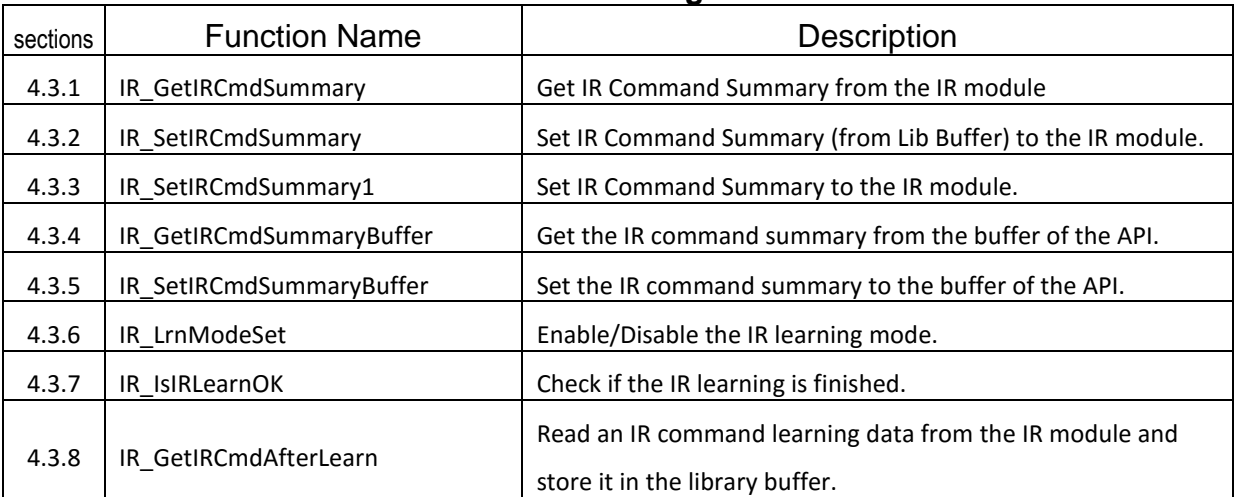

#### **Table 2-6: Download\Load IR Command Functions**

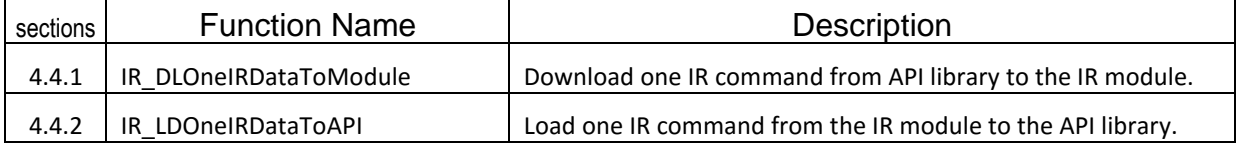

#### **Table 2-7: IR Emitting Functions**

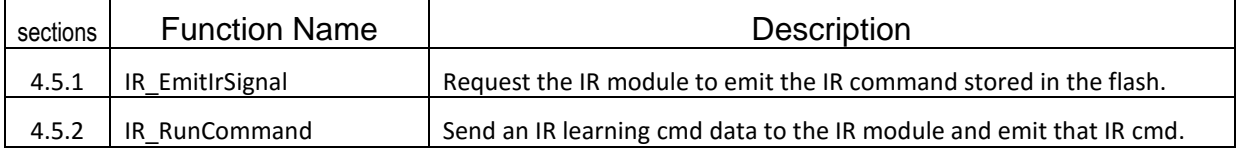

#### **Table 2-8: Others Functions**

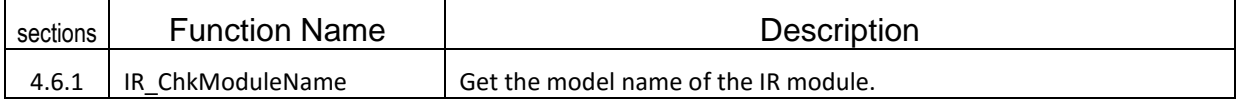

#### <span id="page-16-0"></span>**2.2.3 Function List for Modbus TCP communication**

The function names prefixed with "IR\_MTCP" are for Modbus TCP communication.

| TAMIV 4 J. OVIIIIIAIIIVANJI FANJUNJIJ |                              |                                                                             |
|---------------------------------------|------------------------------|-----------------------------------------------------------------------------|
| sections                              | <b>Function Name</b>         | <b>Description</b>                                                          |
| 5.1.1                                 | IR MTCP TCPNew               | Initialize a TCP socket for Modbus TCP communication.                       |
| 5.1.2                                 | IR MTCP TCPNew1              | Initialize a TCP socket bound to an NIC for Modbus TCP.                     |
| 5.1.3                                 | IR MTCP Connect              | Connect to the IR module with Modbus TCP.                                   |
| 5.1.4                                 | IR MTCP TCPClose             | Disconnect and close a TCP socket.                                          |
| 5.1.5                                 | IR MTCP GetModbusRecvTimeout | Get the receive timeout (ms) of Modbus TCP responses from<br>the IR module. |
| 5.1.6                                 | IR MTCP SetModbusRecvTimeout | Set the receive timeout (ms) of Modbus TCP responses from<br>the IR module. |

**Table 2-9: Communication Functions**

#### **Table 2-10: Basic Settings Functions**

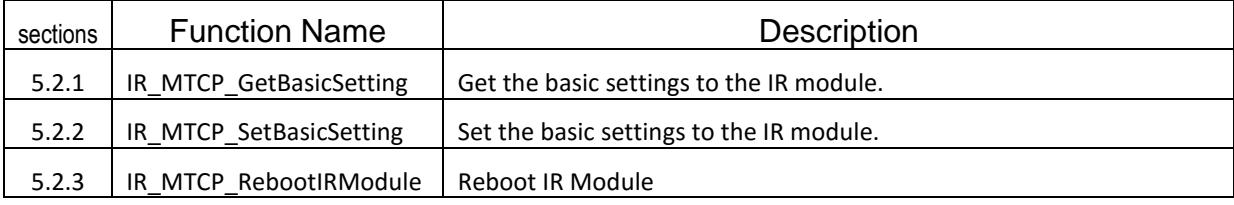

#### **Table 2-11: IR Learning Functions**

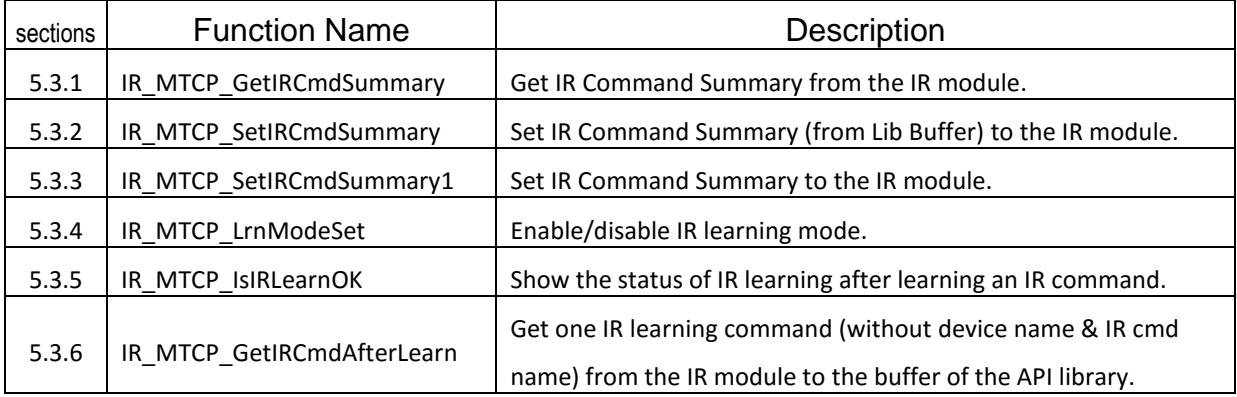

#### **Table 2-12: Download/Load IR Command Functions**

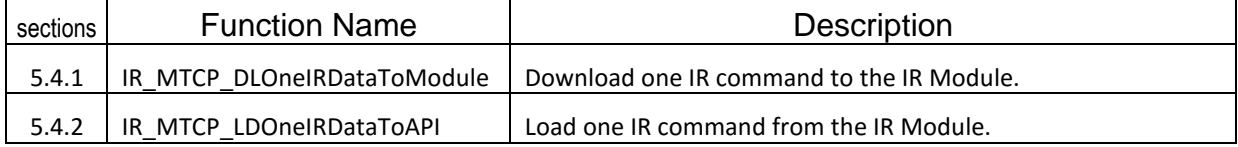

#### **Table 2-13: IR Emitting Functions**

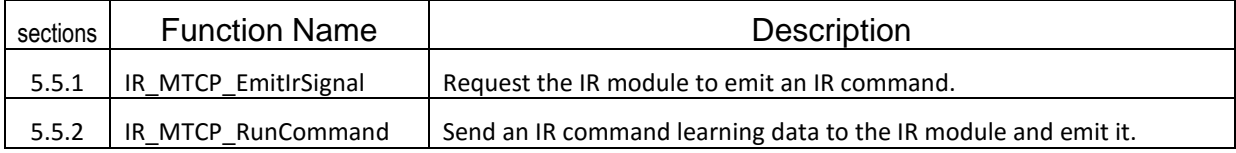

#### **Table 2-14: Others Functions**

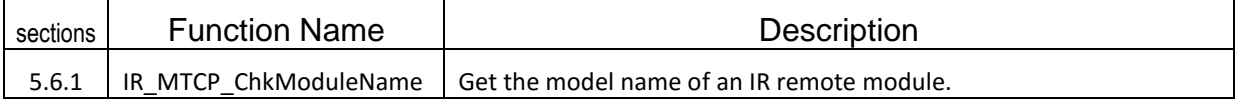

#### <span id="page-18-0"></span>**2.2.4 Function List for Modbus UDP communication**

The function names prefixed with "IR\_MUDP" are for Modbus UDP communication.

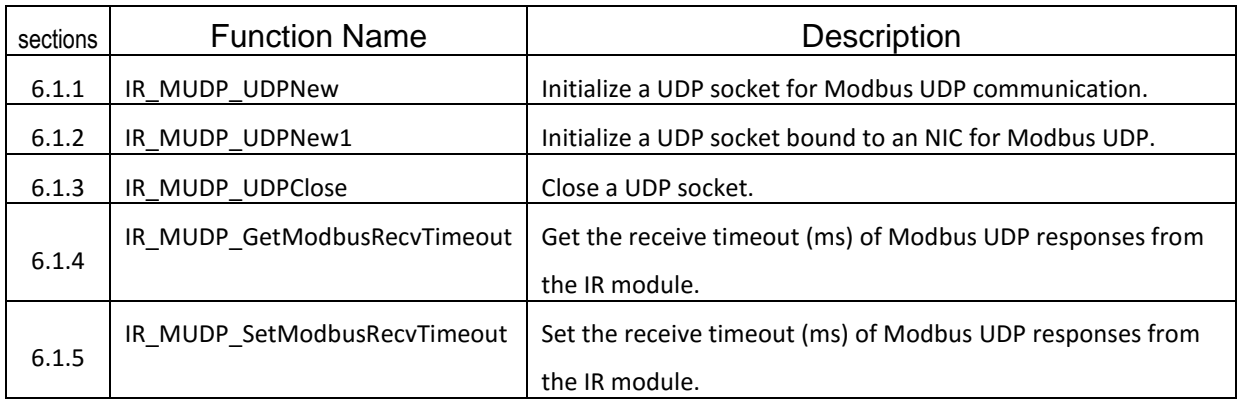

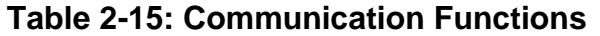

#### **Table 2-16: Basic Settings Functions**

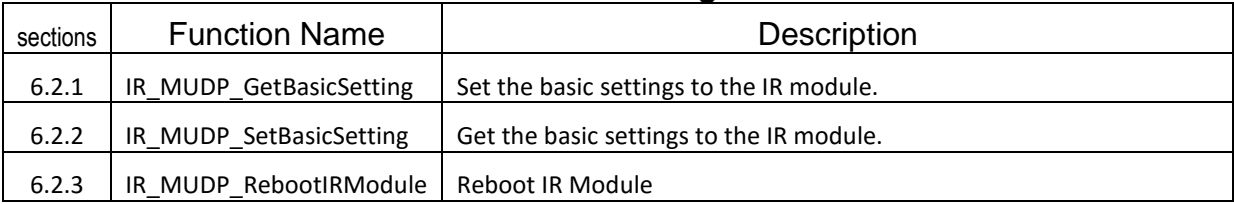

#### **Table 2-17: IR Learning Functions**

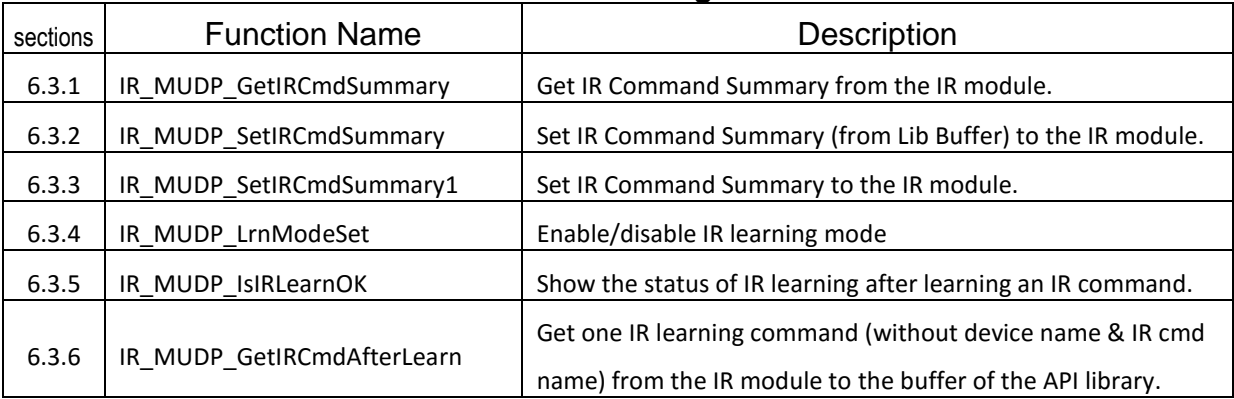

#### **Table 2-18: Download/Load IR Command Functions**

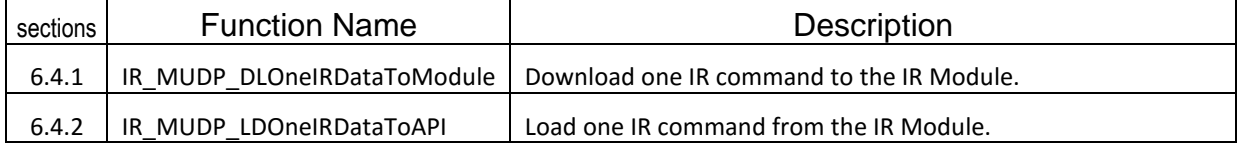

#### **Table 2-19: IR Emitting Functions**

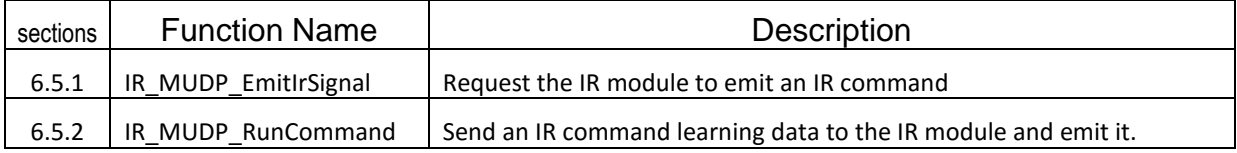

#### **Table 2-20: Others Functions**

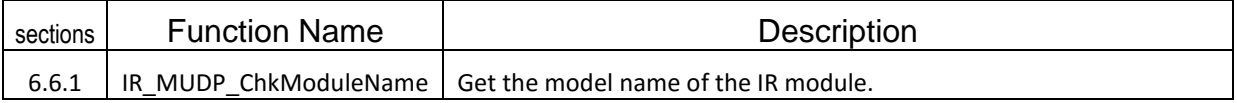

## <span id="page-20-0"></span>**3. Common Functions**

#### <span id="page-20-2"></span><span id="page-20-1"></span>**3.1 Common Functions for IR Remote Modules**

#### **3.1.1 IR\_GetAPIVersion**

#### **Description**:

Get the version number of the IR API library.

#### **Prototype**:

 $[VC++]$ unsigned long IR\_GetAPIVersion(void);

#### [VC#.NET]

[DllImport("irlrnapi.dll", CallingConvention = CallingConvention.StdCall)] public static extern UInt32 IR\_GetAPIVersion();

#### **Parameters**:

*None*

#### **Return Values**:

Version number of the IR API Library. Four bytes: Major, Minor, Revision, build. E.g.  $0x01020300 \Rightarrow y1.2.3.0$ 

#### **Examples**:

```
[VC++]Unsigned long Version = 0;
Unsigned char Major, Minor, Rev, Build;
Version = IR GetAPIVersion();
Major = (unsigned char)(version \gg 24);
Minor = (unsigned char)(version \gg 16);
Rev = (unsigned char)(version \gg 8);
Build = (unsigned char)version;
```
#### <span id="page-21-0"></span>**3.1.2 IR\_GetAPIDate**

#### **Description**:

Get the date of the IR API library.

#### **Prototype**:

 $[VC++]$ 

unsigned long IR\_GetAPIDate(void);

#### [VC#.NET]

[DllImport("irlrnapi.dll", CallingConvention = CallingConvention.StdCall)] public static extern UInt32 IR\_GetAPIDate();

#### **Parameters**:

*None*

#### **Return Values**:

Release date of the IR API library. E.g. 0x07E00412 means 2016-Apr-12.

#### **Examples**:

```
[VC++]unsigned long ulDate = 0;
unsigned short usYear; 
unsigned char usMonth, usDay;
ulDate = IR GetAPIDate();
usYear = (unsigned short)(ulDate >> 16);
usMonth = (unsigned char)(ulDate >> 8);
usDay = (unsigned short)ulDate;
```
#### <span id="page-22-0"></span>**3.1.3 IR\_LoadIRCmdsFromFile**

#### **Description**:

Load IR commands from an IR learning data file(\*.ird) to the IR API library.

#### **Prototype**:

```
[VC++]int IR_LoadIRCmdsFromFile (
    char* filepath
    );
```

```
[VC#.NET]
```

```
[DllImport("irlrnapi.dll", CallingConvention = CallingConvention.StdCall)]
public static extern Int32 IR_LoadIRCmdsFromFile (
```
string filepath

);

#### **Parameters**:

*filepath [in]*

A char array for the full path of an IR learning data file.

#### **Return Values**:

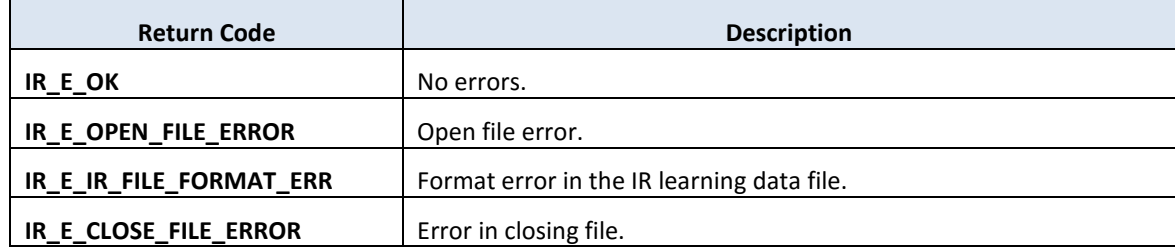

#### **Examples**:

```
[VC++]int Ret = 0;
char[] filePath = "C:\\indataind";
```
Ret = IR\_LoadIRCmdsFromFile (filePath);

#### <span id="page-23-0"></span>**3.1.4 IR\_SaveIRCmdsToFile**

#### **Description**:

Save the IR commands buffered in the IR API library to an IR learning data file(\*.ird).

#### **Prototype**:

```
[VC++]int IR_SaveIRCmdsToFile(
    char* filepath
    );
```

```
[VC#.NET]
```

```
[DllImport("irlrnapi.dll", CallingConvention = CallingConvention.StdCall)]
public static extern Int32 IR_SaveIRCmdsToFile(
    string filepath
```

```
);
```
#### **Parameters**:

*filepath [in]*

A char array for the full path of an IR learning data file. The existing file with the same filename will be overwritten without warning.

#### **Return Values**:

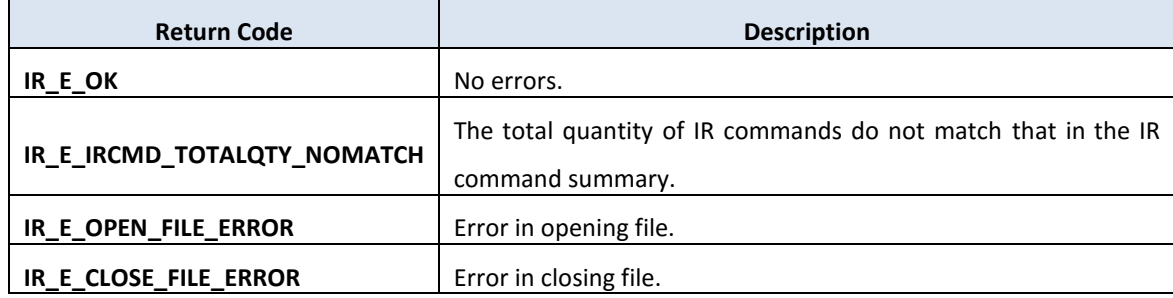

#### **Examples**:

```
[VC++]int Ret = 0;
char[] filePath = "C:\\indata.info";
```
Ret = IR SaveIRCmdsToFile(filePath);

#### <span id="page-24-0"></span>**3.1.5 IR\_ChkIrDataExistInBuffer**

#### **Description**:

Check if there are IR command learning data for the specified IR command number in the buffer.

(IR cmd data := IR device name  $+$  IR cmd name  $+$  IR cmd learning data)

#### **Prototype**:

 $[VC++]$ int IR\_ChkIrDataExistInBuffer( unsigned short usIrCmdNumber );

```
[VC#.NET]
```
[DllImport("irlrnapi.dll", CallingConvention = CallingConvention.StdCall)] public static extern Int32 IR\_ChkIrDataExistInBuffer(

UInt16 usIrCmdNumber

);

#### **Parameters**:

*usIrCmdNumber [in]* IR command number  $(1 - 224)$ .

#### **Return Values**:

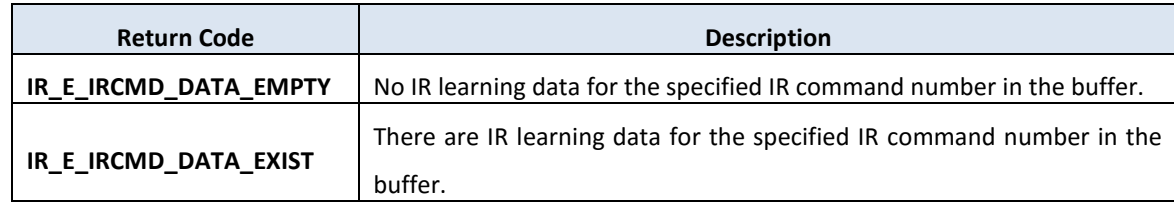

#### **Examples**:

```
[VC++]int Ret = 0;
Ret = IR_ChkIrDataExistInBuffer(20); // Check IR cmd number 20.
```
#### <span id="page-25-0"></span>**3.1.6 IR\_ClearOneIRLrnDataInAPI**

#### **Description**:

Clear one IR command learning data in the API buffer.

(IR device name & IR command name will not be cleared.)

(IR cmd data := IR device name  $+$  IR cmd name  $+$  IR cmd learning data)

#### **Prototype**:

 $[VC++]$ int IR\_ClearOneIRLrnDataInAPI( unsigned short usIrCmdNumber, unsigned short usIrModuleIndex );

[VC#.NET]

```
[DllImport("irlrnapi.dll", CallingConvention = CallingConvention.StdCall)]
public static extern Int32 IR_ClearOneIRLrnDataInAPI(
    UInt16 usIrCmdNumber,
```
UInt16 usIrModuleIndex

);

#### **Parameters**:

```
usIrCmdNumber [in]
      IR command number (1 - 224).
```
#### *usIrModuleIndex [in]*

Index of IR learning remote module. 0x01: IR-210, 0x11: IR-712A

#### **Return Values**:

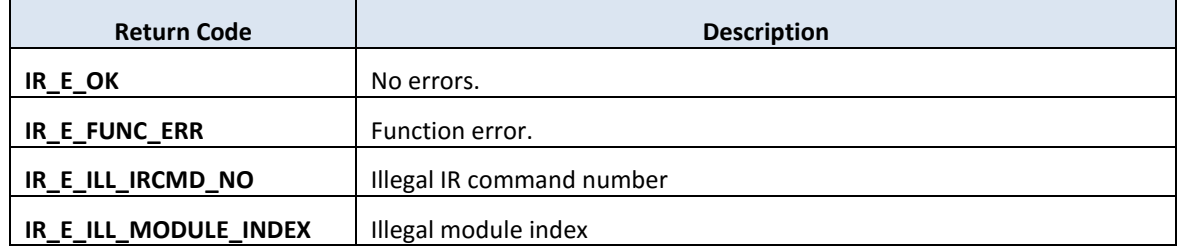

#### **Examples**:

[VC++] int Ret =  $0;$ // Clear IR cmd learning data of number 2 for IR-712A. Ret = IR\_ClearOneIRLrnDataInAPI(2, 0x11);

#### <span id="page-27-0"></span>**3.1.7 IR\_ClearOneIRDeiveCmdNameInAPI**

#### **Description**:

Clear the IR device name and IR command name corrsponding to the IR command number in the API buffer.

(IR cmd data := IR device name  $+$  IR cmd name  $+$  IR cmd learning data)

#### **Prototype**:

 $[VC++]$ 

int IR\_ClearOneIRDeiveCmdNameInAPI ( unsigned short usIrCmdNumber,

unsigned short usIrModuleIndex

);

[VC#.NET]

[DllImport("irlrnapi.dll", CallingConvention = CallingConvention.StdCall)] public static extern Int32 IR\_ClearOneIRDeiveCmdNameInAPI(

UInt16 usIrCmdNumber,

UInt16 usIrModuleIndex

);

#### **Parameters**:

```
usIrCmdNumber [in]
      IR command number (1 - 224).
```
#### *usIrModuleIndex [in]*

Index of IR learning remote module. 0x01: IR-210, 0x11: IR-712A

#### **Return Values**:

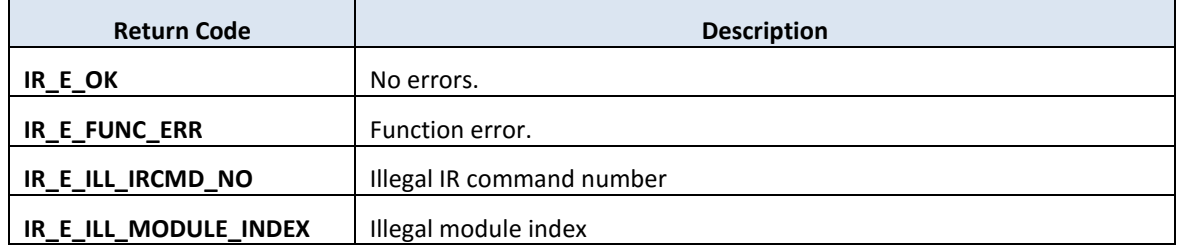

#### **Examples**:

[VC++] int Ret =  $0;$ 

// Clear IR device & cmd name of number 3 for IR-210. Ret = IR\_ClearOneIRDeiveCmdNameInAPI(3, 0x01);

#### <span id="page-29-0"></span>**3.1.8 IR\_GetIRCmdSummaryBuffer**

#### **Description**:

Read IR command summary from the buffer of the IR API Library.

#### **Prototype**:

 $[VC++]$ int IR\_GetIRCmdSummaryBuffer( unsigned short usIrModuleIndex, unsigned short \*dataArr, unsigned short usInElementCnt );

#### [VC#.NET]

[DllImport("irlrnapi.dll", CallingConvention = CallingConvention.StdCall)] public static extern Int32 IR\_GetIRCmdSummaryBuffer (

UInt16 usIrModuleIndex,

[MarshalAs(UnmanagedType.LPArray, SizeParamIndex = 2)] UInt16[] dataArr, UInt16 wOutElementLen

);

#### **Parameters**:

```
usIrModuleIndex [in]
       Index of IR learning remote module. 0x01: IR-210, 0x11: IR-712A
```
#### *dataArr [out]*

(unsigned short)data array for IR command summary. Array length  $= 13$ where

dataArr[0]: IR device quantity  $(1 - 11)$ 

dataArr[1]: Total quantity of IR commands ( $1 \sim 224$ )

dataArr[2]: IR command quantity of device#1

dataArr[3]: IR command quantity of device#2

..... .........................

dataArr[N+1]: IR command quantity of device#N , where N<=11

#### *usInElementCnt [in]*

Length of the dataArr array. Should be at least 13.

#### **Return Values**:

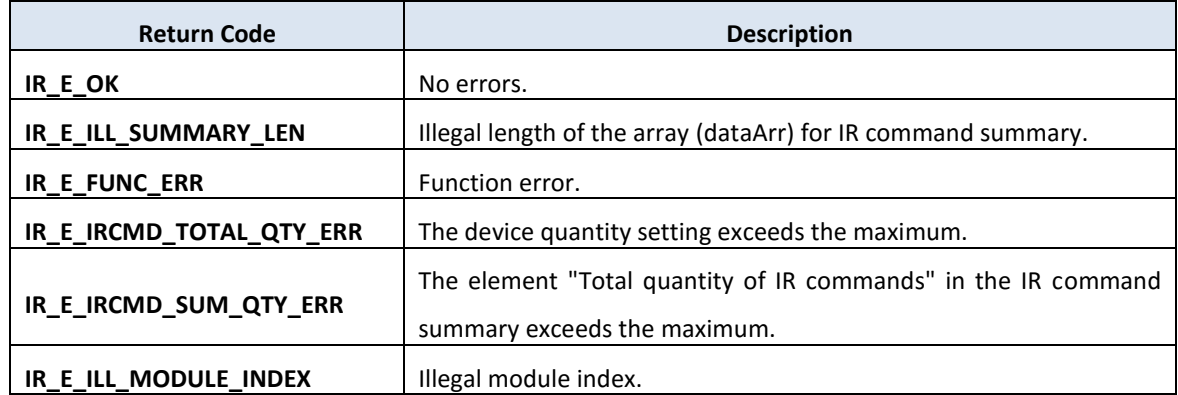

#### **Examples**:

```
[VC++]
int Ret = 0;
unsigned char ucPort = 0,
              ucNetID = 0;unsigned short usIrModuleIndex = 0,
               dataArr[13] = \{0\}, usInElementCnt = 13;
```
- Ret = IR\_GetIRCmdSummary(ucPort, ucNetID, usIrModuleIndex, dataArr, usInElementCnt);
- Ret = IR\_GetIRCmdSummaryBuffer(usIrModuleIndex, dataArr, usInElementCnt);

#### <span id="page-31-0"></span>**3.1.9 IR\_SetIRCmdSummary**

#### **Description**:

Set IR Command Summary from the library buffer to the IR module. IR\_SetIRCmdSummaryBuffer() should be called before calling this function.

#### **Prototype**:

 $[VC++]$ int IR\_SetIRCmdSummary( unsigned char ucPort, unsigned char usNetID, unsigned short usIrModuleIndex );

#### [VC#.NET]

[DllImport("irlrnapi.dll", CallingConvention = CallingConvention.StdCall)] public static extern Int32 IR\_SetIRCmdSummary(

Byte ucPort, Byte usNetID, UInt16 usIrModuleIndex );

#### **Parameters**:

*ucPort [in]*

Serial COM port number.

*usNetID [in]*

Modbus Net ID of the IR module.

#### *usIrModuleIndex [in]*

Index of IR learning remote module. 0x01: IR-210, 0x11: IR-712A

#### **Return Values**:

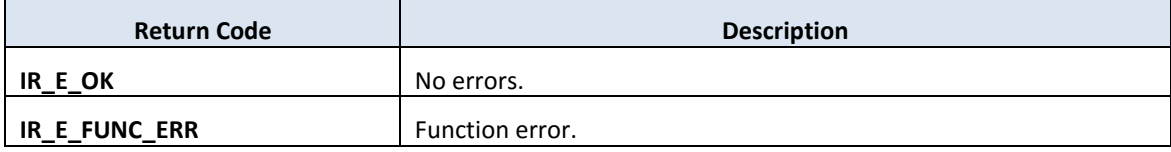

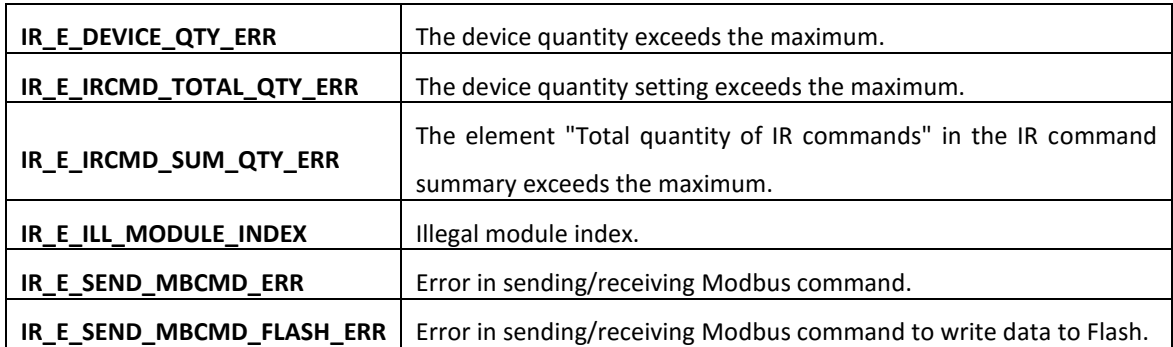

#### **Examples**:

```
[VC++]int Ret = 0;unsigned char ucPort = 1,
              ucNetID = 1;unsigned short usIrModuleIndex = 0x01, // Module index for IR-210
               dataArr[13] = \{2, 18, 10, 8\}, usInElementCnt = 13;
```

```
Ret = IR_SetIRCmdSummary(ucPort, ucNetID, usIrModuleIndex, dataArr,
   usInElementCnt);
```
#### <span id="page-33-0"></span>**3.1.10 IR\_GetIrDevCmdNameInBuffer**

#### **Description**:

Read IR device name and IR command name from the buffer of the API.

#### **Prototype**:

 $[VC++]$ int IR\_GetIrDevCmdNameInBuffer( unsigned short usIrCmdNumber, unsigned char \*ucIrDevNameArr, unsigned short usDevNameByteArrLen, unsigned short \*usDevNameByteArrOutLen, unsigned char \*ucIrCmdNameArr, unsigned short usIrCmdNameByteArrLen, unsigned short \*usCmdNameStrByteLen );

#### [VC#.NET]

[DllImport("irlrnapi.dll", CallingConvention = CallingConvention.StdCall)] public static extern Int32 IR\_GetIrDevCmdNameInBuffer( UInt16 usIrCmdNumber, [MarshalAs(UnmanagedType.LPArray, SizeParamIndex = 2)] Byte[] cIrDevNameStr, UInt16 ucDevNameUcLen, ref UInt16 usDevNameStrByteLen, [MarshalAs(UnmanagedType.LPArray, SizeParamIndex = 5)] Byte[] cIrCmdNameStr, UInt16 ucIrCmdNameUcLen, ref UInt16 usCmdNameStrByteLen );

#### **Parameters**:

#### *usIrCmdNumber [in]*

IR command number for allocating one IR learning command data in the learning data buffer.

*ucIrDevNameArr [out]*

Byte array for the IR device Name string. Byte Array Max length = 100 bytes (50 words).

#### *usDevNameByteArrLen [in]*

Byte length of the IR devie name array (ucIrDevNameArr). Max length = 100 bytes (50 words).

#### *usDevNameByteArrOutLen [out]*

Byte length of the actual IR devie name string without terminator.

#### *ucIrCmdNameArr [out]*

Byte array for the IR Command Name. Byte array max length  $= 102$  bytes (51 words).

#### *usIrCmdNameByteArrLen [in]*

Byte length of the IR command name array (ucIrCmdNameArr). Max length  $= 102$  bytes (51 words).

#### *usIrCmdNameByteArrOutLen [out]*

Byte length of the actual IR command name string without terminator.

#### **Return Values**:

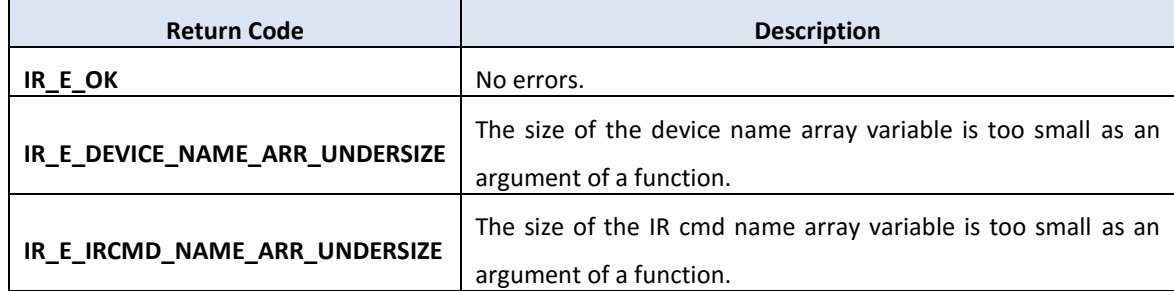

#### **Examples**:

```
[VC++]int Ret = 0;
unsigned short usIrCmdNumber = 1;
unsigned char ucIrDevNameArr[100] = {0};
unsigned short usDevNameByteArrLen = 100;
unsigned short usDevNameByteArrOutLen = 0;
unsigned char ucIrCmdNameArr[100] = {0};
```

```
unsigned short usIrCmdNameByteArrLen = 100;
unsigned short usCmdNameStrByteLen = 0;
Ret = IR_GetIrDevCmdNameInBuffer(
       usIrCmdNumber, 
       ucIrDevNameArr, 
       usDevNameByteArrLen, 
       &usDevNameByteArrOutLen,
       ucIrCmdNameArr,
       usIrCmdNameByteArrLen,
       &usCmdNameStrByteLen
       );
```
## **3.1.11 IR\_SetIrDevCmdNameInBuffer**

## **Description**:

Set IR device name and IR command name to the buffer of the API.

## **Prototype**:

 $[VC++]$ int IR\_SetIrDevCmdNameInBuffer( unsigned short usIrCmdNumber, unsigned char \*ucIrDevNameArr, unsigned short usDevNameUcLen, unsigned char \*ucIrCmdNameArr, unsigned short usIrCmdNameUcLen );

# [VC#.NET]

[DllImport("irlrnapi.dll", CallingConvention = CallingConvention.StdCall)] public static extern Int32 IR\_SetIrDevCmdNameInBuffer(

UInt16 usIrCmdNumber, [MarshalAs(UnmanagedType.LPArray, SizeParamIndex = 2)] Byte[] ucIrDevNameStr, UInt16 usDevNameUcLen, [MarshalAs(UnmanagedType.LPArray, SizeParamIndex = 4)] Byte[] ucIrCmdNameStr, UInt16 usIrCmdNameUcLen );

## **Parameters**:

*usIrCmdNumber [in]*

IR command number for allocating one IR learning command data in the learning data buffer.

```
ucIrDevNameArr [in]
```
Byte array for the IR device Name string. Byte Array Max length = 100 bytes (50 words).

*usDevNameUcLen [in]*

Byte length of the IR devie name array (ucIrDevNameArr). Max length = 100 bytes (50 words).

## *ucIrCmdNameArr [in]*

Byte array for the IR Command Name. Byte array max length  $= 102$  bytes (51 words).

#### *usIrCmdNameUcLen [in]*

Byte length of the IR command name array (ucIrCmdNameArr). Max length  $= 102$  bytes (51 words).

#### **Return Values**:

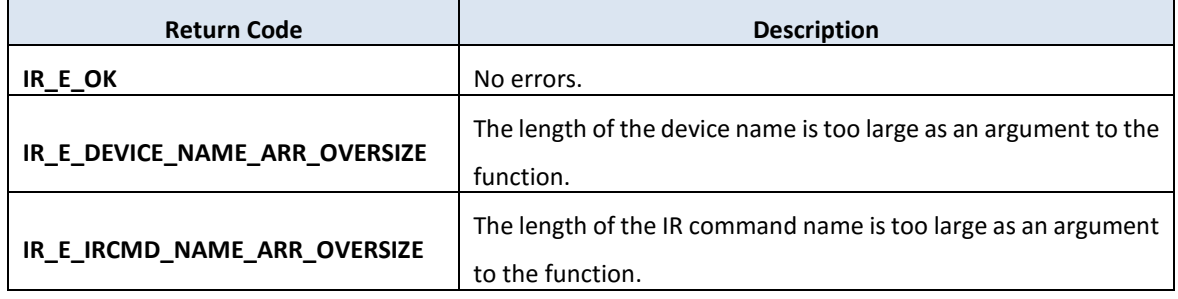

#### **Examples**:

```
[VC++]int Ret = 0;
unsigned short usIrCmdNumber = 1;
unsigned char ucIrDevNameArr[2] = {0x54, 0x56}; // TV
unsigned short usDevNameUcLen = 2;
unsigned char ucIrCmdNameArr[4] = \{86, 79, 76, 43\}; // VOL+
unsigned short usIrCmdNameUcLen = 4;
```

```
Ret = IR_SetIrDevCmdNameInBuffer(
       usIrCmdNumber, 
       ucIrDevNameArr, 
       usDevNameUcLen, 
       ucIrCmdNameArr,
```

```
usIrCmdNameUcLen,
```

```
);
```
# **3.2 Common Functions for IR Modules with Modbus TCP/UDP**

## **3.2.1 IR\_ChkNIC**

#### **Description**:

Check the number of available network interfaces of the host PC.

## **Prototype**:

```
[VC++]void IR_ChkNIC(
    int *iNiCnt
    );
```

```
[VC#.NET]
```
[DllImport("irlrnapi.dll", CallingConvention = CallingConvention.StdCall)] public static extern void IR\_ChkNIC( ref int iNiCnt

);

## **Parameters**:

*iNiCnt [out]*

number of available network interface

#### **Return Values**:

*None*

# **Examples**:

 $[VC++]$ int iNiCnt =  $0$ ;

IR\_ChkNIC(&iNiCnt);  $printf("The number of available NIC = %d", initC);$ 

## **3.2.2 IR\_GetNICInfo**

#### **Description**:

Get the description and IR address of available network interfaces.

## **Prototype**:

 $[VC++]$ void IR\_GetNICInfo( unsigned char ucIndex, unsigned char \*szDescStr, unsigned short usDescStrLen, unsigned short \*ucRtnDecrLen, unsigned long \*ulIPAddr );

## [VC#.NET]

```
[DllImport("irlrnapi.dll", CallingConvention = CallingConvention.StdCall)]
public static extern void IR_GetNICInfo(
```
Byte ucIndex,

[MarshalAs(UnmanagedType.LPArray, SizeParamIndex = 2)] Byte[] szDescStr, int usDescStrLen,

ref int ucRtnDecrLen,

ref UInt32 ulIPAddr

);

# **Parameters**:

*ucIndex [in]*

index(0-based) of the available NICs in the API buffer for getting the NIC info

## *szDescStr [out]*

NIC description string

## *usDescStrLen [in]*

Length of szDescStr array. (number of unsigned char; maximum = 133)

## *usDescStrLen [out]*

return the length of NIC description (excluding '\0')

#### *ulIPAddr [out]*

IP address of the network interface card (e.g. 0xC0A8FF0F => 192.168.255.15)

#### **Return Values**:

*None*

#### **Examples**:

```
[VC++]int iNiCnt = 0;
unsigned char description[133] = \{0\};unsigned short actualLen = 0;
unsigned long IPAddr = 0;
unsigned char NB0, NB1, NB2, NB3; //Network address
IR_ChkNIC(&iNiCnt);
printf("The number of avaliable NIC = %d", iNiCnt);
for (int i = 0; i < iNiCnt; i++){
   IR GetNICInfo((unsigned char)i, description, sizeof(description),
&actualLen, &IPAddr);
   NBB = (unsigned char)(IPAddr >> 24);NB1 = (unsigned char)(IPAddr >> 16);NB2 = (unsigned char)(IPAddr >> 8); NB3 = (unsigned char)IPAddr;
    printf("IP Address = %d.%d.%d.%d \nDescription = %s", NB0, NB1, 
NB2, NB3, description);
}
```
## **3.2.3 IR\_EthSearchModules**

#### **Description**:

Get the number of available IR modules on the same subnet.

## **Prototype**:

 $[VC++]$ int IR\_EthSearchModules ( unsigned long ulIPAddrNIC, unsigned char \*pucModuleCnt, unsigned short usWaitTimeout );

## [VC#.NET]

[DllImport("irlrnapi.dll", CallingConvention = CallingConvention.StdCall)] public static extern int IR\_EthSearchModules(

UInt32 ulIPAddrNIC, ref Byte pucModuleCnt, UInt16 usTimeout );

## **Parameters**:

*ulIPAddrNIC [in]* IP address of the network interface of a host PC.

*pucModuleCnt [out]*

count of found modules

*usWaitTimeout [in]*

timeout(ms) to wait for searching modules. (e.g. 2000 ms)

#### **Return Values**:

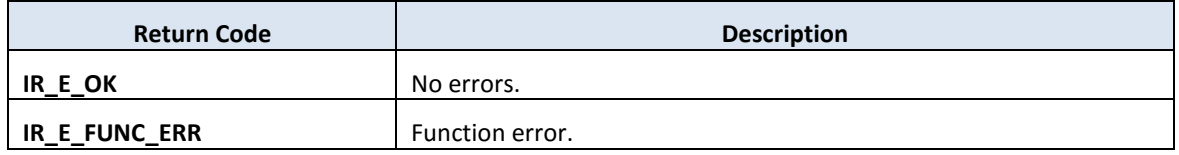

#### **Examples**:

[VC++] unsigned char moduleCnt =  $0$ ; unsigned long NicIPAddr = 0xC0A8007D; // ETH NIC = 192.168.0.125

IR\_EthSearchModules(NicIPAddr, &moduleCnt, 2000); printf("Searched IR module count = %d", moduleCnt);

## **3.2.4 IR\_EthGetSearchModuleInfo**

#### **Description**:

Get the information of the searched modules. IR\_EthSearchModules() should be called in advance.

#### **Prototype**:

 $[VC++]$ 

void IR\_EthGetSearchModuleInfo( unsigned short usCntIndex, SearchRespEth \*ModuleInfo );

## [VC#.NET]

[DllImport("irlrnapi.dll", CallingConvention = CallingConvention.StdCall)] public static extern void IR\_EthGetSearchModuleInfo(

UInt16 usCntIndex.

ref SearchRespEth ModuleInfo

);

## **Parameters**:

```
usCntIndex [in]
```
zero-based index of found modules. If found total module count is 3, available usCntIndex  $== 0, 1, 2$ .

## *ModuleInfo [out]*

output variable of struct SearchRespEth This structure collects the information of a searched IR module with Ethernet interface.

```
Definition of SearchRespEth:
[VC++]typedef struct
{
 unsigned __int64 dwlMacAddr;
 unsigned long ulIPAddr;
```

```
unsigned long ulMaskAddr;
```
unsigned long ulGWAddr; unsigned long ulFwVer; unsigned long ulIdleTOut; unsigned char ucNetID; unsigned char ucAddrType; unsigned char ucHwMode; unsigned char ucModIndex; } SearchRespEth;

Where the structure members are defined as follows:

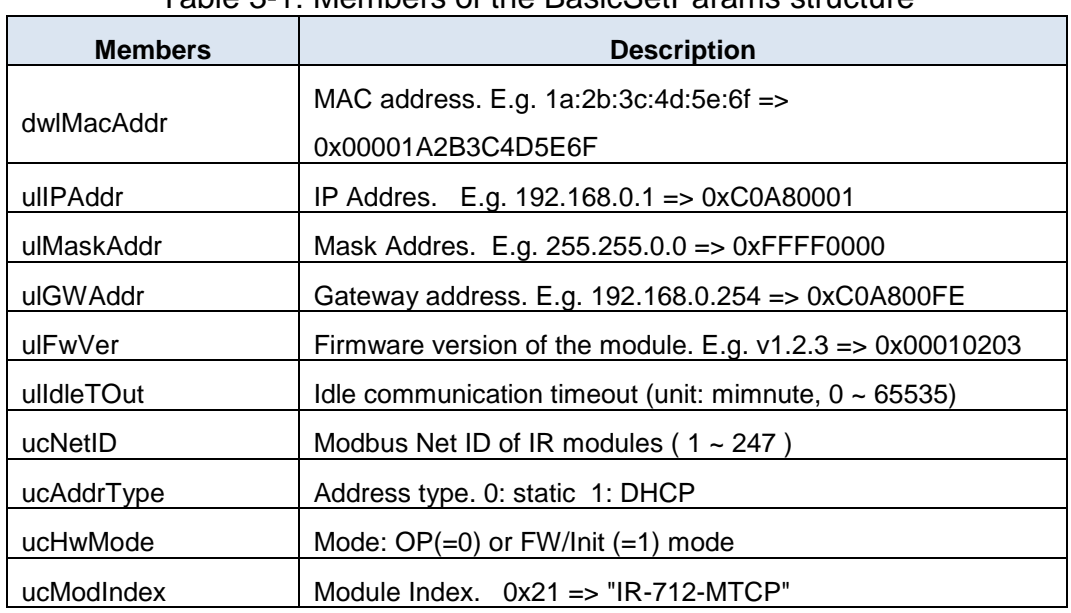

Table 3-1: Members of the BasicSetParams structure

#### [VC#.NET]

[StructLayout(LayoutKind.Sequential, CharSet = CharSet.Ansi, Pack = 1)] public struct SearchRespEth

{

public UInt64 dwlMacAddr; public UInt32 ulIPAddr; public UInt32 ulMaskAddr; public UInt32 ulGWAddr; public UInt32 ulFwVer; public UInt32 ulIdleTOut; public Byte ucNetID; public Byte ucAddrType;

public Byte ucHwMode; public Byte ucModIndex; };

## **Return Values**:

*None*

## **Examples**:

[VC++] Unsigned short mInfoIndex = 0; SearchRespEth moduleInfoStruct;

IR\_EthGetSearchModuleInfo( mInfoIndex, & moduleInfoStruct );

printf("Module Index = %d\n", moduleInfoStruct.ucModIndex);

# **4. Functions for Modbus RTU Communication**

# **4.1 Communication Function**

## **4.1.1 IR\_GetComPortStatus**

#### **Description**:

Check if the COM port is in use or not.

#### **Prototype**:

 $[VC++]$ int IR\_GetComPortStatus ( unsigned char ucPort, );

## [VC#.NET]

```
[DllImport("irlrnapi.dll", CallingConvention = CallingConvention.StdCall)]
public static extern Int32 IR_GetComPortStatus (
```
Byte ucPort,

);

## **Parameters**:

*ucPort [in]*

Serial COM port number.

#### **Return Values**:

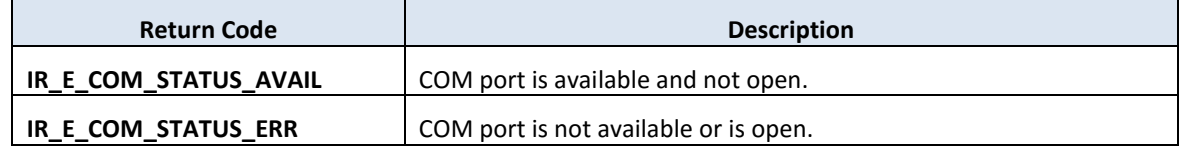

#### **Examples**:

```
[VC++]int Ret = 0;
unsigned char ucComPort = 1
```
Ret = IR\_GetComPortStatus(ucComPort);

## **4.1.2 IR\_OpenCom**

#### **Description**:

Open a COM port of the host device (Modbus Master).

#### **Prototype**:

 $[VC++]$ int IR\_OpenCom(

> unsigned char ucPort, unsigned char ucBaudIndex, unsigned char ucData, unsigned char ucParity, unsigned char ucStop );

## [VC#.NET]

[DllImport("irlrnapi.dll", CallingConvention = CallingConvention.StdCall)] public static extern Int32 IR\_OpenCom(

Byte ucPort, Byte ucBaudIndex, Byte ucData, Byte ucParity, Byte ucStop );

#### **Parameters**:

*ucPort [in]*

Serial COM port number.

#### *ucBaudIndex [in]*

Please refer to Table 4-1 in section 4.2.1.

#### *ucData [in]*

Please refer to Table 4-1 in section 4.2.1.

#### *ucParity [in]*

Please refer to Table 4-1 in section 4.2.1.

#### *ucStop [in]*

Please refer to Table 4-1 in section 4.2.1.

#### **Return Values**:

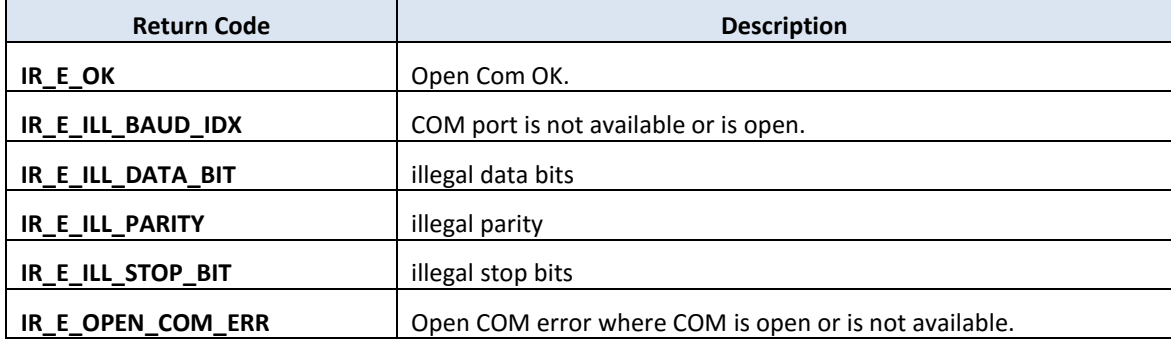

#### **Examples**:

[VC++] int Ret =  $0$ ; Ret = IR\_OpenCom( 6, // Com port number 10, // Baud rate index == 10 (115200 bps) 8, // Data bits is always 8. 0, // 0 => Parity None 0 // 0 => stop bits 1 );

## **4.1.3 IR\_CloseCom**

#### **Description**:

Close a COM port of the host device (Modbus Master).

## **Prototype**:

```
[VC++]int IR_CloseCom(
    unsigned char ucPort,
    );
```

```
[VC#.NET]
```

```
[DllImport("irlrnapi.dll", CallingConvention = CallingConvention.StdCall)]
public static extern Int32 IR_CloseCom(
```
Byte ucPort,

);

## **Parameters**:

*ucPort [in]*

Serial COM port number.

#### **Return Values**:

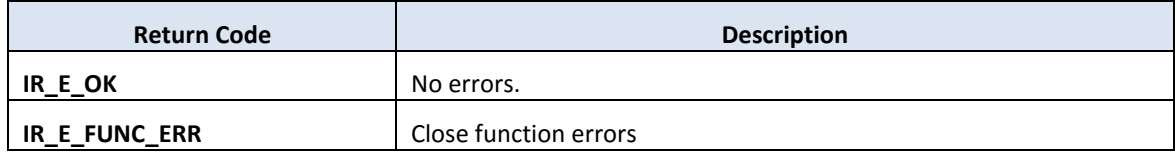

## **Examples**:

```
[VC++]int Ret = 0;
Ret = IR_CloseCom(6);
```
## **4.1.4 IR\_GetModbusRecvTimeout**

#### **Description**:

Get the timeout (ms) for waiting the Modbus response from IR module.

#### **Prototype**:

 $[VC++]$ int IR\_GetModbusRecvTimeout(void);

## [VC#.NET]

[DllImport("irlrnapi.dll", CallingConvention = CallingConvention.StdCall)] public static extern Int32 IR\_GetModbusRecvTimeout();

#### **Parameters**:

*None.*

## **Return Values**:

Receive Modbus response timeout (ms). Default value =200 ms.

#### **Examples**:

 $[VC++]$ int tout; tout = IR GetModbusRecvTimeout();

## **4.1.5 IR\_SetModbusRecvTimeout**

#### **Description**:

Set the timeout (ms) for waiting the Modbus response from IR module.

#### **Prototype**:

```
[VC++]void IR_SetModbusRecvTimeout(
    unsigned short recvTout
    );
```
[VC#.NET]

[DllImport("irlrnapi.dll", CallingConvention = CallingConvention.StdCall)] public static extern void IR\_SetModbusRecvTimeout(UInt16 recvTout);

#### **Parameters**:

*recvTout [in]*

Receive timeout for the Modbus response after sending a Modbus request. Default value is 50 ms.

#### **Return Values**:

None

#### **Examples**:

```
[VC++]unsigned short recvTimeout = 100; // 100 ms
IR_SetModbusRecvTimeout(recvTimeout);
```
# **4.2 Basic Settings Function**

## **4.2.1 IR\_GetBasicSetting**

#### **Description**:

Get basic settings from the IR module.

#### **Prototype**:

 $[VC++]$ int IR\_GetBasicSetting( unsigned char ucPort, unsigned char ucNetID, BasicSetParams\* pSBasicSetting );

## [VC#.NET]

```
[DllImport("irlrnapi.dll", CallingConvention = CallingConvention.StdCall)]
public static extern Int32 IR_GetBasicSetting(
    Byte ucPort,
    Byte ucNetID,
    ref BasicSetParams SBasicSetting
```
## );

## **Parameters**:

```
ucPort [in]
```
Serial COM port number.

*ucNetID [In]*

Modbus net ID of the IR module  $(1 - 247)$ .

## *pSBasicSetting [out]*

Pointer to the structure variable of the bsaic settings of the IR learning remote module.

Definition of *SBasicSetting*:  $[VC++]$ typedef struct

{ unsigned char ucBaudrateIndex; unsigned char ucData; unsigned char ucParity; unsigned char ucStop; unsigned char ucNetID; unsigned short wMBRespDlyT; unsigned short wGapTime; }BasicSetParams;

Where the structure members are defined as follows:

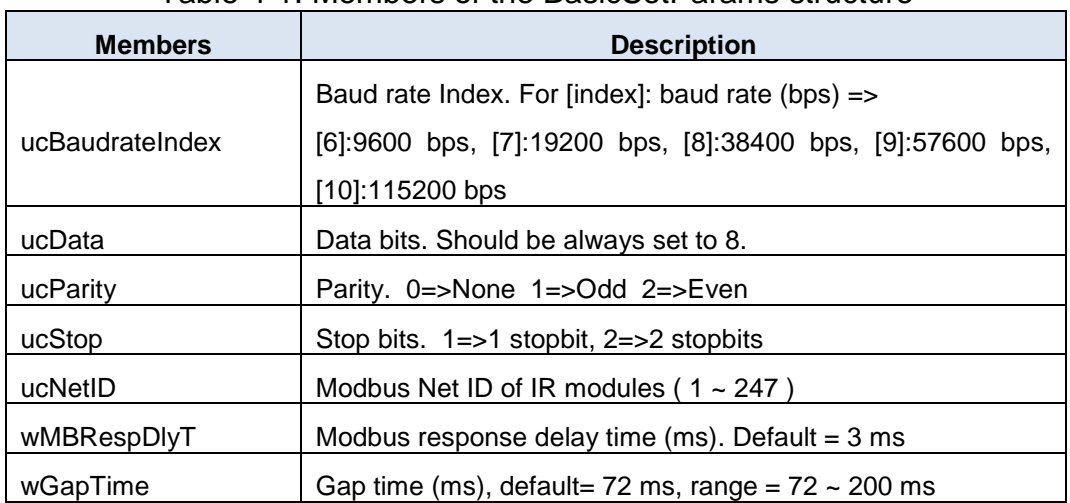

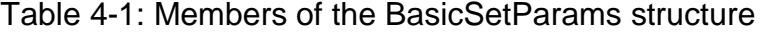

#### [VC#.NET]

[StructLayout(LayoutKind.Sequential, CharSet = CharSet.Ansi, Pack = 1)] public struct BasicSetParams

{

public Byte ucBaudrateIndex; public Byte ucData; public Byte ucParity; public Byte ucStop; public Byte ucNetID; public UInt16 wMBRespDlyT; public UInt16 wGapTime;

};

#### **Return Values**:

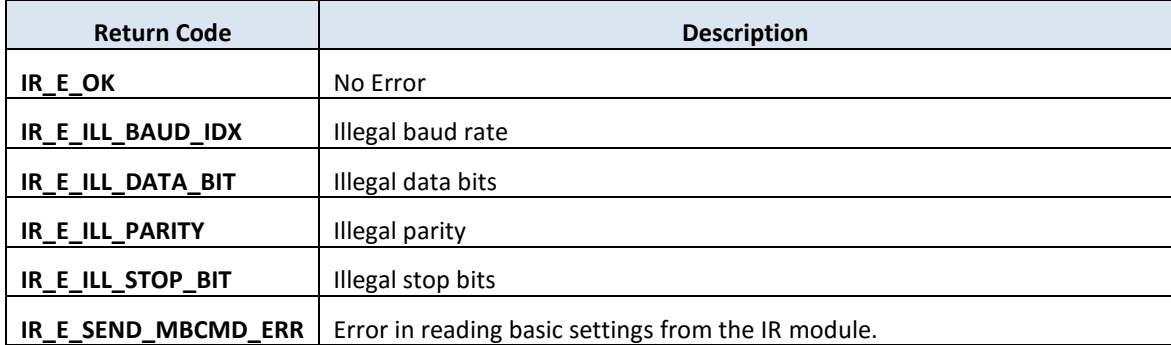

## **Examples**:

```
[VC++]int Ret = 0;unsigned char ucComPort = 1;
unsigned char ucMbID = 1; 
BasicSetParams sBasicSet;
Ret = IR_GetBasicSetting (
    ucComPort, 
    ucMbID,
    &sBasicSet
    );
```
printf("GapTime = %d\n", sBasicSet.wGapTime);

## **4.2.2 IR\_SetBasicSetting**

#### **Description**:

Set basic settings to the IR module.

Take care the times to call this function in programming because there are max 100000 times to write basic setings to the flash memory.

#### **Prototype**:

 $[VC++]$ int IR\_SetBasicSetting( unsigned char ucPort, unsigned char ucNetID, BasicSetParams SBasicSetting );

## [VC#.NET]

```
[DllImport("irlrnapi.dll", CallingConvention = CallingConvention.StdCall)]
public static extern Int32 IR_SetBasicSetting(
    Byte ucPort,
    Byte ucNetID,
```
[in]BasicSetParams SBasicSetting

#### );

#### **Parameters**:

```
ucPort [in]
```
Serial COM port number.

*ucNetID [in]*

Modbus ID of the IR module  $(1 - 247)$ .

```
SBasicSetting [in]
```
The structure variable of the basic settings of the IR learning remote module.

Definition of *SBasicSetting*:  $[VC++]$ Introduced in 4.2.1 IR\_GetBasicSetting. [VC#.NET]

Introduced in 4.2.1 IR\_GetBasicSetting.

#### **Return Values**:

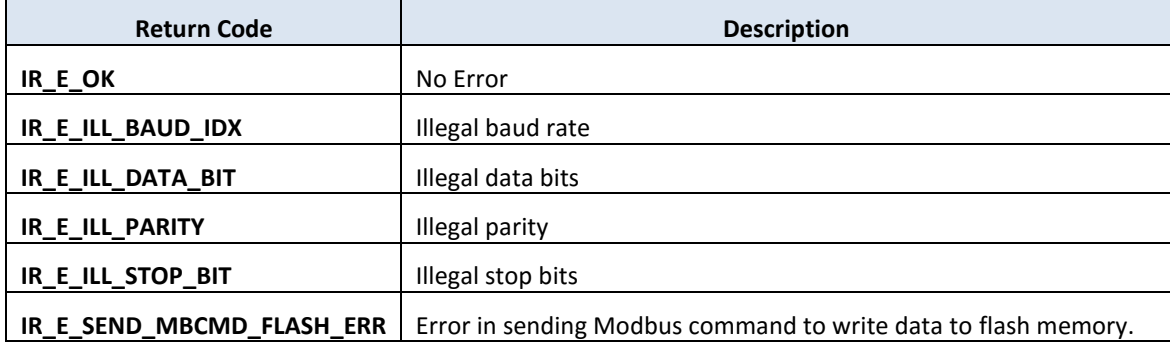

#### **Examples**:

```
[VC++]int Ret = 0;unsigned char ucComPort = 1
unsigned char ucMbID = 3; 
BasicSetParams sBasicSet;
sBasicSet.ucBaudrateIndex = 10; // [10]115200 bps
sBasicSet.ucData = 8; // Data bits is always 8
sBasicSet.ucParity = 0; // Parity := None
sBasicSet.ucStop = 0; // Stop bits = 0
sBasicSet. ucNetID = 1; // MB Net ID of the IR module
sBasicSet.wMBRespDlyT = 3; // MB response delay time
sBasicSet.wGapTime = 72; // Gaptime for IR learning
Ret = IR_SetBasicSetting(
    ucComPort, 
    ucMbID,
    sBasicSet
    );
```
## **4.2.3 IR\_ResetIRModule**

#### **Description**:

Reset Communication settings of the IR module. Wait for (block) three seconds.

## **Prototype**:

```
[VC++]int IR_ResetIRModule (
    unsigned char ucPort
    );
```

```
[VC#.NET]
```
[DllImport("irlrnapi.dll", CallingConvention = CallingConvention.StdCall)] public static extern Int32 IR\_ResetIRModule(

Byte ucPort

);

## **Parameters**:

*ucPort [in]*

Serial COM port number.

#### **Return Values**:

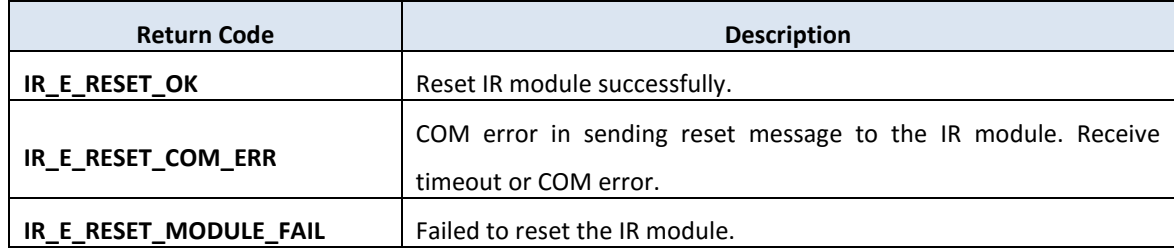

## **Examples**:

```
[VC++]int Ret = 0;
unsigned char ucComPort = 1
```
Ret = IR ResetIRModule(ucComPort);

# **4.3 IR Learning Function**

## **4.3.1 IR\_GetIRCmdSummary**

## **Description**:

Get IR Command Summary from the IR module. The IR command summary is also saved to the buffer of the IR API Library.

## **Prototype**:

 $[VC++]$ int IR\_GetIRCmdSummary( unsigned char ucPort, unsigned char usNetID, unsigned short usIrModuleIndex, unsigned short \*dataArr, unsigned short usInElementCnt );

## [VC#.NET]

[DllImport("irlrnapi.dll", CallingConvention = CallingConvention.StdCall)] public static extern Int32 IR\_GetIRCmdSummary ( Byte ucPort, Byte usNetID, UInt16 usIrModuleIndex, [MarshalAs(UnmanagedType.LPArray, SizeParamIndex = 4)] UInt16[] dataArr, UInt16 wOutElementLen );

## **Parameters**:

*ucPort [in]*

Serial COM port number.

## *usNetID [in]*

Modbus Net ID of the IR module.

#### *usIrModuleIndex [in]*

Index of IR learning remote module. 0x01: IR-210, 0x11: IR-712A

*dataArr [out]*

(unsigned short)data array for IR command summary. Array length  $= 13$ where

dataArr[0]: IR device quantity  $(1 - 11)$ dataArr[1]: Total quantity of IR commands ( $1 \sim 224$ ) dataArr[2]: IR command quantity of device#1

dataArr[3]: IR command quantity of device#2

..... .........................

dataArr[N+1]: IR command quantity of device#N , where N<=11

*usInElementCnt [in]*

Length of the dataArr array. Should be at least 13.

#### **Return Values**:

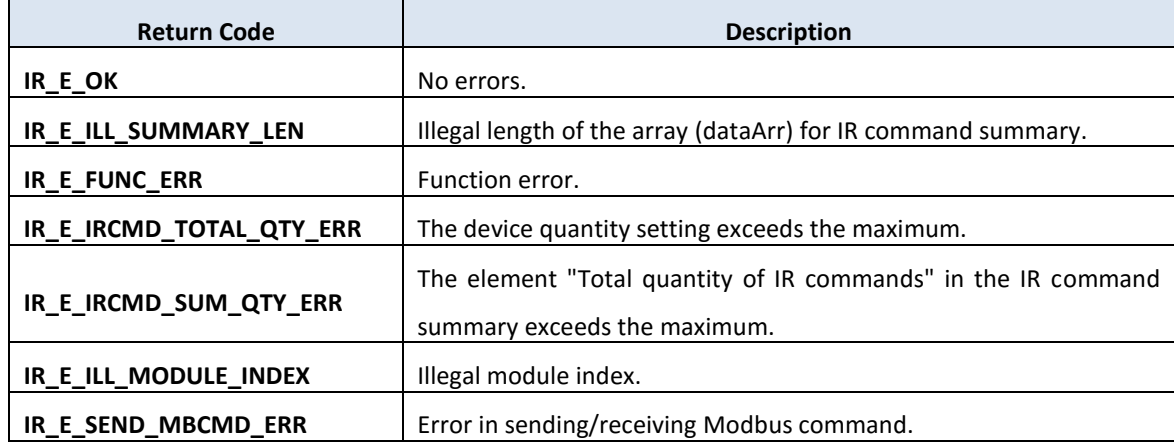

#### **Examples**:

```
[VC++]int Ret = 0;
unsigned char ucPort = 0,
              ucNetID = 0;unsigned short usIrModuleIndex = 0,
               dataArr[13] = {0}, usInElementCnt = 13;
```

```
Ret = IR SetIRCmdSummary(ucPort, ucNetID, usIrModuleIndex, dataArr,
usInElementCnt);
```
Ret = IR\_GetIRCmdSummary(ucPort, ucNetID, usIrModuleIndex);

## **4.3.2 IR\_SetIRCmdSummary**

## **Description**:

Set IR Command Summary to the IR module. **!Note:** IR\_SetIRCmdSummaryBuffer() should be called first.

## **Prototype**:

 $[VC++]$ int IR\_SetIRCmdSummary( unsigned char ucPort, unsigned char usNetID, unsigned short usIrModuleIndex );

# [VC#.NET]

[DllImport("irlrnapi.dll", CallingConvention = CallingConvention.StdCall)] public static extern Int32 IR\_SetIRCmdSummary(

Byte ucPort, Byte usNetID, UInt16 usIrModuleIndex );

# **Parameters**:

*ucPort [in]*

Serial COM port number.

*usNetID [in]*

Modbus Net ID of the IR module.

## *usIrModuleIndex [in]*

Index of IR learning remote module. 0x01: IR-210, 0x11: IR-712A

## **Return Values**:

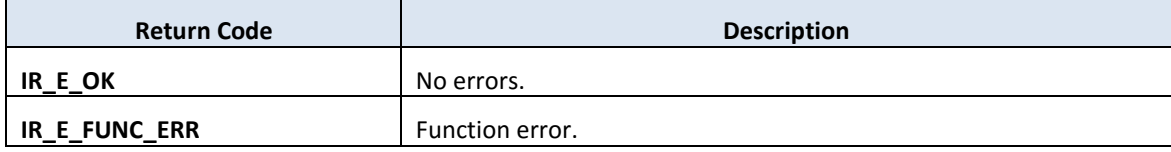

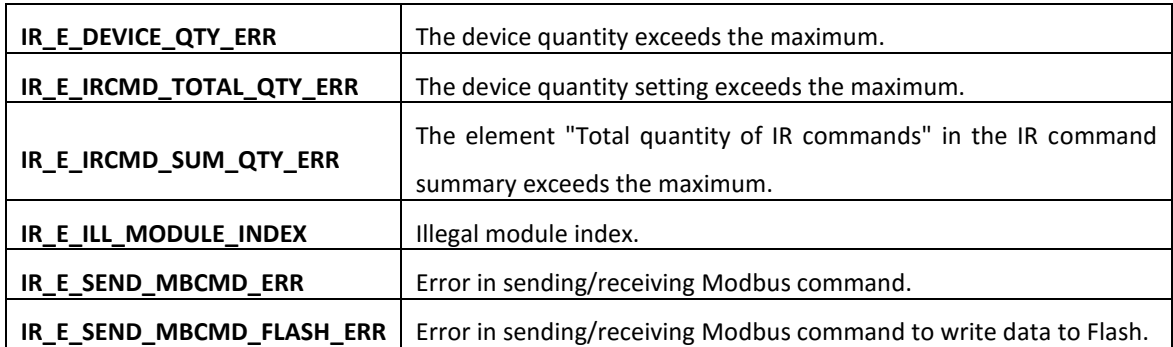

#### **Examples**:

```
[VC++]int Ret = 0;unsigned char ucPort = 1,
             ucNetID = 1;unsigned short usIrModuleIndex = 0x01, // Module index for IR-210
              dataArr[13] = \{2, 18, 10, 8\}, usInElementCnt = 13; // length of dataArr
Ret = IR_SetIRCmdSummaryBuffer(usIrModuleIndex, dataArr,
```

```
usInElementCnt);
```

```
Ret = IR_SetIRCmdSummary(ucPort, ucNetID, usIrModuleIndex);
```
## **4.3.3 IR\_SetIRCmdSummary1**

## **Description**:

Set IR Command Summary to the IR module. The IR command summary is also written to the buffer of the API library.

## **Prototype**:

 $[VC++]$ 

int IR\_SetIRCmdSummary1( unsigned char ucPort, unsigned char usNetID, unsigned short usIrModuleIndex, unsigned short \*dataArr, unsigned short usInElementCnt

);

# [VC#.NET]

[DllImport("irlrnapi.dll", CallingConvention = CallingConvention.StdCall)] public static extern Int32 IR\_SetIRCmdSummary1( Byte ucPort, Byte usNetID, UInt16 usIrModuleIndex, [MarshalAs(UnmanagedType.LPArray, SizeParamIndex = 4)] UInt16[] dataArr, UInt16 wOutElementLen );

#### **Parameters**:

```
ucPort [in]
```
Serial COM port number.

## *usNetID [in]*

Modbus Net ID of the IR module.

## *usIrModuleIndex [in]*

Index of IR learning remote module. 0x01: IR-210, 0x11: IR-712A

*dataArr [in]*

(unsigned short)data array for IR command summary. Array length  $= 13$ where

dataArr[0]: IR device quantity  $(1 - 11)$ dataArr[1]: Total quantity of IR commands ( $1 \sim 224$ ) dataArr[2]: IR command quantity of device#1 dataArr[3]: IR command quantity of device#2 ..... ......................... dataArr[N+1]: IR command quantity of device#N , where N<=11

*usInElementCnt [in]*

Length of the dataArr array. Should be at least 13.

#### **Return Values**:

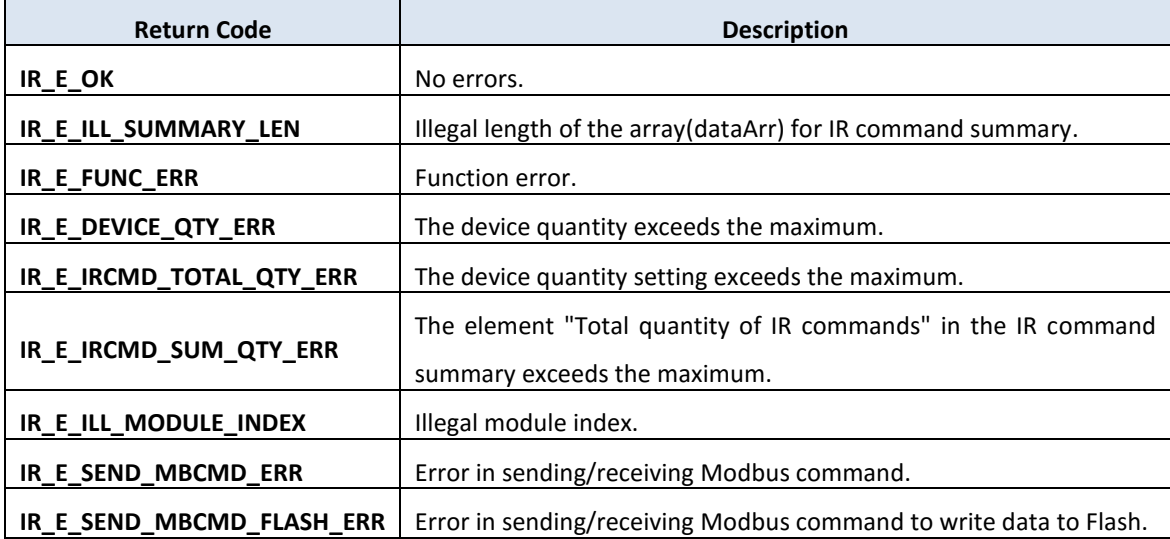

#### **Examples**:

```
[VC++]int Ret = 0;
unsigned char ucPort = 1,
              ucNetID = 1;unsigned short usIrModuleIndex = 0x01, // Module index for IR-210
               dataArr[13] = \{2, 18, 10, 8\},\ usInElementCnt = 13;
```
Ret = IR SetIRCmdSummary(ucPort, ucNetID, usIrModuleIndex, dataArr, usInElementCnt);

## **4.3.4 IR\_GetIRCmdSummaryBuffer**

## **Description**:

Get the IR command summary from the buffer of the API library.

## **Prototype**:

 $[VC++]$ int IR\_GetIRCmdSummaryBuffer ( unsigned short usIrModuleIndex, unsigned short \*dataArr, unsigned short usInElementCnt );

## [VC#.NET]

[DllImport("irlrnapi.dll", CallingConvention = CallingConvention.StdCall)] public static extern Int32 IR\_GetIRCmdSummaryBuffer (

UInt16 usIrModuleIndex,

[MarshalAs(UnmanagedType.LPArray, SizeParamIndex = 2)] UInt16[] dataArr, UInt16 usInElementCnt

);

## **Parameters**:

*usIrModuleIndex [in]* Index of IR learning remote module. 0x01: IR-210, 0x11: IR-712A, 0x21: IR-712-MTCP

*dataArr [in]*

(unsigned short)data array for IR command summary. Array length  $= 13$ where

dataArr[0]: IR device quantity  $(1 - 11)$ 

dataArr[1]: Total quantity of IR commands ( $1 \sim 224$ )

dataArr[2]: IR command quantity of device#1

dataArr[3]: IR command quantity of device#2

..... .........................

dataArr[N+1]: IR command quantity of device#N , where N<=11

*usInElementCnt [in]*

Length of the dataArr array. Should be at least 13.

#### **Return Values**:

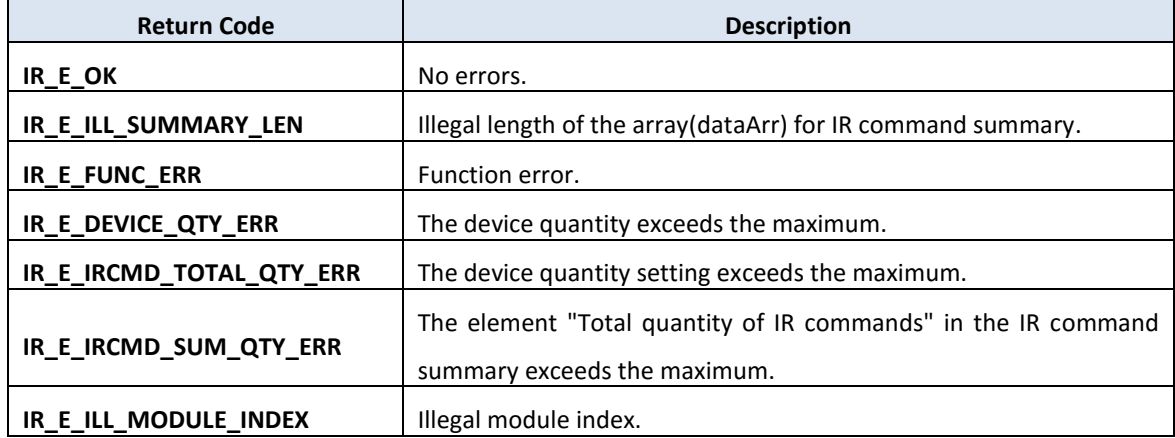

#### **Examples**:

```
[VC++]int Ret = 0;unsigned short usIrModuleIndex = 0x01, // Module index for IR-210
              dataArr[13] = {0}, usInElementCnt = 13; // length of dataArr
```
Ret = IR\_GetIRCmdSummaryBuffer(usIrModuleIndex, dataArr, usInElementCnt);

## **4.3.5 IR\_SetIRCmdSummaryBuffer**

#### **Description**:

Set the IR command summary to the buffer of the API library.

#### **Prototype**:

 $[VC++]$ 

int IR\_SetIRCmdSummaryBuffer (

unsigned short usIrModuleIndex,

unsigned short \*dataArr,

unsigned short usInElementCnt

);

[VC#.NET]

[DllImport("irlrnapi.dll", CallingConvention = CallingConvention.StdCall)] public static extern Int32 IR\_SetIRCmdSummaryBuffer (

UInt16 usIrModuleIndex,

[MarshalAs(UnmanagedType.LPArray, SizeParamIndex = 2)] UInt16[] dataArr, UInt16 usInElementCnt

);

## **Parameters**:

```
usIrModuleIndex [in]
```
Index of IR learning remote module. 0x01: IR-210, 0x11: IR-712A, 0x21: IR-712-MTCP

*dataArr [in]*

(unsigned short)data array for IR command summary. Array length  $= 13$ where

dataArr[0]: IR device quantity  $(1 - 11)$ 

dataArr[1]: Total quantity of IR commands ( $1 \sim 224$ )

dataArr[2]: IR command quantity of device#1

dataArr[3]: IR command quantity of device#2

..... .........................

dataArr[N+1]: IR command quantity of device#N , where N<=11

#### *usInElementCnt [in]*

Length of the dataArr array. Should be at least 13.

#### **Return Values**:

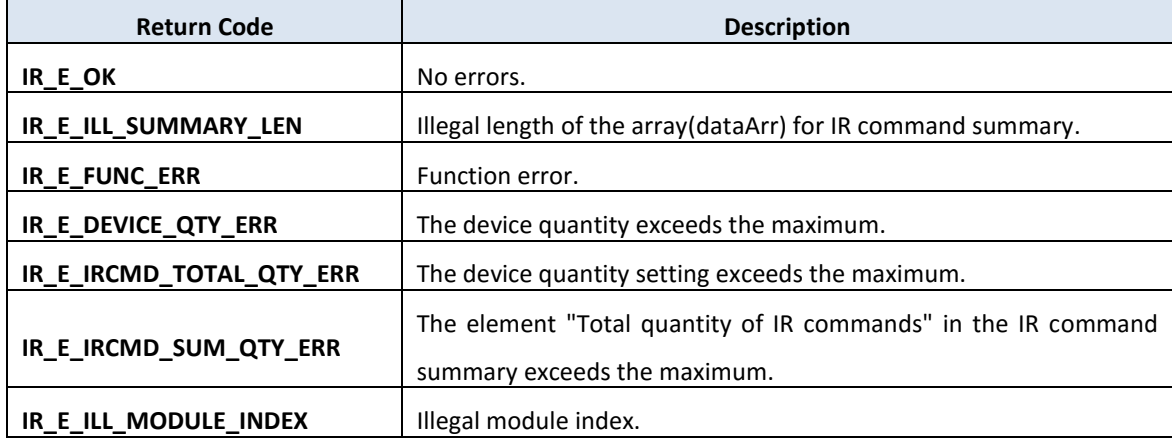

#### **Examples**:

```
[VC++]int Ret = 0;
unsigned char ucPort = 1,
              ucNetID = 1;unsigned short usIrModuleIndex = 0x01, // Module index for IR-210
               dataArr[13] = \{2, 18, 10, 8\},\ usInElementCnt = 13; // length of dataArr
```

```
Ret = IR SetIRCmdSummaryBuffer(usIrModuleIndex, dataArr,
usInElementCnt);
```
Ret = IR SetIRCmdSummary(ucPort, ucNetID, usIrModuleIndex);

## **4.3.6 IR\_LrnModeSet**

#### **Description**:

Enable/Disable the IR learning mode.

## **Prototype**:

 $[VC++]$ int IR\_LrnModeSet ( unsigned char ucPort, unsigned char ucNetID, unsigned char ucMode );

```
[VC#.NET]
```

```
[DllImport("irlrnapi.dll", CallingConvention = CallingConvention.StdCall)]
public static extern Int32 IR_LrnModeSet (
```
Byte ucPort, Byte ucNetID, Byte ucMode );

## **Parameters**:

```
ucPort [in]
      COM port number.
```
*ucNetID [in]*

Modbus net ID of the IR module  $(1 - 247)$ .

#### *ucMode [in]*

Learning mode of the IR module.  $0 \Rightarrow$  learn off,  $1 \Rightarrow$  learn on.

#### **Return Values**:

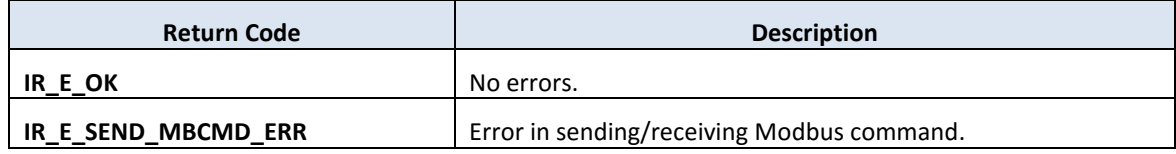

**Examples**:

[VC++] int Ret =  $0;$ unsigned char ucPort =  $1$ ,  $ucNetID = 1;$ unsigned char  $l$ rnMode = 1; // Learn ON mode Ret = IR\_LrnModeSet(ucPort, ucNetID, lrnMode);

## **4.3.7 IR\_IsIRLearnOK**

## **Description**:

Check if learning an IR command is finished.

## **Prototype**:

 $[VC++]$ int IR\_IsIRLearnOK( unsigned char ucPort, unsigned short \*pusIsOK, unsigned short usTimeout );

```
[VC#.NET]
```
[DllImport("irlrnapi.dll", CallingConvention = CallingConvention.StdCall)] public static extern Int32 IR\_IsIRLearnOK(

Byte ucPort, ref UInt16 pusIsOK, UInt16 usTimeout );

## **Parameters**:

*ucPort [in]* COM port number.

*pusIsOK [out]*

0=>IR learning not OK, 1=>IR learning OK

*usTimeout [in]*

Receive timeout (ms).

## **Return Values**:

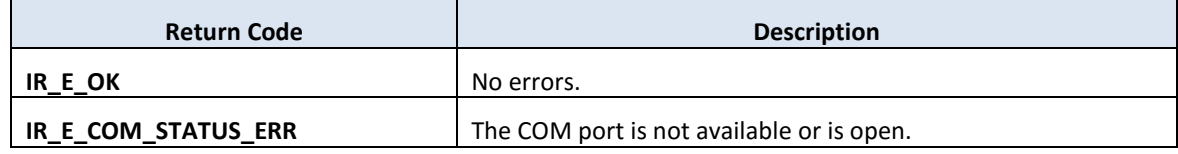

# **Examples**:

[VC++] int Ret =  $0;$ unsigned short isLrnOK =  $0$ , recvTout = 50;

Ret = IR\_IsIRLearnOK(1, &isLrnOK, recvTout);
### **4.3.8 IR\_GetIRCmdAfterLearn**

### **Description**:

Get one IR command learning data (without device name & IR cmd name) from the IR learning remote module to the buffer of the API library right after learning an IR command successfully.

(IR cmd data := IR device name  $+$  IR cmd name  $+$  IR cmd learning data)

### **Prototype**:

 $[VC++]$ int IR\_GetIRCmdAfterLearn ( unsigned char ucPort, unsigned char ucNetID, unsigned short usIrCmdNumber );

### [VC#.NET]

[DllImport("irlrnapi.dll", CallingConvention = CallingConvention.StdCall)] public static extern Int32 IR\_ GetIRCmdAfterLearn( Byte ucPort, Byte ucNetID, UInt16 usIrCmdNumber );

### **Parameters**:

*ucPort [in]* COM port number.

*ucNetID [in]*

Modbus Net ID of the IR module.

*usIrCmdNumber [in]*

IR command number  $(1 - 224)$ .

### **Return Values**:

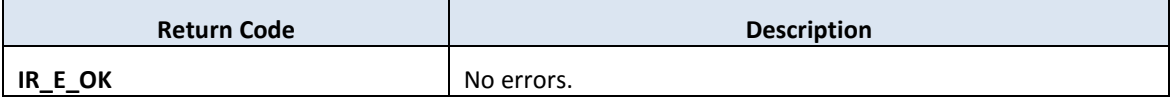

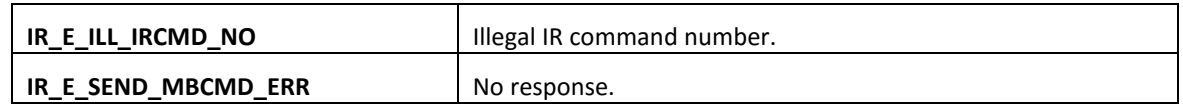

# **Examples**:

[VC++]

int Ret =  $0;$ 

Ret = IR\_GetIRCmdAfterLearn(1, 1, 10); // Read IR cmd number 10.

# **4.4 Download\Load IR Command Functions**

### **4.4.1 IR\_DLOneIRDataToModule**

### **Description**:

Download one IR cmd data (:= IR device name  $+$  IR cmd name  $+$  IR cmd learning data) from the API buffer to the IR Module. (IR cmd data := IR device name  $+$  IR cmd name  $+$  IR cmd learning data)

### **Prototype**:

 $[VC++]$ int IR\_DLOneIRDataToModule( unsigned char ucPort, unsigned char ucNetID, unsigned short usIrCmdNumber );

## [VC#.NET]

[DllImport("irlrnapi.dll", CallingConvention = CallingConvention.StdCall)] public static extern Int32 IR\_DLOneIRDataToModule ( Byte ucPort, Byte ucNetID, UInt16 usIrCmdNumber

### );

### **Parameters**:

*ucPort [in]*

COM port number

### *usNetID [in]*

Modbus Net ID of the IR module.

### *usIrCmdNumber [in]*

IR command number  $(1 - 224)$ .

#### **Return Values**:

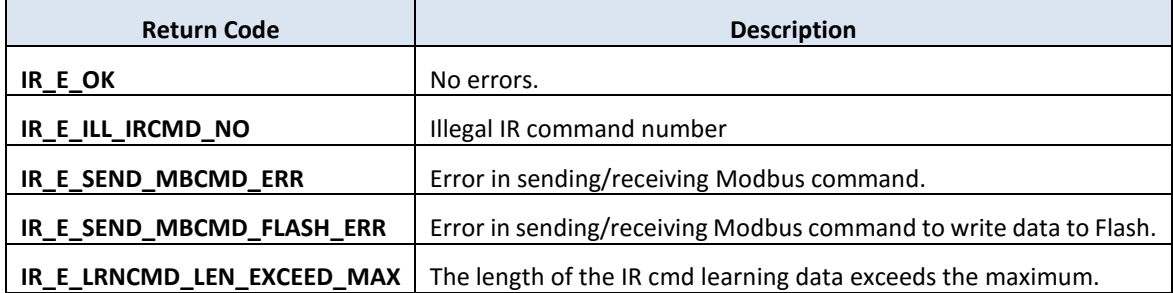

# **Examples**:

[VC++] int Ret =  $0$ ;

// Download IR command data #3 to the IR module.

Ret = IR\_DLOneIRDataToModule  $(1, 1, 3)$ ;

## **4.4.2 IR\_LDOneIRDataToAPI**

### **Description**:

Load one IR command data from the IR module and store it into the API buffer. (IR cmd data := IR device name  $+$  IR cmd name  $+$  IR cmd learning data)

### **Prototype**:

 $[VC++]$ int IR\_LDOneIRDataToAPI( unsigned char ucPort, unsigned char ucNetID, unsigned short usIrCmdNumber );

[VC#.NET]

[DllImport("irlrnapi.dll", CallingConvention = CallingConvention.StdCall)] public static extern Int32 IR\_LDOneIRDataToAPI(

Byte ucPort, Byte ucNetID, UInt16 usIrCmdNumber );

### **Parameters**:

```
ucPort [in]
```
COM port number

*usNetID [in]*

Modbus Net ID of the IR module.

*usIrCmdNumber [in]*

IR command number  $(1 - 224)$ .

### **Return Values**:

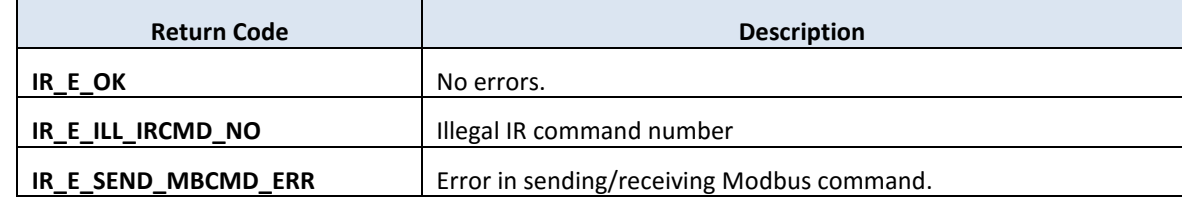

### **Examples**:

[VC++] int Ret =  $0$ ;

// Load IR command data #3 from the IR module and store it // in the API buffer. Ret = IR\_LDOneIRDataToAPI(1, 1, 3);

# **4.5 IR Emitting Function**

#### **4.5.1 IR\_EmitIrSignal**

#### **Description**:

Request the IR module to emit the IR command stored in the flash memory.

#### **Prototype**:

 $[VC++]$ int IR\_EmitIrSignal( unsigned char ucPort, unsigned char ucNetID, unsigned short usIrCmdNumber, unsigned char ucIrOutputCh );

### [VC#.NET]

[DllImport("irlrnapi.dll", CallingConvention = CallingConvention.StdCall)] public static extern Int32 IR\_EmitIrSignal( Byte ucPort, Byte ucNetID, UInt16 usIrCmdNumber, Byte ucIrOutputCh );

### **Parameters**:

*ucPort [in]* COM port number

### *usNetID [in]*

Modbus Net ID of the IR module.

### *usIrCmdNumber [in]*

IR command number  $(1 - 224)$ .

### *ucIrOutputCh [in]*

IR output channels.

E.g., use IR output ch1 & ch2 => value =  $0x03 (0000 0011(binary))$ 

### **Return Values**:

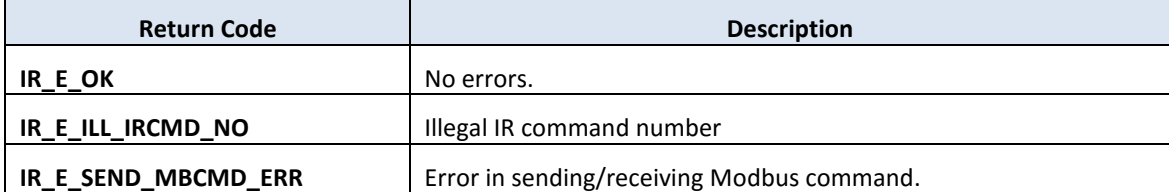

### **Examples**:

[VC++] int Ret =  $0$ ;

// Request IR module to emit the IR command data #3 by the IR // output channel 2.  $Ret = IR\_EmitIrSignal(1, 1, 3, 0x02);$ 

### **4.5.2 IR\_RunCommand**

#### **Description**:

Send an IR learning command data to the IR module and emit that IR command.

### **Prototype**:

 $[VC++]$ int IR\_RunCommand( unsigned char ucPort, unsigned char ucNetID, unsigned short usIrCmdNumber, unsigned char ucIrOutputCh );

[VC#.NET]

[DllImport("irlrnapi.dll", CallingConvention = CallingConvention.StdCall)] public static extern Int32 IR\_RunCommand(

Byte ucPort, Byte ucNetID, UInt16 usIrCmdNumber, Byte ucIrOutputCh );

### **Parameters**:

*ucPort [in]*

COM port number

*usNetID [in]*

Modbus Net ID of the IR module.

*usIrCmdNumber [in]*

IR command number  $(1 - 224)$ .

*ucIrOutputCh [in]*

IR output channels.

E.g., use IR output ch1 & ch2 => value =  $0x03 (0000 0011(binary))$ 

### **Return Values**:

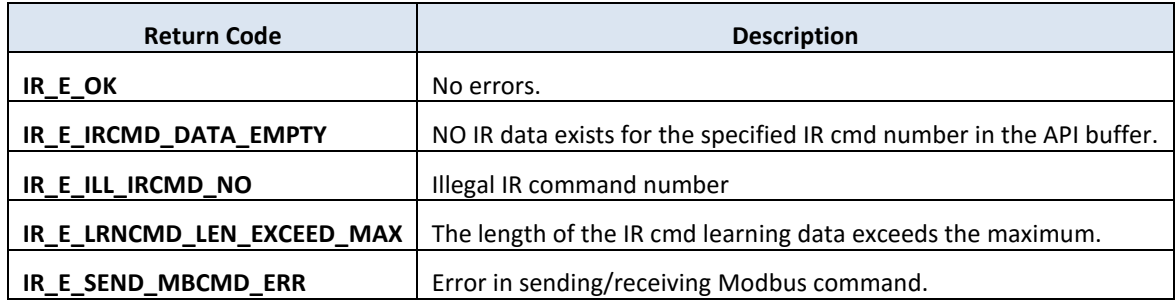

# **Examples**:

 $[VC++]$ int Ret =  $0;$ 

 $Ret = IR_R$ unCommand $(1, 1, 3, 0x02)$ ;

# **4.6 Others Function**

### **4.6.1 IR\_ChkModuleName**

### **Description**:

Get model name of the IR remote module.

### **Prototype**:

 $[VC++]$ int IR\_ChkModuleName( unsigned char ucPort, unsigned char ucNetID, unsigned short \*pwModuleIndex );

## [VC#.NET]

```
[DllImport("irlrnapi.dll", CallingConvention = CallingConvention.StdCall)]
public static extern Int32 IR_ChkModuleName(
```
Byte ucPort, Byte ucNetID, ref UInt16 pwModuleIndex );

### **Parameters**:

*ucPort [in]*

COM port number

*usNetID [in]*

Modbus Net ID of the IR module.

```
pwModuleIndex [out]
```
Module index representing for specific IR module type(name). e.g. 0x01=>"IR210", 0x11=>"IR712A".

#### **Return Values**:

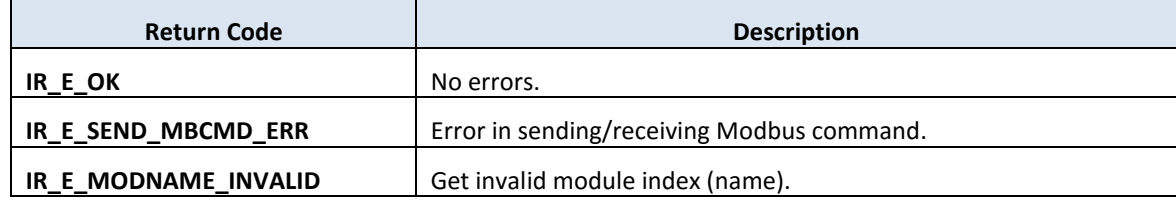

```
[VC++]int Ret = 0;unsigned short ModulIndex = 0;Ret = IR_ChkModuleName(1, 1, &ModulIndex);
switch(ModuleIndex)
{
case 0x01: // The IR module is IR-210.
   break;
case 0x11: // The IR module is IR-712A.
   break;
default:
   break;
}
```
# **5. Functions for Modbus TCP Communication**

# **5.1 Communication Functions**

### **5.1.1 IR\_MTCP\_TCPNew**

#### **Description**:

Initialize a TCP socket for Modbus TCP communication.

### **Prototype**:

 $[VC++]$ tHandle IR\_MTCP\_TCPNew ( void );

### [VC#.NET]

[DllImport("irlrnapi.dll", CallingConvention = CallingConvention.StdCall)] public static extern Int32 IR\_MTCP\_TCPNew();

### **Parameters**:

*None*

### **Return Values**:

*tHandle:* TCP socket handle; If successful, a TCP socket handle is returned. If not successful, IR\_E\_SOCKET\_INVALID is returned.

```
[VC++]tHandle socketHandle;
socketHandle = IR MTCP TCPNew();
```
### **5.1.2 IR\_MTCP\_TCPNew1**

#### **Description**:

Initialize a TCP socket bound to an NIC for Modbus TCP.

### **Prototype**:

```
[VC++]tHandle IR_MTCP_TCPNew1 (
   unsigned long ulNicIPAddr
   );
```
### [VC#.NET]

```
[DllImport("irlrnapi.dll", CallingConvention = CallingConvention.StdCall)]
public static extern Int32 IR_MTCP_TCPNew1 (
    UInt32 ulNicIPAddr
```
);

### **Parameters**:

```
ulNicIPAddr [in]
```
IP address of a network card for binding. Network byte order. IP: 0xC0A80001 (=>192.168.0.1)

### **Return Values**:

*tHandle:* TCP socket handle;

If successful, a TCP socket handle is returned. If not successful, IR\_E\_SOCKET\_INVALID is returned.

```
[VC++]tHandle sHandle;
unsigned long ulNICIpAddr = 0xC0A8000A; // 192.168.0.10
sHandle = IR MTCP TCPNew1(ulNICIpAddr);
```
### **5.1.3 IR\_MTCP\_Connect**

### **Description**:

Connect to the IR module with Modbus TCP protocol.

### **Prototype**:

 $[VC++]$ int IR\_MTCP\_Connect ( tHandle hSocketTCP, unsigned long ulIPAddr, unsigned char ucNetID, unsigned short timeoutMs );

# [VC#.NET]

```
[DllImport("irlrnapi.dll", CallingConvention = CallingConvention.StdCall)]
public static extern int IR_MTCP_Connect (
    int hSocketTCP,
    UInt32 uIIPAddr,
    Byte ucNetID,
    UInt16 timeoutMs
    );
```
### **Parameters**:

*hSocketTCP [in]* Socket handle

*ulIPAddr [in]*

unsigned long value of the IP address of the IR module. IP: 192.168.0.1 => 0xC0A80001

*ucNetID [in]*

Modbus NetID 0~247

*timeoutMs [in]*

connection timeout (ms)

#### **Return Values**:

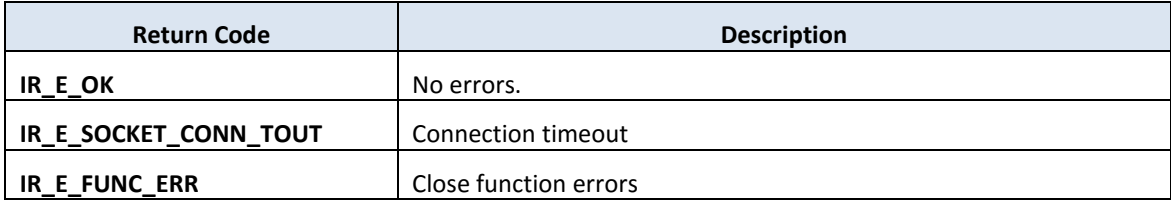

```
[VC++]tHandle hSocketTCP;
unsigned long ulNICIpAddr = 0xC0A8000A; //NIC IP: 192.168.0.10
hSocketTCP = IR_MTCP_TCPNew1(ulNICIpAddr);
int Ret = 0;
unsigned long serverIP = 0xC0A80001; // IP address of an IR module
uusigned char ucNetID = 1;
Ret = IR_MTCP_Connect(hSocketTCP, serverIP, ucNetID, 1000);
if (Ret == IR E OK)
{
     printf("Connect to IR-712-MTCP successfully!");
}
```
### **5.1.4 IR\_MTCP\_TCPClose**

#### **Description**:

Disconnect and close a TCP socket.

### **Prototype**:

```
[VC++]int IR_MTCP_TCPClose (
   tHandle hSocketTCP
   );
```

```
[VC#.NET]
```
[DllImport("irlrnapi.dll", CallingConvention = CallingConvention.StdCall)] public static extern int IR\_MTCP\_ TCPClose ( int hSocketTCP

);

### **Parameters**:

*hSocketTCP [in]* Socket handle

### **Return Values**:

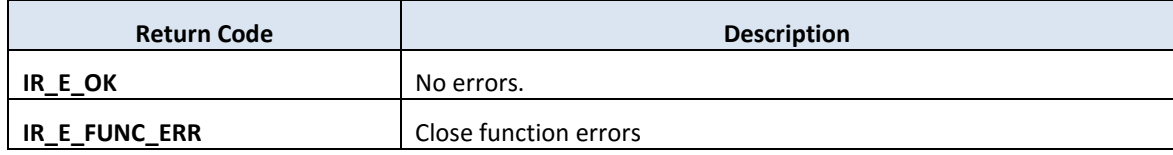

```
[VC++]int Ret = 0;
Ret = IR_MTCP_TCPClose(socketHandle);
if (Ret == IR E OK)
     printf("Disconnect from IR-712-MTCP successfully!");
```
### **5.1.5 IR\_MTCP\_GetModbusRecvTimeout**

#### **Description**:

Get the receive timeout (ms) to wait for the Modbus TCP response from the IR module. Default value = 200 ms.

### **Prototype**:

 $[VC++]$ int IR\_MTCP\_GetModbusRecvTimeout (void);

#### [VC#.NET]

[DllImport("irlrnapi.dll", CallingConvention = CallingConvention.StdCall)] public static extern int IR\_MTCP\_GetModbusRecvTimeout ();

#### **Parameters**:

*None.*

#### **Return Values**:

Receive Modbus response timeout (ms). Default value = 200 ms.

### **Examples**:

 $[VC++]$ int tout; tout = IR\_MTCP\_GetModbusRecvTimeout();

### **5.1.6 IR\_MTCP\_SetModbusRecvTimeout**

### **Description**:

Set the receive timeout (ms) of Modbus TCP responses from the IR module. Default value = 200 ms.

### **Prototype**:

```
[VC++]void IR_MTCP_SetModbusRecvTimeout(
    unsigned short recvTout
   );
```

```
[VC#.NET]
```

```
[DllImport("irlrnapi.dll", CallingConvention = CallingConvention.StdCall)]
public static extern void IR_MTCP_SetModbusRecvTimeout(
```
UInt16 recvTout

);

### **Parameters**:

*recvTout [in]*

Receive timeout for the Modbus TCP response after sending a Modbus TCP request. Default value is 200 ms.

### **Return Values**:

None

```
[VC++]unsigned short recvTimeout = 100; // 100 ms
IR MTCP SetModbusRecvTimeout(recvTimeout);
```
# **5.2 Basic Settings Function**

### **5.2.1 IR\_MTCP\_GetBasicSetting**

#### **Description**:

Get basic settings from the IR module.

### **Prototype**:

 $[VC++]$ int IR\_GetBasicSetting( tHandle hSocketTCP, BasicSetParamsMTCP \*pEBasicSettingMTCP );

[VC#.NET]

[DllImport("irlrnapi.dll", CallingConvention = CallingConvention.StdCall)] public static extern Int32 IR\_MTCP\_GetBasicSetting( int hSocketTCP, ref BasicSetParamsMTCP pEBasicSettingMTCP );

### **Parameters**:

*hSocketTCP [in]* TCP Socket handle.

### *pEBasicSettingMTCP [out]*

Pointer to the BasicSetParamsMTCP structure variable of the basic settings of the IR learning remote module with Modbus TCP/UDP protocol.

Definition of *BasicSetParamsMTCP*:  $[VC++]$ typedef struct { unsigned long ulIPAddr; unsigned long ulMaskAddr;

unsigned long ulGWAddr;

unsigned long ulIdleTOut;

```
unsigned char ucNetID;
 unsigned char ucAddrType;
 unsigned short usGapTime;
} BasicSetParamsMTCP;
```
Where the structure members are defined as follows:

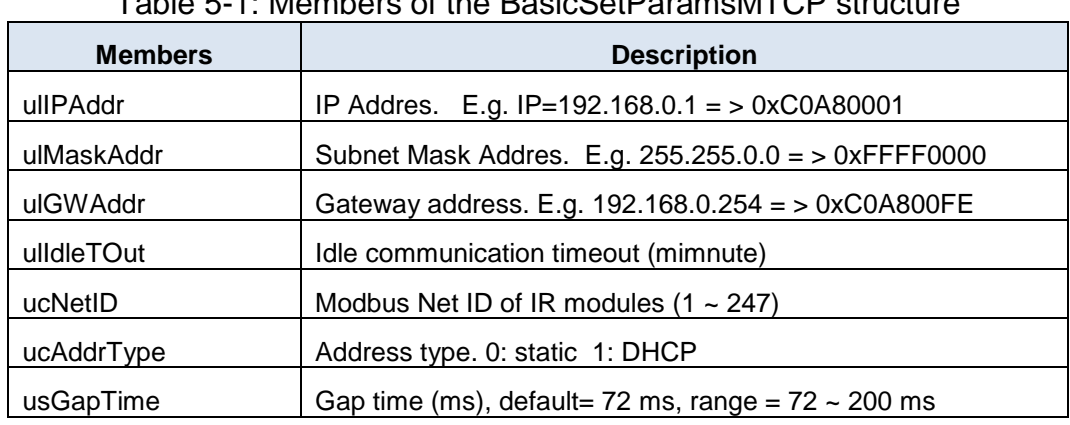

# Table 5-1: Members of the BasicSetParamsMTCP structure

### [VC#.NET]

[StructLayout(LayoutKind.Sequential, CharSet = CharSet.Ansi, Pack = 1)] public struct BasicSetParamsMTCP

{

};

public UInt32 ulIPAddr; public UInt32 ulMaskAddr; public UInt32 ulGWAddr; public UInt32 ulIdleTOut; public Byte ucNetID; public Byte ucAddrType; public UInt16 usGapTime;

### **Return Values**:

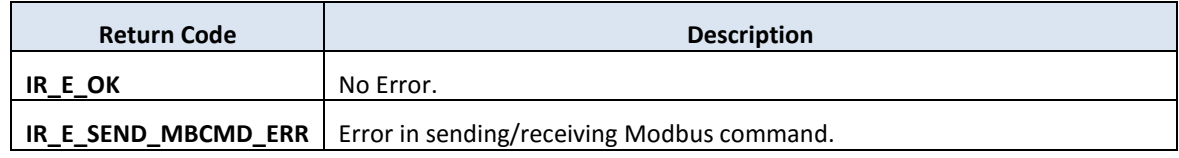

### **Examples**:

 $[VC++]$ 

```
int Ret = 0;
BasicSetParamsMTCP sBasicSet;
Ret = IR_MTCP_GetBasicSetting (
    hSocketTCP,
    &sBasicSet
    );
printf ("GapTime = %d\n", sBasicSet.usGapTime);
```
### **5.2.2 IR\_MTCP\_SetBasicSetting**

### **Description**:

Set basic settings to the IR module.

Take care the times to call this function in programming because there are max 100000 times to write basic settings to the flash memory.

After calling this function, reboot the IR module to take effect the settings.

### **Prototype**:

 $[VC++]$ 

int IR\_MTCP\_SetBasicSetting ( tHandle hSocketTCP, BasicSetParamsMTCP EBasicSettingMTCP, unsigned char ucReboot );

### [VC#.NET]

[DllImport("irlrnapi.dll", CallingConvention = CallingConvention.StdCall)] public static extern Int32 IR\_MTCP\_SetBasicSetting(

int hSocketTCP,

[In]BasicSetParamsMTCP EBasicSettingMTCP,

Byte ucReboot

);

### **Parameters**:

*hSocketTCP [in]*

TCP socket handle.

*EBasicSetting [in]*

BasicSetParamsMTCP structure variable for the bsaic settings of the IR learning remote module with Modbus TCP protocol.

Definition of *BasicSetParamsMTCP*:  $[VC++]$ Introduced in 5.2.1 IR\_MTCP\_GetBasicSetting (). [VC#.NET] Introduced in 5.2.1 IR\_MTCP\_GetBasicSetting ().

#### *ucReboot [in]*

Reset(reboot) the module after set the basic settings. 0=>nothing. 1=>write & reboot, 2=>only write, no reboot

#### **Return Values**:

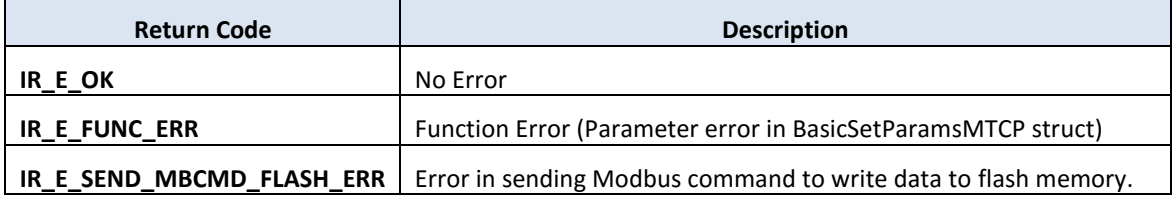

```
[VC++]int Ret = 0;
BasicSetParamsMTCP sBasicSet;
sBasicSet. ulIPAddr= 0xC0A8FF01; // 192.168.255.1
sBasicSet. ulMaskAddr = 0xFFFF0000; // 255.255.0.0
sBasicSet. ulGWAddr = 0xC0A8FFFE; // 192.168.255.254
sBasicSet. ulIdleTOut = 0; // 0 => 0 // 0 = 0
sBasicSet.ucNetID = 1; // MB Net ID = 1<br>sBasicSet.ucAddrType = 0; // 0 => static IP
sBasicSet.ucAddrType = 0;sBasicSet. usGapTime; = 72; // Gaptime = 72 ms
Ret = IR_MTCP_SetBasicSetting(
    socketHandle, 
    sBasicSet,
    1 // Write & reboot module.
    );
```
### **5.2.3 IR\_MTCP\_RebootIRModule**

### **Description**:

Reboot IR Module with Modbus TCP protocol.

## **Prototype**:

```
[VC++]int IR_MTCP_RebootIRModule (
   tHandle hSocketTCP
   );
```

```
[VC#.NET]
```

```
[DllImport("irlrnapi.dll", CallingConvention = CallingConvention.StdCall)]
public static extern Int32 IR_MTCP_RebootIRModule (
    int hSocketTCP
```
);

### **Parameters**:

*hSocketTCP [in]* TCP socket handle.

### **Return Values**:

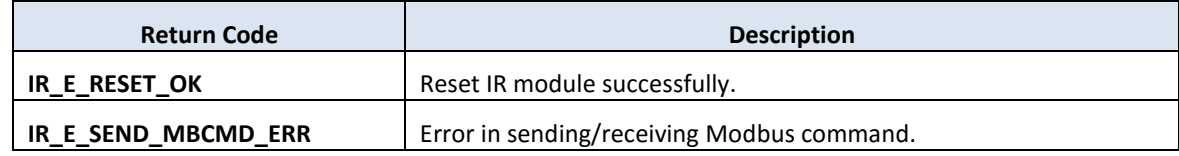

### **Examples**:

 $[VC++]$ 

int rtn = IR MTCP RebootIRModule(socketHandle);

# **5.3 IR Learning Function**

### **5.3.1 IR\_MTCP\_GetIRCmdSummary**

#### **Description**:

Get IR Command Summary from the IR module. The IR command summary is also saved to the buffer of the IR API Library.

### **Prototype**:

 $[VC++]$ int IR\_MTCP\_GetIRCmdSummary( tHandle hSocketTCP, unsigned short usIrModuleIndex, unsigned short \*dataArr, unsigned short usInElementCnt );

### [VC#.NET]

[DllImport("irlrnapi.dll", CallingConvention = CallingConvention.StdCall)] public static extern Int32 IR\_MTCP\_GetIRCmdSummary ( int hSocketTCP, UInt16 usIrModuleIndex, [MarshalAs(UnmanagedType.LPArray, SizeParamIndex = 3)] UInt16[] dataArr, UInt16 usInElementCnt);

### **Parameters**:

*hSocketTCP [in]*

TCP Socket handle.

```
usIrModuleIndex [in]
```
Index of IR learning remote module. 0x21: IR-712-MTCP

### *dataArr [out]*

Data array for IR command summary. Array length  $= 13$ where dataArr[0]: IR device quantity  $(1 - 11)$ 

dataArr[1]: Total quantity of IR commands  $(1 - 512,$  for IR-712-MTCP) dataArr[2]: IR command quantity of device#1 dataArr[3]: IR command quantity of device#2 ..... .........................

dataArr[N+1]: IR command quantity of device#N, where N<=11

#### *usInElementCnt [in]*

Length of the dataArr array. Should contain 13 elements exactly.

#### **Return Values**:

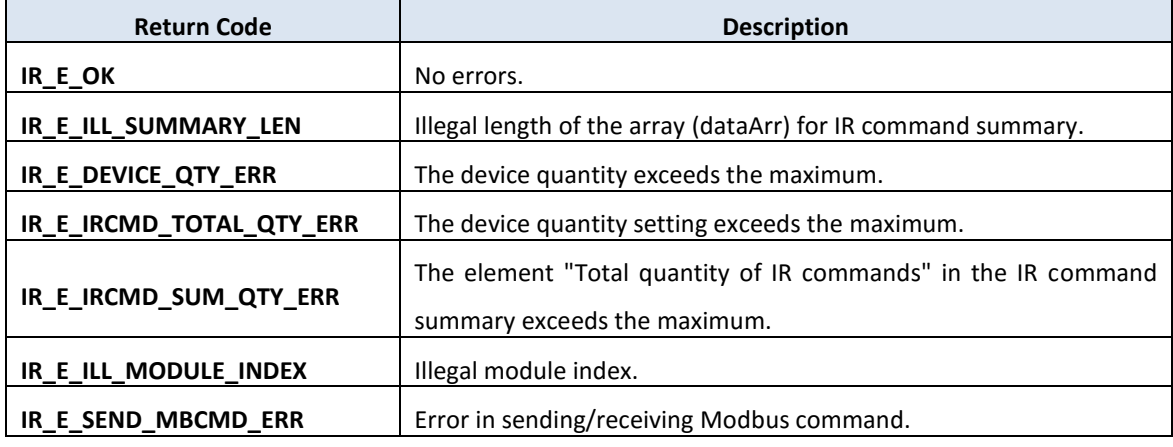

```
[VC++]int Ret = 0;
unsigned short usIrModuleIndex = 0x21, // Index for IR-712-MTCP
           dataArr[13] = \{2, 10, 3, 7\}, // 2 devices with 10 cmds
            usInElementCnt = 13;
```

```
Ret = IR_MTCP_GetIRCmdSummary(
       hSocketTCP, 
       usIrModuleIndex, 
       dataArr,
       usInElementCnt);
```
### **5.3.2 IR\_MTCP\_SetIRCmdSummary**

### **Description**:

Write the IR command summary from the library buffer to the flash memory of the IR learning module.

**!Note:** IR\_SetIRCmdSummaryBuffer() should be called first.

### **Prototype**:

 $[VC++]$ int IR\_MTCP\_SetIRCmdSummary( tHandle hSocketTCP, unsigned short usIrModuleIndex );

[VC#.NET]

```
[DllImport("irlrnapi.dll", CallingConvention = CallingConvention.StdCall)]
public static extern Int32 IR_MTCP_SetIRCmdSummary(
    int hSocketTCP,
    UInt16 usIrModuleIndex
    );
```
### **Parameters**:

*hSocketTCP [in]* TCP Socket handle.

### *usIrModuleIndex [in]*

Index of IR learning remote module. 0x21: IR-712-MTCP

### **Return Values**:

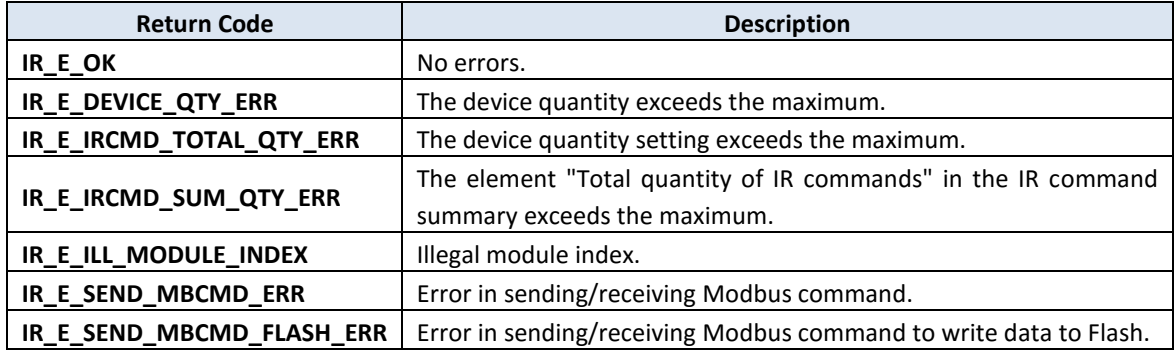

**Examples**:

```
[VC++]
int Ret = 0;
unsigned short usIrModuleIndex = 0x21, // Index for IR-712-MTCP
              dataArr[13] = \{2, 18, 10, 8\}, usInElementCnt = 13; // length of dataArr
```
Ret = IR\_SetIRCmdSummaryBuffer(usIrModuleIndex, dataArr, usInElementCnt);

Ret = IR\_MTCP\_SetIRCmdSummary(hSocketTCP, usIrModuleIndex);

### **5.3.3 IR\_MTCP\_SetIRCmdSummary1**

### **Description**:

Set IR Command Summary to the flash memory of the IR module. The IR command summary is also saved to the buffer of the API library.

### **Prototype**:

```
[VC++]
```
int IR\_MTCP\_SetIRCmdSummary1( tHandle hSocketTCP, unsigned short usIrModuleIndex, unsigned short \*dataArr, unsigned short usInElementCnt );

# [VC#.NET]

```
[DllImport("irlrnapi.dll", CallingConvention = CallingConvention.StdCall)]
public static extern Int32 IR_MTCP_SetIRCmdSummary1(
    int hSocketTCP,
    UInt16 usIrModuleIndex.
```
[MarshalAs(UnmanagedType.LPArray, SizeParamIndex = 3)] UInt16[] dataArr, UInt16 wOutElementLen

);

# **Parameters**:

*hSocketTCP [in]* TCP Socket handle.

*usIrModuleIndex [in]*

Index of IR learning remote module. 0x21: IR-712A-MTCP

### *dataArr [in]*

Data array for IR command summary. Array length  $= 13$ where dataArr[0]: IR device quantity  $(1 - 11)$ dataArr[1]: Total quantity of IR commands  $(1 - 512,$  for IR-712-MTCP) dataArr[2]: IR command quantity of device#1

dataArr[3]: IR command quantity of device#2

..... .........................

dataArr[N+1]: IR command quantity of device#N , where N<=11

### *usInElementCnt [in]*

Length of the dataArr array. Should contain 13 elements exactly.

#### **Return Values**:

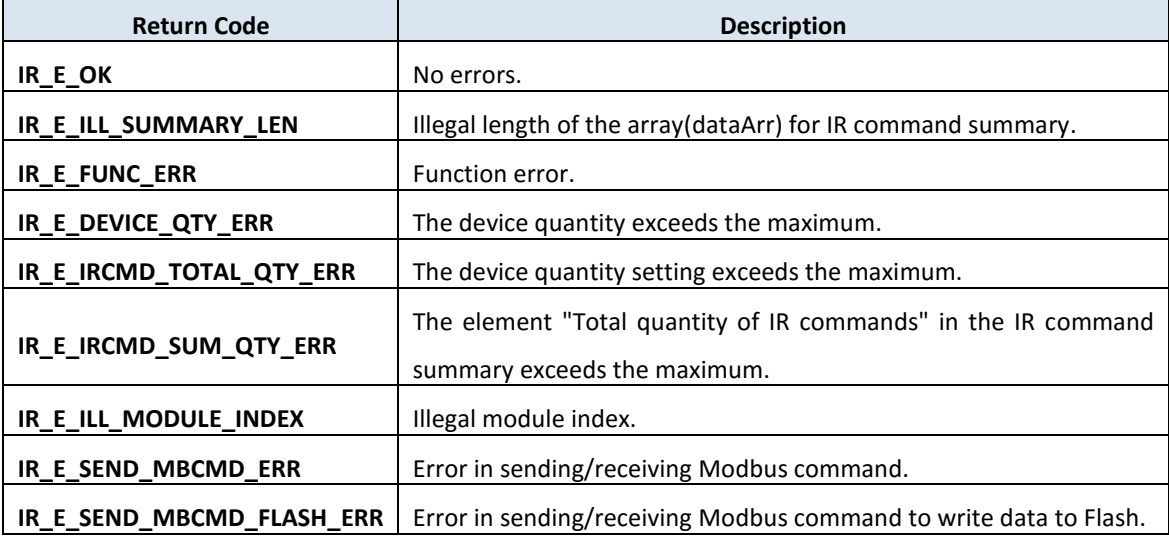

```
[VC++]int Ret = 0;
unsigned short usIrModuleIndex = 0x21, // Index for IR-712-MTCP
               dataArr[13] = \{2, 18, 10, 8\}, usInElementCnt = 13;
```

```
Ret = IR_MTCP_SetIRCmdSummary1(
       hSocketTCP, 
       usIrModuleIndex, 
       dataArr,
       usInElementCnt);
```
### **5.3.4 IR\_MTCP\_LrnModeSet**

#### **Description**:

Enable/Disable the IR learning mode for IR module with Modbus TCP protocol.

### **Prototype**:

```
[VC++]int IR_MTCP_LrnModeSet (
   tHandle hSocketTCP,
    unsigned char ucMode
   );
```

```
[VC#.NET]
```

```
[DllImport("irlrnapi.dll", CallingConvention = CallingConvention.StdCall)]
public static extern Int32 IR_MTCP_LrnModeSet (
    int hSocketTCP,
    Byte ucMode
```
);

### **Parameters**:

*hSocketTCP [in]* TCP Socket handle.

### *ucMode [in]*

Learning mode of the IR module.  $0 \Rightarrow$  learn off,  $1 \Rightarrow$  learn on.

#### **Return Values**:

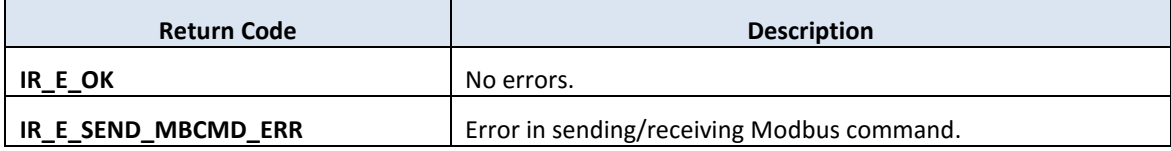

### **Examples**:

```
[VC++]int Ret = 0;
unsigned char lrnMode = 1; // Learn ON mode
```
Ret = IR MTCP LrnModeSet(hSocketTCP, lrnMode);

## **5.3.5 IR\_MTCP\_IsIRLearnOK**

### **Description**:

Check if learning an IR command is finished.

## **Prototype**:

```
[VC++]int IR_MTCP_IsIRLearnOK(
    tHandle hSocketTCP,
    unsigned short *pusIsOK,
    int sTimeout
    );
```

```
[VC#.NET]
```

```
[DllImport("irlrnapi.dll", CallingConvention = CallingConvention.StdCall)]
public static extern Int32 IR_MTCP_IsIRLearnOK(
    int hSocketTCP,
    ref UInt16 pusIsOK,
    int sTimeout
    );
```
## **Parameters**:

*hSocketTCP [in]* TCP Socket handle.

*pusIsOK [out]*

0=>IR learning not OK, 1=>IR learning OK

### *sTimeout [in]*

Receive timeout (ms).

### **Return Values**:

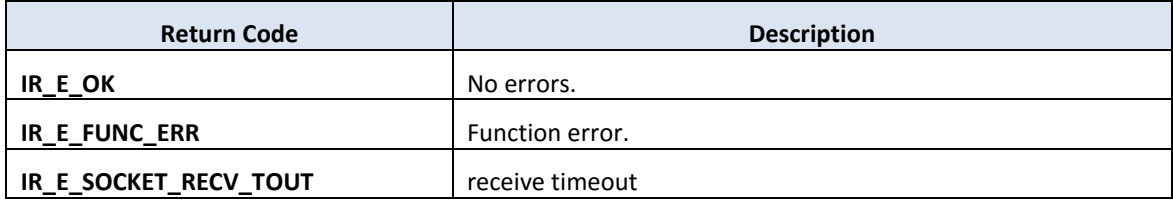

### **Examples**:

[VC++] int Ret =  $0$ ; int recvTout =  $50$ ; unsigned short isLrnOK =  $0$ ;

Ret = IR\_MTCP\_IsIRLearnOK(hSocketTCP, &isLrnOK, recvTout);

## **5.3.6 IR\_MTCP\_GetIRCmdAfterLearn**

### **Description**:

Get one IR command learning data (without device name & IR cmd name) from the IR learning remote module to the buffer of the API library after learning an IR command right away.

(IR cmd data := IR device name  $+$  IR cmd name  $+$  IR cmd learning data)

### **Prototype**:

 $[VC++]$ int IR\_MTCP\_GetIRCmdAfterLearn ( tHandle hSocketTCP, unsigned short usIrCmdNumber );

## [VC#.NET]

```
[DllImport("irlrnapi.dll", CallingConvention = CallingConvention.StdCall)]
public static extern Int32 IR_MTCP_GetIRCmdAfterLearn(
    int hSocketTCP,
    UInt16 usIrCmdNumber
    );
```
### **Parameters**:

*hSocketTCP [in]* TCP Socket handle.

*usIrCmdNumber [in]*

IR command number (1  $\sim$  512, for IR-712-MTCP).

### **Return Values**:

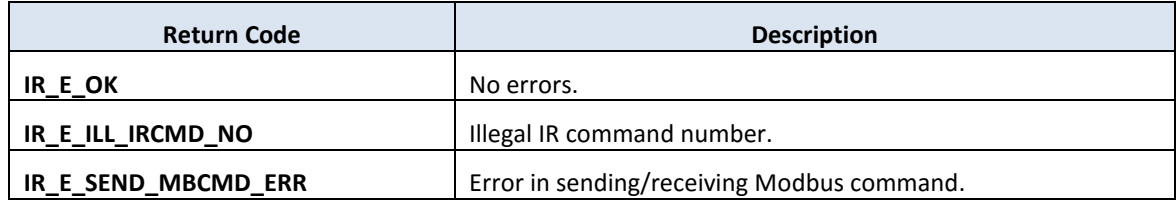

**Examples**:

[VC++] int Ret =  $0$ ; // Read IR cmd number 10. Ret = IR\_MTCP\_GetIRCmdAfterLearn(hSocketTCP, 10);
# **5.4 Download/Load IR Command Functions**

### **5.4.1 IR\_MTCP\_DLOneIRDataToModule**

### **Description**:

Download one IR cmd data (:= IR device name  $+$  IR cmd name  $+$  IR cmd learning data) from the API buffer to the IR Module. (IR cmd data := IR device name  $+$  IR cmd name  $+$  IR cmd learning data)

### **Prototype**:

 $[VC++]$ int IR\_MTCP\_DLOneIRDataToModule( tHandle hSocketTCP, unsigned short usIrCmdNumber );

### [VC#.NET]

[DllImport("irlrnapi.dll", CallingConvention = CallingConvention.StdCall)] public static extern Int32 IR\_MTCP\_DLOneIRDataToModule ( int hSocketTCP, UInt16 usIrCmdNumber );

### **Parameters**:

*hSocketTCP [in]* TCP Socket handle.

*usIrCmdNumber [in]*

IR command number (1  $\sim$  512, for IR-712-MTCP).

### **Return Values**:

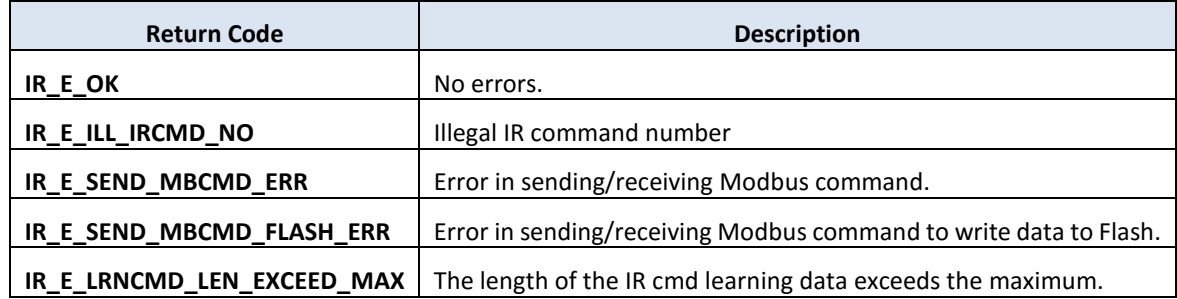

[VC++] int Ret =  $0;$ 

// Download IR command data #3 to the IR module. Ret = IR\_MTCP\_DLOneIRDataToModule (hSocketTCP, 3);

### **5.4.2 IR\_MTCP\_LDOneIRDataToAPI**

#### **Description**:

Load one IR command data from the IR module and store it into the API buffer. (IR cmd data := IR device name  $+$  IR cmd name  $+$  IR cmd learning data)

### **Prototype**:

```
[VC++]int IR_MTCP_LDOneIRDataToAPI(
   tHandle hSocketTCP,
   unsigned short usIrCmdNumber
   );
```

```
[VC#.NET]
```

```
[DllImport("irlrnapi.dll", CallingConvention = CallingConvention.StdCall)]
public static extern Int32 IR_MTCP_LDOneIRDataToAPI(
    int hSocketTCP,
    UInt16 usIrCmdNumber
    );
```
### **Parameters**:

```
hSocketTCP [in]
      TCP Socket handle.
```
*usIrCmdNumber [in]*

IR command number (1  $\sim$  512, for IR-712-MTCP).

#### **Return Values**:

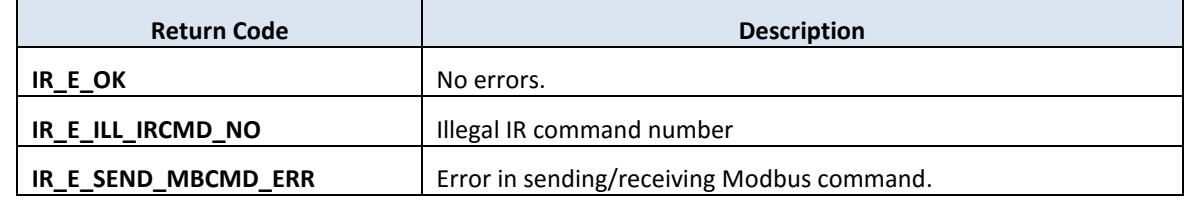

```
[VC++]int Ret = 0;
```
// Load IR command data #3 from the IR module and store it // in the API buffer.

Ret = IR\_MTCP\_LDOneIRDataToAPI(hSocketTCP, 3);

# **5.5 IR Emitting Function**

### **5.5.1 IR\_MTCP\_EmitIrSignal**

#### **Description**:

Request the IR module to emit the IR command stored in the flash memory. Emit IR signal by selected IR command number and IR output channels.

### **Prototype**:

 $[VC++]$ int IR\_MTCP\_EmitIrSignal( tHandle hSocketTCP, unsigned short usIrCmdNumber, unsigned char ucIrOutputCh );

### [VC#.NET]

[DllImport("irlrnapi.dll", CallingConvention = CallingConvention.StdCall)] public static extern Int32 IR\_MTCP\_EmitIrSignal( int hSocketTCP, UInt16 usIrCmdNumber, Byte ucIrOutputCh );

### **Parameters**:

*hSocketTCP [in]* TCP Socket handle.

*usIrCmdNumber [in]*

IR command number (1  $\sim$  512, for IR-712-MTCP).

*ucIrOutputCh [in]*

IR output channels.

E.g., use IR output ch1 & ch2 => value =  $0x03 (0000 0011(binary))$ 

#### **Return Values**:

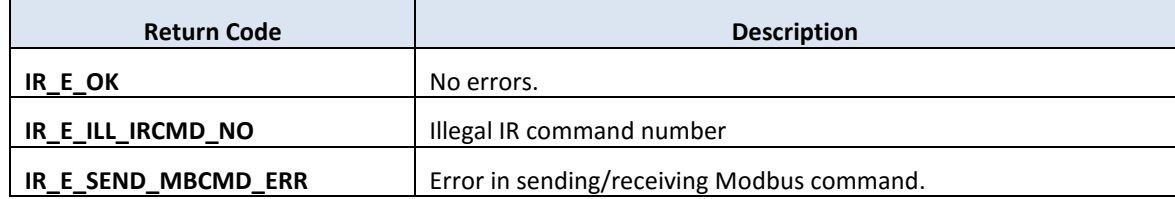

```
[VC++]
int Ret = 0;// Request IR module to emit the IR command data #3 by the IR 
// output channel 2.
Ret = IR_MTCP_EmitIrSignal(hSocketTCP, 3, 0x02);
```
### **5.5.2 IR\_MTCP\_RunCommand**

### **Description**:

Send an IR learning command data to the Modbus memory of the IR module and request IR module to emit that IR command.

### **Prototype**:

 $[VC++]$ int IR\_MTCP\_RunCommand( tHandle hSocketTCP, unsigned short usIrCmdNumber, unsigned char ucIrOutputCh );

[VC#.NET]

[DllImport("irlrnapi.dll", CallingConvention = CallingConvention.StdCall)] public static extern Int32 IR\_MTCP\_RunCommand( int hSocketTCP, UInt16 usIrCmdNumber, Byte ucIrOutputCh );

### **Parameters**:

*hSocketTCP [in]* TCP Socket handle.

*usIrCmdNumber [in]*

IR command number (1  $\sim$  512, for IR-712-MTCP).

*ucIrOutputCh [in]*

IR output channels.

E.g., use IR output ch1 & ch2 => value =  $0 \times 03$  (0000 0011(binary))

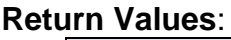

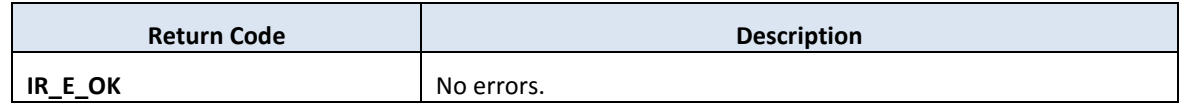

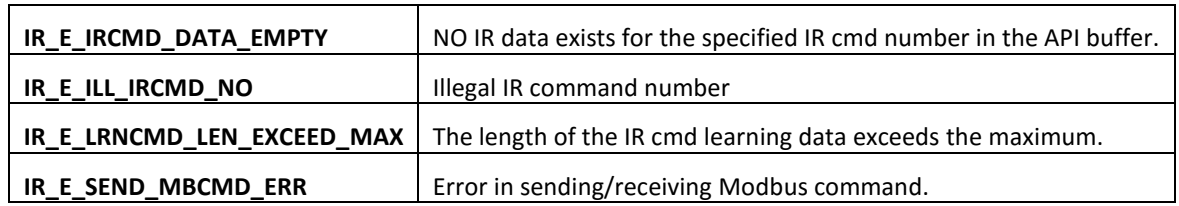

[VC++] int Ret =  $0;$ 

Ret = IR\_MTCP\_RunCommand(hSocketTCP, 3, 0x02);

# **5.6 Others Function**

### **5.6.1 IR\_MTCP\_ChkModuleName**

#### **Description**:

Get model name of an IR remote module.

### **Prototype**:

 $[VC++]$ int IR\_MTCP\_ChkModuleName( tHandle hSocketTCP, unsigned short \*pwModuleIndex );

[VC#.NET]

```
[DllImport("irlrnapi.dll", CallingConvention = CallingConvention.StdCall)]
public static extern Int32 IR_MTCP_ChkModuleName(
    int hSocketTCP,
    ref UInt16 pwModuleIndex
    );
```
### **Parameters**:

*hSocketTCP [in]* TCP Socket handle.

### *pwModuleIndex [out]*

Module index representing for specific IR module type(name). E.g. 0x21=>"IR-712-MTCP".

### **Return Values**:

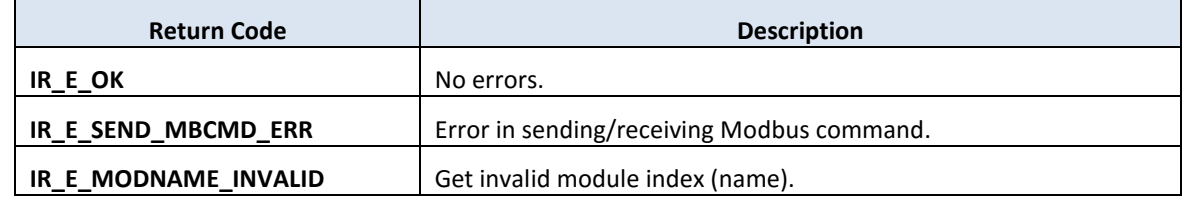

#### **Examples**:

 $[VC++]$ 

```
int Ret = 0;
unsigned short ModulIndex = 0;Ret = IR_MTCP_ChkModuleName(hSocketTCP, &ModulIndex);
switch(ModuleIndex)
{
case 0x21: // The IR module is IR-712-MTCP.
   break;
default:
   break;
}
```
# **6. Functions for Modbus UDP Communication**

# **6.1 Communication Functions**

### **6.1.1 IR\_MUDP\_UDPNew**

#### **Description**:

Initialize a UDP socket for Modbus UDP communication.

### **Prototype**:

 $[VC++]$ tHandle IR\_MUDP\_UDPNew ( unsigned long ulIPAddr, unsigned char ucNetID );

### [VC#.NET]

```
[DllImport("irlrnapi.dll", CallingConvention = CallingConvention.StdCall)]
public static extern Int32 IR_MUDP_UDPNew(
    UInt32 uIIPAddr,
    Byte ucNetID
    );
```
### **Parameters**:

*ulIPAddr [in]* IP addresss of the IR module (UDP server)  $IP = 192.168.0.1 = > 0xCOA80001$ 

*ucNetID [in]*

Modbus Net ID of the IR module: 1~247.

### **Return Values**:

*tHandle:* UDP socket handle;

If successful, a UDP socket handle is returned. If not successful, IR\_E\_SOCKET\_INVALID is returned.

### **Examples**:

 $[VC++]$ 

tHandle hSocketUDP; Uint32 serverIP = 0xC0A8FF01; // IP: 192.168.255.1 => 0xC0A8FF01 unsigned char ucNetID =  $1$ ; hSocketUDP = IR\_MUDP\_UDPNew(serverIP, ucNetID);

### **6.1.2 IR\_MUDP\_UDPNew1**

#### **Description**:

Initailize a UDP socket which binds to a specific network interface (e.g. Ethernet card, Wi-Fi).

### **Prototype**:

 $[VC++]$ 

```
tHandle IR_MUDP_UDPNew1 (
    unsigned long ulNicIPAddr,
    unsigned long ulIPAddr,
    unsigned char ucNetID
    );
```
### [VC#.NET]

[DllImport("irlrnapi.dll", CallingConvention = CallingConvention.StdCall)] public static extern Int32 IR\_MUDP\_UDPNew1 ( UInt32 ulNicIPAddr, UInt32 uIIPAddr, Byte ucNetID );

### **Parameters**:

```
ulNicIPAddr [in]
```
IP address of a network card for binding. IP: 0xC0A80001 (=>192.168.0.1)

*ulIPAddr [in]*

IP addresss of the IR Module (UDP server). IP: 0xC0A80002 (=>192.168.0.2)

*ucNetID [in]*

Modbus Net ID of the IR module: 1~247.

### **Return Values**:

*tHandle:* UDP socket handle;

If successful, a UDP socket handle is returned.

If not successful, IR\_E\_SOCKET\_INVALID is returned.

```
[VC++]tHandle hSocketUDP;
unsigned long ulNICIpAddr = 0xC0A8000A; // IP: 192.168.0.10
unsigned long ulIPAddr = 0xC0A80014; // IP: 192.168.0.20
unsigned char ucNetID = 1;
hSocketUDP = IR_MTCP_TCPNew1(ulNICIpAddr, ulIPAddr, ucNetID);
```
### **6.1.3 IR\_MUDP\_UDPClose**

### **Description**:

Close and release a UDP socket.

### **Prototype**:

```
[VC++]int IR_MTCP_UDPClose (
   tHandle hSocketUDP
   );
```

```
[VC#.NET]
[DllImport("irlrnapi.dll", CallingConvention = CallingConvention.StdCall)]
public static extern int IR_MUDP_ UDPClose (
    int hSocketUDP
    );
```
### **Parameters**:

*hSocketUDP [in]* Modbus UDP socket handle.

### **Return Values**:

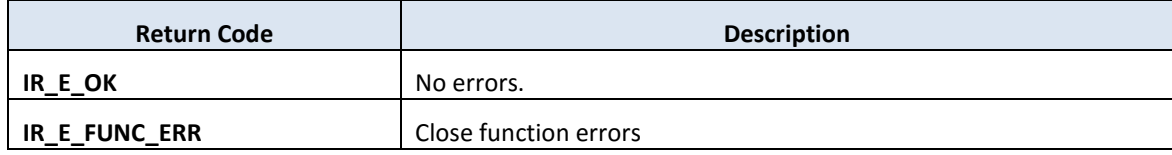

```
[VC++]int Ret = 0;
Ret = IR MUDP UDPClose(hSocketUDP);
if (Ret == IR E OK)
     printf("Close Modbus UDP socket successfully!");
```
### **6.1.4 IR\_MUDP\_GetModbusRecvTimeout**

#### **Description**:

Get the receive timeout (ms) to wait for the Modbus UDP response from the IR module.

### **Prototype**:

 $[VC++]$ int IR\_MUDP\_GetModbusRecvTimeout (void);

### [VC#.NET]

[DllImport("irlrnapi.dll", CallingConvention = CallingConvention.StdCall)] public static extern int IR\_MUDP\_GetModbusRecvTimeout ();

### **Parameters**:

*None.*

### **Return Values**:

Timeout (ms) for receiving Modbus response. Default value = 200 ms.

### **Examples**:

 $[VC++]$ int tout; tout = IR MUdP GetModbusRecvTimeout();

### **6.1.5 IR\_MUDP\_SetModbusRecvTimeout**

#### **Description**:

Set the receive timeout (ms) of Modbus UDP responses from the IR module.

### **Prototype**:

```
[VC++]void IR_MUDP_SetModbusRecvTimeout(
    unsigned short recvTout
   );
```
[VC#.NET]

```
[DllImport("irlrnapi.dll", CallingConvention = CallingConvention.StdCall)]
public static extern void IR_MUDP_SetModbusRecvTimeout(
```
UInt16 recvTout

);

### **Parameters**:

```
recvTout [in]
```
Timeout for receiving the Modbus UDP response after sending a Modbus UDP request to the IR module by the API function. Default value is 200 ms.

### **Return Values**:

None

```
[VC++]unsigned short recvTimeout = 100; // 100 ms
IR MUDP SetModbusRecvTimeout(recvTimeout);
```
# **6.2 Basic Settings Functions**

### **6.2.1 IR\_MUDP\_GetBasicSetting**

#### **Description**:

Get basic settings from the IR module.

#### **Prototype**:

 $[VC++]$ int IR\_MUDP\_GetBasicSetting( tHandle hSocketUDP, BasicSetParamsMUDP \*pEBasicSettingMTCsP );

[VC#.NET]

[DllImport("irlrnapi.dll", CallingConvention = CallingConvention.StdCall)] public static extern Int32 IR\_MUDP\_GetBasicSetting( int hSocketUDP, ref BasicSetParamsMTCP pEBasicSettingMUDP );

### **Parameters**:

*hSocketUDP [in]* UDP Socket handle.

### *pEBasicSettingMTCP [out]*

Pointer to the BasicSetParamsMTCP structure variable of the basic settings of the IR learning remote module with Modbus TCP/UDP protocol.

Definition of *BasicSetParamsMTCP*:  $[VC++]$ Refer to section 5.2.1 IR\_MTCP\_GetBasicSetting (). [VC#.NET] Refer to section 5.2.1 IR\_MTCP\_GetBasicSetting ().

### **Return Values**:

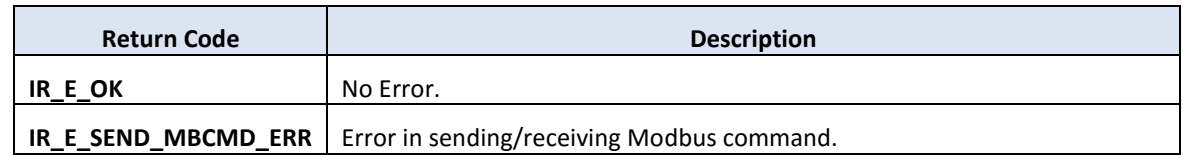

```
[VC++]
int Ret = 0;BasicSetParamsMTCP sBasicSet;
Ret = IR_MUDP_GetBasicSetting (
    hSocketUDP,
    &sBasicSet
    );
printf ("GapTime = %d\n", sBasicSet.usGapTime);
```
### **6.2.2 IR\_MUDP\_SetBasicSetting**

#### **Description**:

Set basic settings to the IR module.

Take care the times to call this function in programming because there are max 100000 times to write basic settings to the flash memory.

After calling this function, reboot the IR module to take effect the settings.

#### **Prototype**:

 $[VC++]$ 

int IR\_MUDP\_SetBasicSetting ( tHandle hSocketUDP, BasicSetParamsMTCP EBasicSettingMTCP, unsigned char ucReboot );

### [VC#.NET]

```
[DllImport("irlrnapi.dll", CallingConvention = CallingConvention.StdCall)]
public static extern Int32 IR_MUDP_SetBasicSetting(
```
int hSocketUDP,

```
[In]BasicSetParamsMTCP EBasicSettingMTCP,
```
Byte ucReboot

);

### **Parameters**:

*hSocketUDP [in]*

Modbus UDP socket handle.

*EBasicSetting [in]*

BasicSetParamsMTCP structure variable for the bsaic settings of the IR learning remote module with Modbus TCP/UDP protocol.

Definition of *BasicSetParamsMTCP*:  $[VC++]$ Refer to section 5.2.1 IR MTCP GetBasicSetting (). [VC#.NET] Refer to section 5.2.1 IR\_MTCP\_GetBasicSetting ().

#### *ucReboot [in]*

Reset(reboot) the module after set the basic settings. 0=>nothing. 1=>write & reboot, 2=>only write, no reboot

#### **Return Values**:

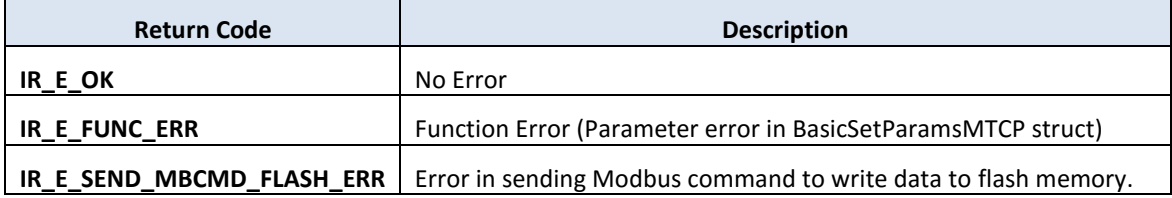

```
[VC++]int Ret = 0;
BasicSetParamsMTCP sBasicSet;
sBasicSet. ulIPAddr= 0xC0A8FF01; // 192.168.255.1
sBasicSet. ulMaskAddr = 0xFFFF0000; // 255.255.0.0
sBasicSet. ulGWAddr = 0xC0A8FFFE; // 192.168.255.254
sBasicSet. ulIdleTOut = 0; // 0 => 0 // 0 = 0
sBasicSet.ucNetID = 1; // MB Net ID = 1<br>sBasicSet.ucAddrType = 0; // 0 => static IP
sBasicSet.ucAddrType = \theta;
sBasicSet. usGapTime; = 72; // Gaptime = 72 ms
Ret = IR_MUDP_SetBasicSetting(
    hSocketUDP, 
    sBasicSet,
    1 // Write & reboot module.
    );
```
### **6.2.3 IR\_MUDP\_RebootIRModule**

### **Description**:

Reboot IR Module with Modbus UDP protocol.

### **Prototype**:

```
[VC++]int IR_MUDP_RebootIRModule (
   tHandle hSocketUDP
   );
```

```
[VC#.NET]
```
[DllImport("irlrnapi.dll", CallingConvention = CallingConvention.StdCall)] public static extern Int32 IR\_MUDP\_RebootIRModule (

int hSocketUDP

);

### **Parameters**:

*hSocketUDP [in]* Modbus UDP socket handle.

### **Return Values**:

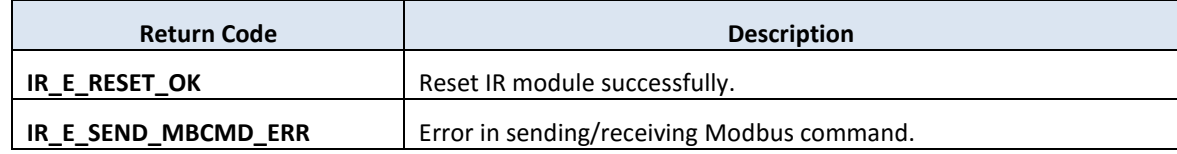

### **Examples**:

 $[VC++]$ 

int rtn = IR\_MUDP\_RebootIRModule(hSocketUDP);

# **6.3 IR Learning Functions**

### **6.3.1 IR\_MUDP\_GetIRCmdSummary**

### **Description**:

Get IR Command Summary from the IR module. The IR command summary is also saved to the buffer of the IR API Library.

### **Prototype**:

 $[VC++]$ int IR\_MUDP\_GetIRCmdSummary( tHandle hSocketUDP, unsigned short usIrModuleIndex, unsigned short \*dataArr, unsigned short usInElementCnt );

### [VC#.NET]

[DllImport("irlrnapi.dll", CallingConvention = CallingConvention.StdCall)] public static extern Int32 IR\_MUDP\_GetIRCmdSummary ( int hSocketUDP, UInt16 usIrModuleIndex. [MarshalAs(UnmanagedType.LPArray, SizeParamIndex = 3)] UInt16[] dataArr, UInt16 usInElementCnt);

### **Parameters**:

*hSocketUDP [in]*

Modbus UDP Socket handle.

```
usIrModuleIndex [in]
```
Index of IR learning remote module. 0x21: IR-712-MTCP

### *dataArr [out]*

Data array for IR command summary. Array length  $= 13$ where dataArr[0]: IR device quantity  $(1 - 11)$ 

dataArr[1]: Total quantity of IR commands (1  $\sim$  512, for IR-712-MTCP) dataArr[2]: IR command quantity of device#1 dataArr[3]: IR command quantity of device#2 ..... .........................

dataArr[N+1]: IR command quantity of device#N, where N<=11

### *usInElementCnt [in]*

Length of the dataArr array. Should contain 13 elements exactly.

#### **Return Values**:

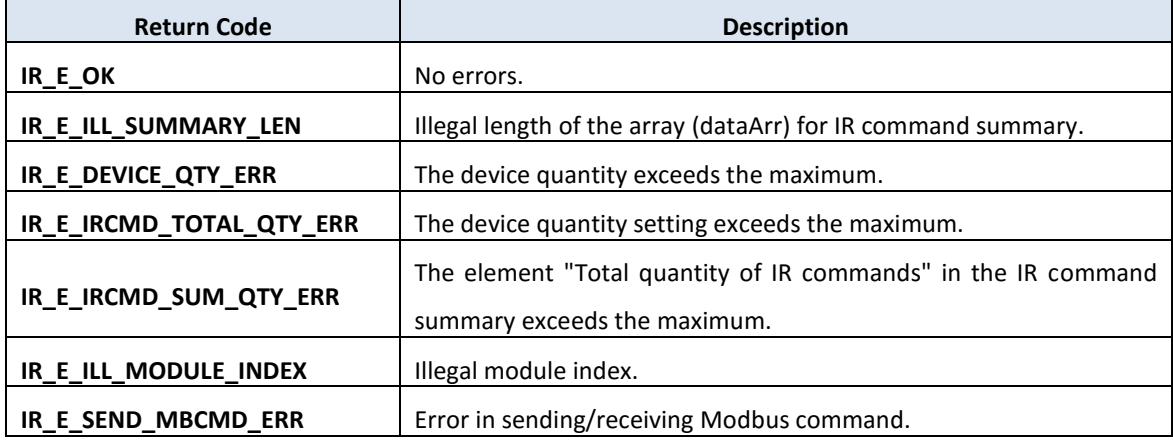

```
[VC++]int Ret = 0;
unsigned short usIrModuleIndex = 0x21, // Index for IR-712-MTCP
           dataArr[13] = \{2, 10, 3, 7\}, // 2 devices with 10 cmds
            usInElementCnt = 13;
```

```
Ret = IR_MUDP_GetIRCmdSummary(
       hSocketUDP, 
       usIrModuleIndex, 
       dataArr,
       usInElementCnt);
```
### **6.3.2 IR\_MUDP\_SetIRCmdSummary**

#### **Description**:

Write the IR command summary from the library buffer to the flash memory of the IR learning module.

**!Note:** IR\_SetIRCmdSummaryBuffer() should be called first.

### **Prototype**:

 $[VC++]$ int IR\_MUDP\_SetIRCmdSummary( tHandle hSocketUDP, unsigned short usIrModuleIndex );

[VC#.NET]

```
[DllImport("irlrnapi.dll", CallingConvention = CallingConvention.StdCall)]
public static extern Int32 IR_MUDP_SetIRCmdSummary(
    int hSocketUDP,
    UInt16 usIrModuleIndex
    );
```
#### **Parameters**:

*hSocketUDP [in]* Modbus TCP Socket handle.

### *usIrModuleIndex [in]*

Index of IR learning remote module. 0x21: IR-712-MTCP

#### **Return Values**:

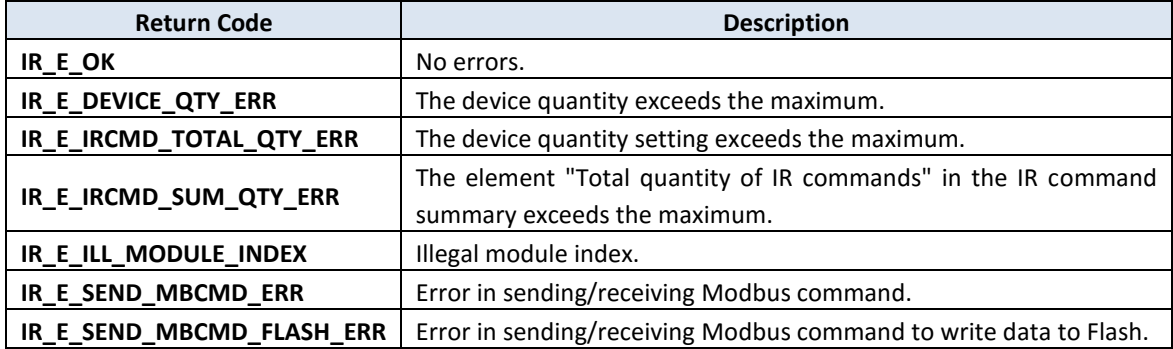

```
[VC++]int Ret = 0;
unsigned short usIrModuleIndex = 0x21, // Index for IR-712-MTCP
              dataArr[13] = \{2, 18, 10, 8\},\ usInElementCnt = 13; // length of dataArr
```
Ret = IR\_SetIRCmdSummaryBuffer(usIrModuleIndex, dataArr, usInElementCnt);

Ret = IR\_UDP\_SetIRCmdSummary(hSocketUDP, usIrModuleIndex);

### **6.3.3 IR\_MUDP\_SetIRCmdSummary1**

### **Description**:

Set IR Command Summary to the flash memory of the IR module. The IR command summary is also saved to the buffer of the API library.

### **Prototype**:

```
[VC++]
```
int IR\_MUDP\_SetIRCmdSummary1( tHandle hSocketUDP, unsigned short usIrModuleIndex, unsigned short \*dataArr, unsigned short usInElementCnt );

### [VC#.NET]

```
[DllImport("irlrnapi.dll", CallingConvention = CallingConvention.StdCall)]
public static extern Int32 IR_MUDP_SetIRCmdSummary1(
    int hSocketUDP,
    UInt16 usIrModuleIndex,
    [MarshalAs(UnmanagedType.LPArray, SizeParamIndex = 3)] UInt16[] dataArr,
    UInt16 wOutElementLen
    );
```
### **Parameters**:

*hSocketUDP [in]* UDP Socket handle.

*usIrModuleIndex [in]*

Index of IR learning remote module. 0x21: IR-712A-MTCP

### *dataArr [in]*

Data array for IR command summary. Array length  $= 13$ where dataArr[0]: IR device quantity  $(1 - 11)$ dataArr[1]: Total quantity of IR commands  $(1 - 512,$  for IR-712-MTCP) dataArr[2]: IR command quantity of device#1

dataArr[3]: IR command quantity of device#2

..... .........................

dataArr[N+1]: IR command quantity of device#N , where N<=11

### *usInElementCnt [in]*

Length of the dataArr array. Should contain 13 elements exactly.

#### **Return Values**:

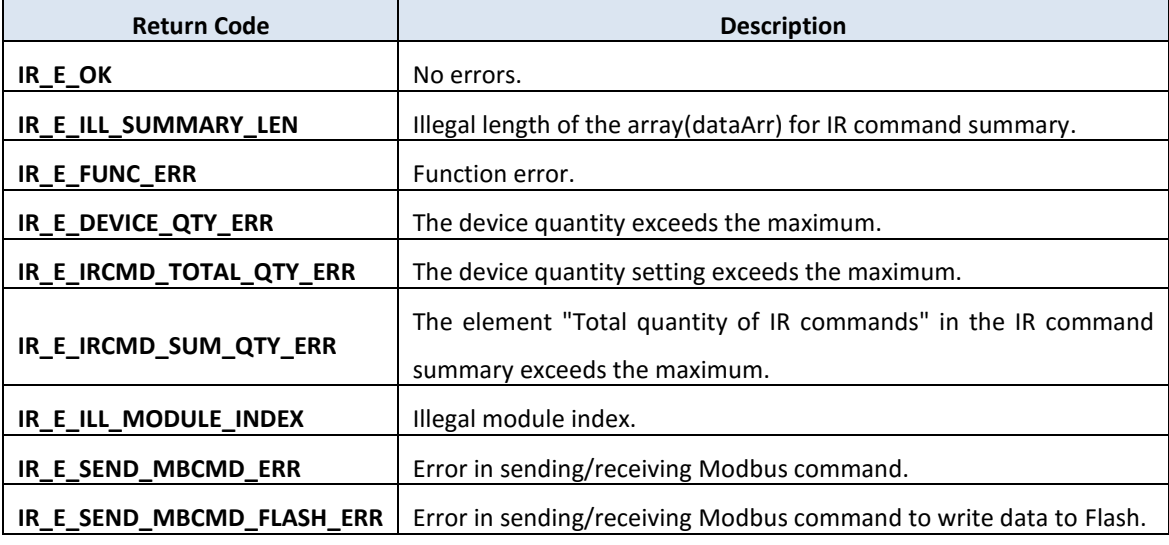

```
[VC++]int Ret = 0;
unsigned short usIrModuleIndex = 0x21, // Index for IR-712-MTCP
               dataArr[13] = \{2, 18, 10, 8\}, usInElementCnt = 13;
```

```
Ret = IR_MUDP_SetIRCmdSummary1(
       hSocketUDP, 
       usIrModuleIndex, 
       dataArr,
       usInElementCnt);
```
### **6.3.4 IR\_MUDP\_LrnModeSet**

#### **Description**:

Enable/Disable the IR learning mode for IR module with Modbus UDP protocol.

### **Prototype**:

```
[VC++]int IR_MUDP_LrnModeSet (
   tHandle hSocketUDP,
   unsigned char ucMode
   );
```

```
[VC#.NET]
```

```
[DllImport("irlrnapi.dll", CallingConvention = CallingConvention.StdCall)]
public static extern Int32 IR_MUDP_LrnModeSet (
    int hSocketUDP,
    Byte ucMode
    );
```
#### **Parameters**:

*hSocketUDP [in]* UDP Socket handle.

### *ucMode [in]*

Learning mode of the IR module.  $0 \Rightarrow$  learn off,  $1 \Rightarrow$  learn on.

#### **Return Values**:

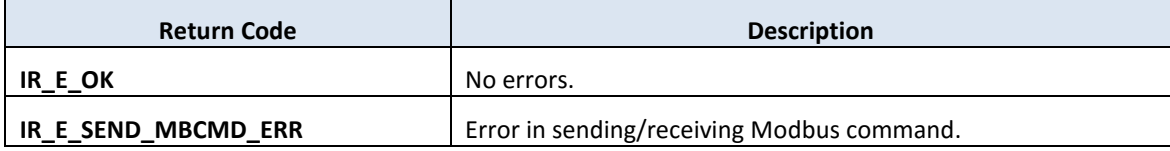

### **Examples**:

```
[VC++]int Ret = 0;
unsigned char lrnMode = 1; // Learn ON mode
```
Ret = IR MUDP LrnModeSet(hSocketUDP, lrnMode);

### **6.3.5 IR\_MUDP\_IsIRLearnOK**

### **Description**:

Check if learning an IR command is finished.

### **Prototype**:

```
[VC++]int IR_MUDP_IsIRLearnOK(
   tHandle hSocketUDP,
    unsigned short *pusIsOK,
   int sTimeout
   );
```

```
[VC#.NET]
```

```
[DllImport("irlrnapi.dll", CallingConvention = CallingConvention.StdCall)]
public static extern Int32 IR_MUDP_IsIRLearnOK(
    int hSocketUDP,
    ref UInt16 pusIsOK,
    int sTimeout
    );
```
### **Parameters**:

*hSocketUDP [in]* UDP Socket handle.

*pusIsOK [out]*

0=>IR learning not OK, 1=>IR learning OK

### *sTimeout [in]*

Receive timeout (ms).

### **Return Values**:

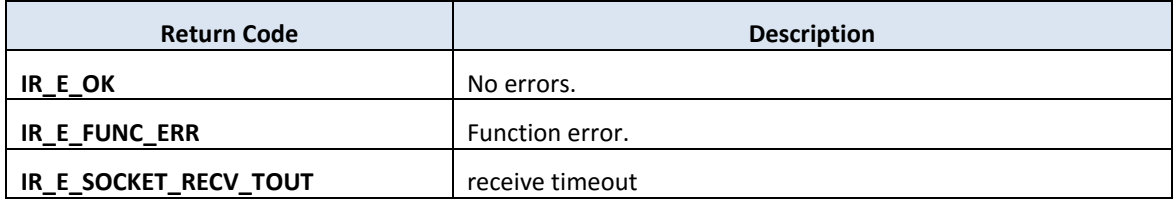

[VC++] int Ret =  $0$ ; int recvTout =  $50$ ; unsigned short isLrnOK =  $0$ ;

Ret = IR\_MUDP\_IsIRLearnOK(hSocketUDP, &isLrnOK, recvTout);

### **6.3.6 IR\_MUDP\_GetIRCmdAfterLearn**

### **Description**:

Get one IR command learning data (without device name & IR cmd name) from the IR learning remote module to the buffer of the API library after learning an IR command right away.

(IR cmd data := IR device name  $+$  IR cmd name  $+$  IR cmd learning data)

### **Prototype**:

 $[VC++]$ int IR\_MUDP\_GetIRCmdAfterLearn ( tHandle hSocketUDP, unsigned short usIrCmdNumber );

### [VC#.NET]

```
[DllImport("irlrnapi.dll", CallingConvention = CallingConvention.StdCall)]
public static extern Int32 IR_MUDP_GetIRCmdAfterLearn(
    int hSocketUDP,
    UInt16 usIrCmdNumber
    );
```
### **Parameters**:

*hSocketUDP [in]* UDP Socket handle.

*usIrCmdNumber [in]*

IR command number (1  $\sim$  512, for IR-712-MTCP).

### **Return Values**:

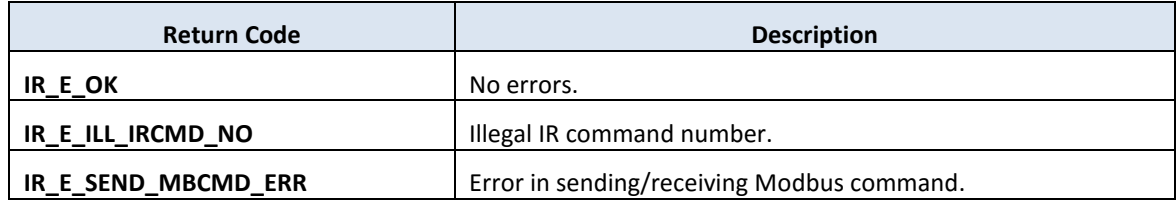

[VC++] int Ret =  $0$ ; // Read IR cmd number 10. Ret = IR\_MUDP\_GetIRCmdAfterLearn(hSocketUDP, 10);

# **6.4 Download/Load IR Command Functions**

### **6.4.1 IR\_MUDP\_DLOneIRDataToModule**

### **Description**:

Download one IR cmd data (:= IR device name  $+$  IR cmd name  $+$  IR cmd learning data) from the API buffer to the IR Module. (IR cmd data := IR device name  $+$  IR cmd name  $+$  IR cmd learning data)

### **Prototype**:

 $[VC++]$ 

int IR\_MUDP\_DLOneIRDataToModule( tHandle hSocketUDP, unsigned short usIrCmdNumber );

[VC#.NET]

```
[DllImport("irlrnapi.dll", CallingConvention = CallingConvention.StdCall)]
public static extern Int32 IR_MUDP_DLOneIRDataToModule (
    int hSocketUDP,
    UInt16 usIrCmdNumber
    );
```
### **Parameters**:

*hSocketUDP [in]* UDP Socket handle.

*usIrCmdNumber [in]*

IR command number (1  $\sim$  512, for IR-712-MTCP).

### **Return Values**:

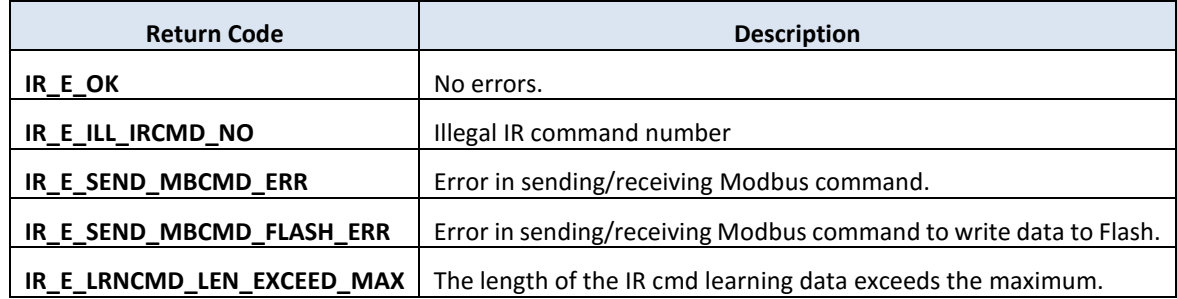

[VC++] int Ret =  $0;$ 

// Download IR command data #3 to the IR module. Ret = IR\_MUDP\_DLOneIRDataToModule (hSocketUDP, 3);

### **6.4.2 IR\_MUDP\_LDOneIRDataToAPI**

#### **Description**:

Load one IR command data from the IR module and store it into the API buffer. (IR cmd data := IR device name  $+$  IR cmd name  $+$  IR cmd learning data)

### **Prototype**:

```
[VC++]int IR_MUDP_LDOneIRDataToAPI(
   tHandle hSocketUDP,
   unsigned short usIrCmdNumber
   );
```

```
[VC#.NET]
```

```
[DllImport("irlrnapi.dll", CallingConvention = CallingConvention.StdCall)]
public static extern Int32 IR_MUDP_LDOneIRDataToAPI(
    int hSocketUDP,
    UInt16 usIrCmdNumber
    );
```
### **Parameters**:

*hSocketUDP [in]* UDP Socket handle.

*usIrCmdNumber [in]*

IR command number (1  $\sim$  512, for IR-712-MTCP).

#### **Return Values**:

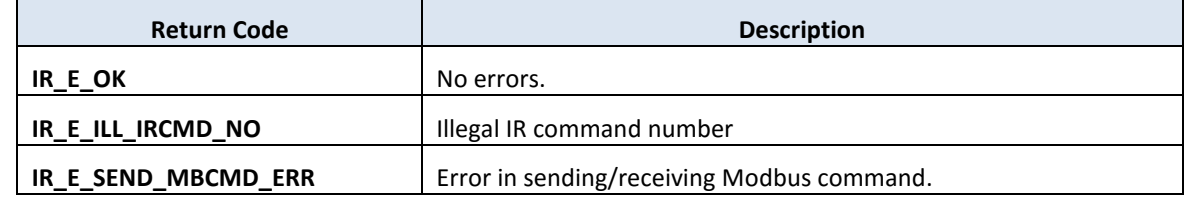

```
[VC++]int Ret = 0;
```
// Load IR command data #3 from the IR module and store it // in the API buffer. Ret = IR\_MUDP\_LDOneIRDataToAPI(hSocketUDP, 3);

## **6.5 IR Emitting Functions**

## **6.5.1 IR\_MUDP\_EmitIrSignal**

### **Description**:

Request the IR module to emit the IR command stored in the flash memory. Emit IR signal by selected IR command number and IR output channels.

## **Prototype**:

 $[VC++]$ int IR\_MUDP\_EmitIrSignal( tHandle hSocketUDP, unsigned short usIrCmdNumber, unsigned char ucIrOutputCh );

## [VC#.NET]

[DllImport("irlrnapi.dll", CallingConvention = CallingConvention.StdCall)] public static extern Int32 IR\_MUDP\_EmitIrSignal( int hSocketUDP, UInt16 usIrCmdNumber, Byte ucIrOutputCh );

## **Parameters**:

*hSocketUDP [in]* UDP Socket handle.

*usIrCmdNumber [in]*

IR command number (1  $\sim$  512, for IR-712-MTCP).

## *ucIrOutputCh [in]*

IR output channels.

E.g., use IR output ch1 & ch2 => value =  $0x03 (0000 0011(binary))$ 

#### **Return Values**:

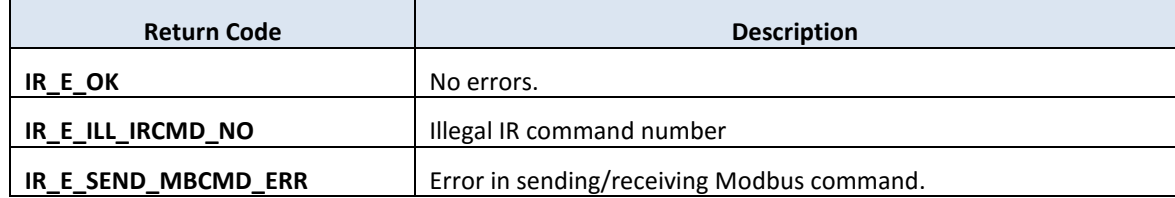

## **Examples**:

```
[VC++]
int Ret = 0;// Request IR module to emit the IR command data #3 by the IR 
// output channel 2.
Ret = IR_MUDP_EmitIrSignal(hSocketTCP, 3, 0x02);
```
## **6.5.2 IR\_MUDP\_RunCommand**

### **Description**:

Send an IR learning command data to the Modbus memory of the IR module and request IR module to emit that IR command.

## **Prototype**:

 $[VC++]$ int IR\_MUDP\_RunCommand( tHandle hSocketUDP, unsigned short usIrCmdNumber, unsigned char ucIrOutputCh );

[VC#.NET]

[DllImport("irlrnapi.dll", CallingConvention = CallingConvention.StdCall)] public static extern Int32 IR\_MUDP\_RunCommand( int hSocketUDP, UInt16 usIrCmdNumber, Byte ucIrOutputCh );

## **Parameters**:

*hSocketUDP [in]* UDP Socket handle.

*usIrCmdNumber [in]*

IR command number (1  $\sim$  512, for IR-712-MTCP).

*ucIrOutputCh [in]*

IR output channels.

E.g., use IR output ch1 & ch2 => value =  $0 \times 03$  (0000 0011(binary))

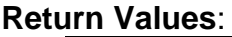

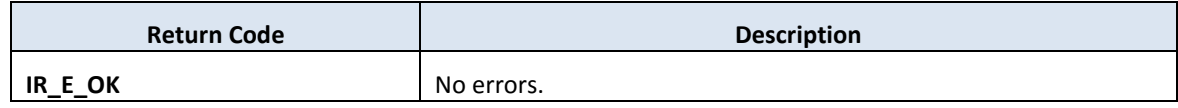

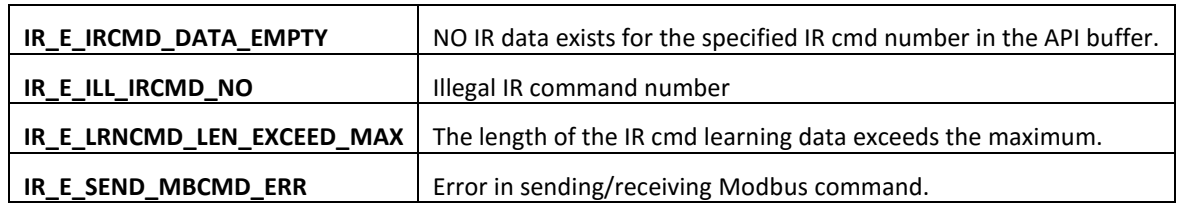

## **Examples**:

[VC++] int Ret =  $0;$ 

Ret = IR\_MUDP\_RunCommand(hSocketUDP, 3, 0x02);

## **6.6 Others Functions**

### **6.6.1 IR\_MUDP\_ChkModuleName**

#### **Description**:

Get model name of an IR remote module.

#### **Prototype**:

 $[VC++]$ int IR\_MUDP\_ChkModuleName( tHandle hSocketUDP, unsigned short \*pwModuleIndex );

[VC#.NET]

```
[DllImport("irlrnapi.dll", CallingConvention = CallingConvention.StdCall)]
public static extern Int32 IR_MUDP_ChkModuleName(
    int hSocketUDP,
    ref UInt16 pwModuleIndex
    );
```
## **Parameters**:

*hSocketUDP [in]* UDP Socket handle.

## *pwModuleIndex [out]*

Module index representing for specific IR module type(name). E.g. 0x21=>"IR-712-MTCP".

#### **Return Values**:

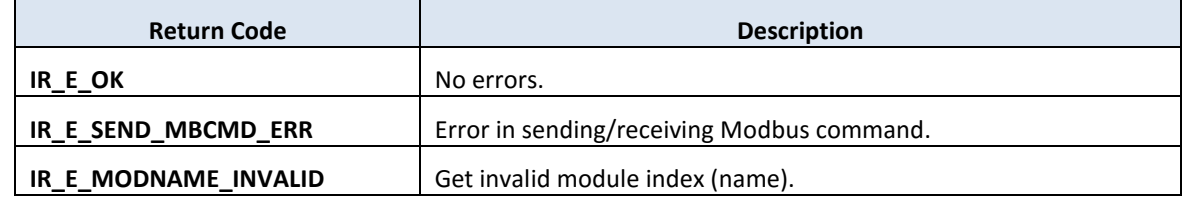

#### **Examples**:

 $[VC++]$ 

```
int Ret = 0;
unsigned short ModulIndex = 0;Ret = IR_MUDP_ChkModuleName(hSocketUDP, &ModulIndex);
switch(ModuleIndex)
{
case 0x21: // The IR module is IR-712-MTCP.
   break;
default:
   break;
}
```
# **7. Return Code**

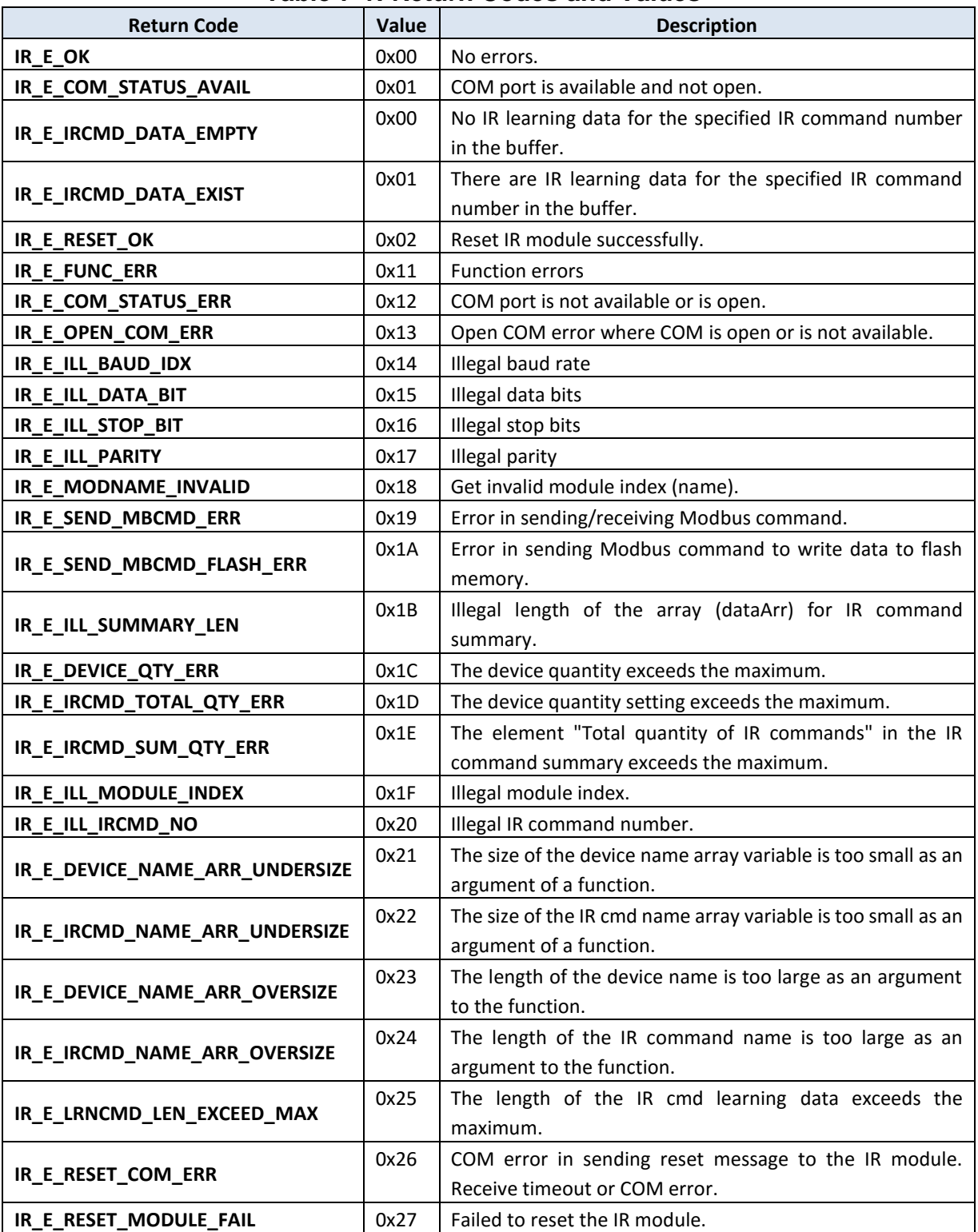

## **Table 7-1: Return Codes and Values**

| <b>Return Code</b>          | <b>Value</b> | <b>Description</b>                                                                                            |
|-----------------------------|--------------|----------------------------------------------------------------------------------------------------|
| IR_E_IRCMD_TOTALQTY_NOMATCH | 0x28         | The totl quantity of IR cmds do not match the sum of IR<br>cmds in all devices in the array of IR cmd summary |
| IR_E_OPEN_FILE_ERROR        | 0x29         | Open file error.                                                                                              |
| IR_E_CLOSE_FILE_ERROR       | 0x2A         | Close file error.                                                                                             |
| IR_E_IR_FILE_FORMAT_ERR     | 0x2B         | Format error in IR learning data file                                                                         |
| IR_E_SOCKET_BIND_ERR        | 0x2C         | Error in binding socket with the network address of NIC.                                                      |
| IR_E_SOCKET_CONN_TOUT       | 0x2D         | Connection timeout by Modbus TCP.                                                                             |
| IR_E_SOCKET_RECV_TOUT       | 0x2E         | Socket receive timeout.                                                                                       |
| IR_E_SOCKET_INVALID         | $(-1)$       | <b>SOCKET Error</b>                                                                                           |

**Table 7-1: Return Codes and Values (cont.)**

# **Appendix A Build a VC++ MFC Project for IR API Library**

The following steps indicates how to establish an MFC desktop application invoking the IR API library. The demonstration uses Visual Studio C++ 2013.

#### **1. New a MFC Project**

a. After the Visual Studio 2013 IDE is launched, click the Menu [File] -> [New]- >[Project…] to open the "New Project" Dialog.

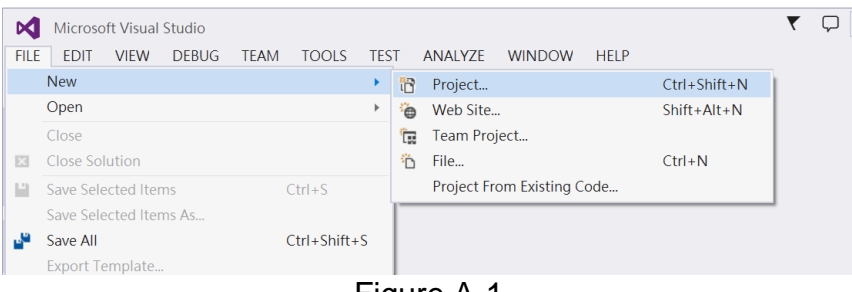

Figure A-1

b. In the left pane of the New Project Dialog, select the [installed]->[Temlates]->[Visual C++]->[MFC]. In the middle pane, select [MFC Application]. Fill in the project "Name", "Location" and "Solution Name" at the buttom of the dialog. Click "OK" button. The Project Name here is "IrAPI\_MFC\_Demo1".

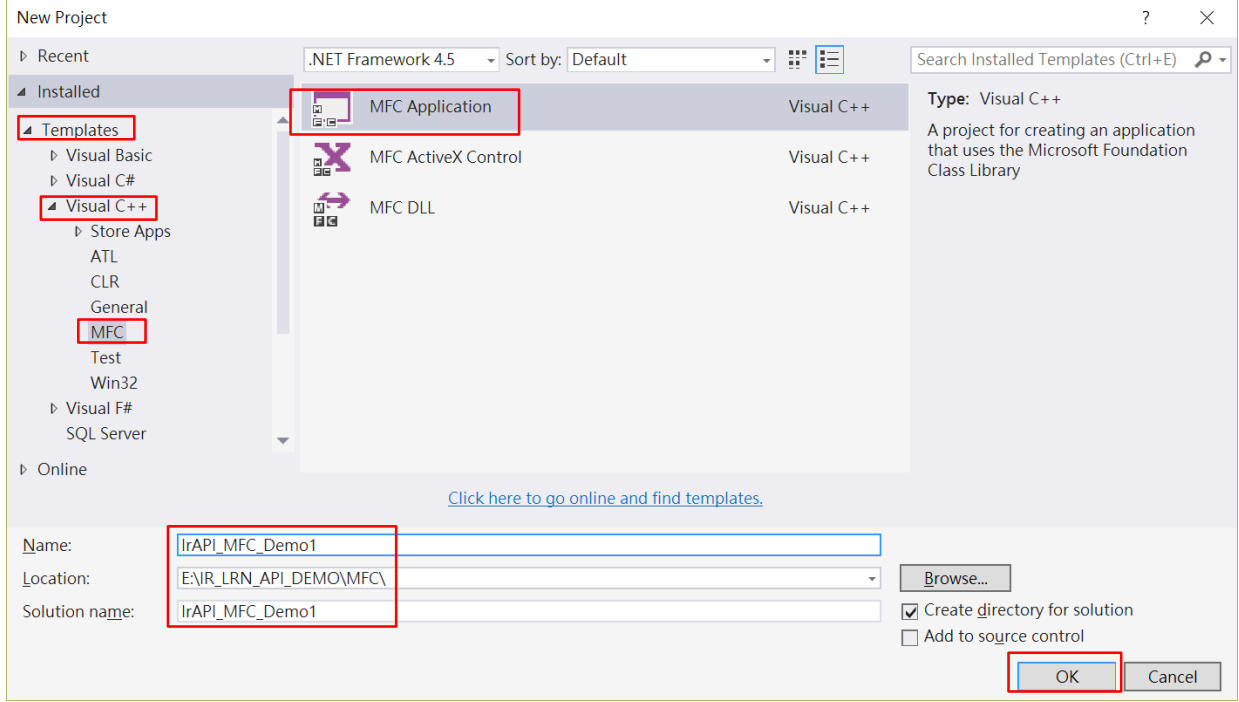

c. Cick "Next" button in the Figure A-3.

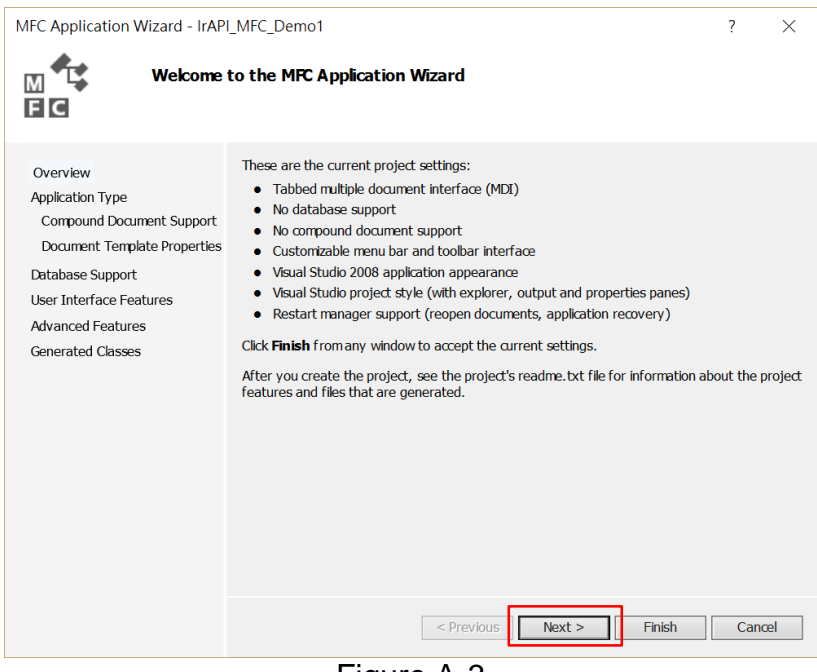

- Figure A-3
- d. Select "Dialog based" radio button in the Application type. Than click "Fnisth" button.

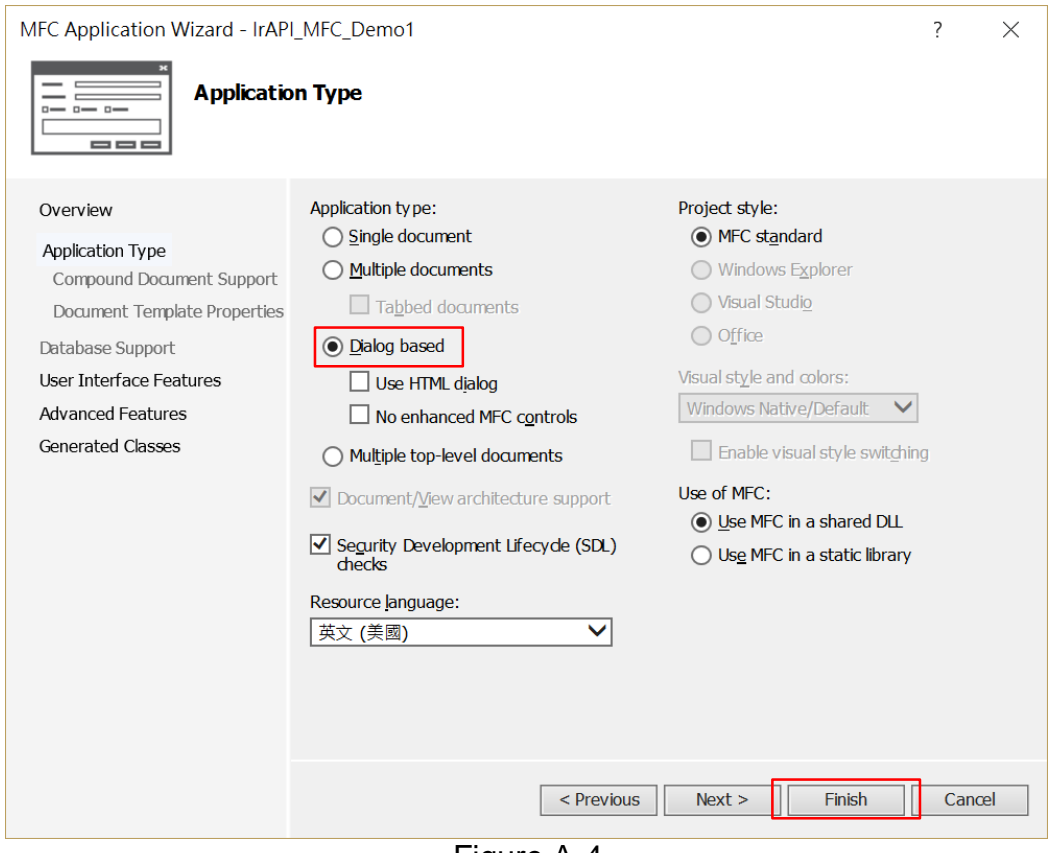

Figure A-4

## **2. Configure the Project Properties**

a. Click the Project Item (IrAPI\_MFC\_Demo1) in the Solution Explorer pane. Click Menu [PROJECT]=>[Properties] to open the Properties Pages.

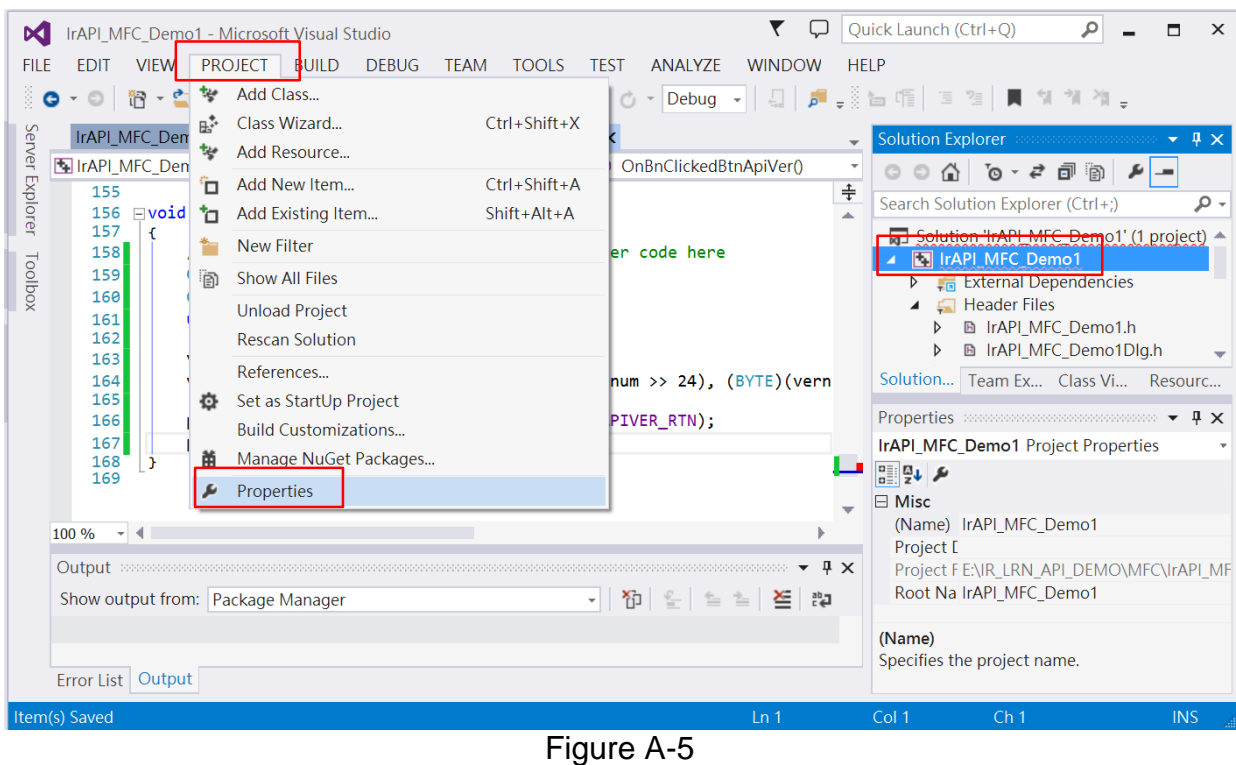

- 
- b. In the left pane of Properties Pages, select [Configuration Properties] => [VC++ Directories]. Then in the right pane, fill in the directory path where the "IrLrnApi.h" locates in the [Include Directories] item. Fill in the directory path where the "irlrnapi.lib" locates in the [Library Directories] item.

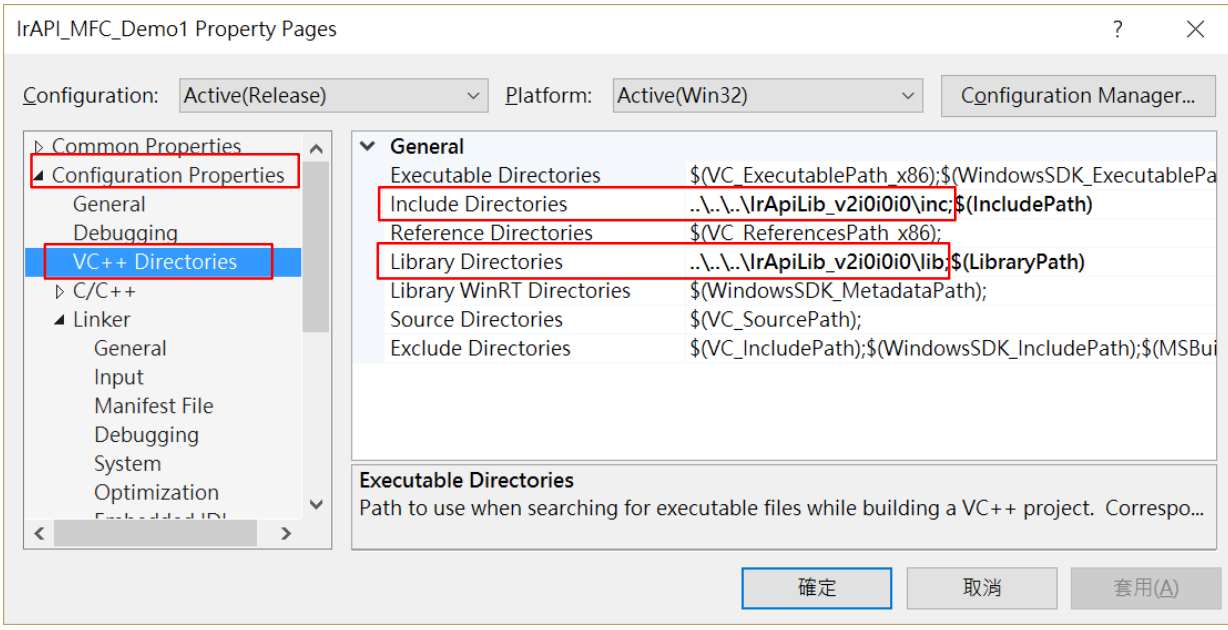

Figure A-6

c. In the left pane of Properties Pages, select [Configuration Properties] => [Linker] => [Input]. In the right pane, fill in the "irlrnapi.lib" in the "Additional Dependencies" item. The click the "OK" button.

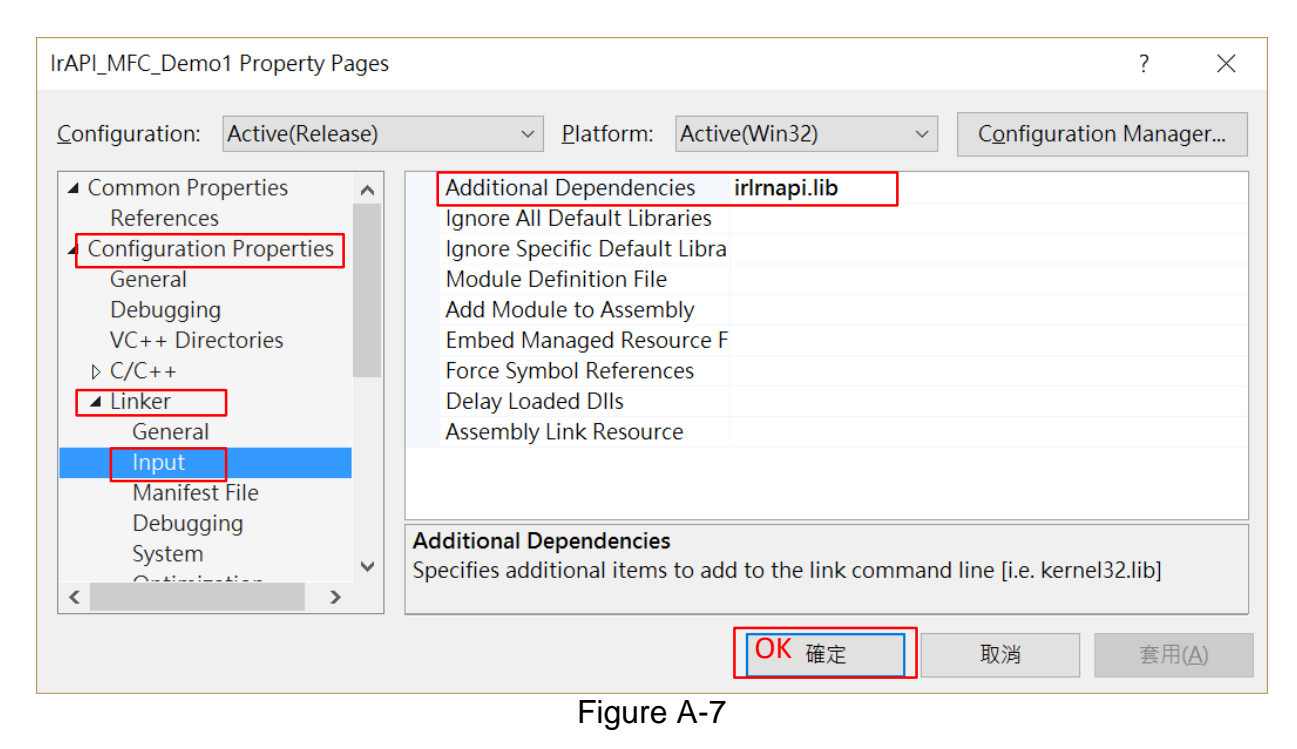

## **3. Buil the Application**

a. Open the "IrAPI\_MFC\_Demo1Dlg.cpp" in the Source Files folder in the Solution Explorer. Include the header file (IrLrnApi.h) of the IR API library (Figure A-8).

| Q<br>IrAPI MFC Demo1 - Microsoft Visual Studio<br>м<br><b>VIEW</b><br><b>PROJECT</b><br><b>DEBUG</b><br><b>TEAM</b><br><b>TOOLS TEST</b><br>ANALYZE<br><b>WINDOW</b><br><b>HELP</b><br><b>FILE</b><br><b>BUILD</b><br><b>EDIT</b><br>◎~◎│稻~雪 里 望│ り~ぐ~│ ▶ Local Windows Debugger ▽ ⊙ ▽ Release ▽│ □│ 戸 ⇒▒ 面 『 目 写 】 圓 剑 剛 強 八                                                                                                    | Quick Launch (Ctrl+Q)<br>۹<br>$\times$                                                                                                    |
|----------------------------------------------------------------------------------------------------|----------------------------------------------------------------------------------------------------|
| Server Explorer<br>IrAPI MFC Demo1.rc - IDD IR/<br>IrAPI MFC Demo1Dlg.cpp $+ \times$<br>IrAPI MFC Demo1<br>▼ → CIrAPI MFC Demo1Dlg<br>▼ @ OnBnClickedBtnApiVer()<br>÷<br>$\Box$ // IrAPI MFC Demo1Dlg.cpp : implementation file<br>3<br>$\frac{1}{2}$<br>4<br>Toolbox<br>$\Box$ #include "stdafx.h"<br>5<br>#include "IrAPI MFC Demo1.h"<br>6<br>#include "IrAPI_MFC_Demo1Dlg.h"<br>$\overline{7}$<br>#include "afxdialogex.h"<br>8<br>9<br>#include "IrLrnApi.h"<br>// Include IR API Library<br>10 | Solution Explorer Soccessors Soccessive $\bullet$ $\downarrow$ $\times$<br>Search Solution Explorer (Ctrl+;)<br>- م<br>Solution 'IrAPI MFC Demo1' (1 project) -<br>▲ FirAPI MFC Demo1<br>$\triangleright$ $\blacksquare$ External Dependencies<br>$\Box$ Header Files<br>◢<br><b>B</b> IrAPI MFC Demo1.h<br>D<br><b>B</b> IrAPI MFC Demo1Dlg.h<br>Solution   Team Ex Class Vi Resourc |
| 11<br>12 <b>□#ifdef</b> DEBUG<br>$100 \%$ $\rightarrow$ 4<br>$\sqrt{4}$ X<br>Output accessospectroscope<br>- 竹 -<br><sub>을 걸</sub> 볼 ଆ<br>Show output from:   Build<br>1> IrAPI MFC Demo1D1g.cpp<br>1> Generating code<br>1> Finished generating code<br>1> IrAPI MFC Demo1.vcxproj -> E:\IR LRN API DEMO\MFC\IrAPI MFC Demo1\Release\IrAPI MFC Demo1.exe<br>========== Rebuild All: 1 succeeded, 0 failed, 0 skipped ==========<br>Error List Output<br>Ready<br>In 158                             | Properties accommodations accommodates $\mathbf{F} \mathbf{A} \mathbf{X}$<br>OnBnClickedBtnApiVer VCCodeFunction<br>■ 일→<br>$\Box C++$<br>(Name) OnBnClickedBtnApiVer<br>Access public<br>CanOver False<br>File<br>e:\ir Irn api demo\mfc\irapi mf<br>FullNam CIrAPI MFC Demo1Dlg::OnBnCl Y<br>$C++$<br>C <sub>0</sub> 11<br>Ch1<br><b>INIS</b>                                       |

Figure A-8

b. Double-click the "DD\_IRAPI\_MFC\_DEMO1\_DIALOG" in the Dialog folder in the right pane of the Resource View as shown in Figure A-9. The dialog window will appear.

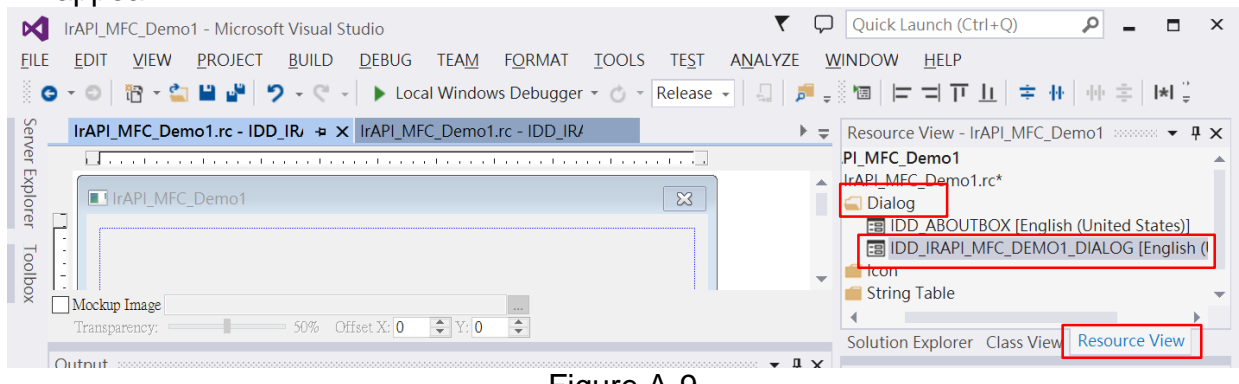

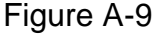

c. Add Button control and Edit control to the dialog as follows. Button Control:

ID property = "IDC\_EDIT\_APIVER\_RTN"

ID property = "IDC\_BTN\_API\_VER" Caption property = "API Version"

#### Edit Control:

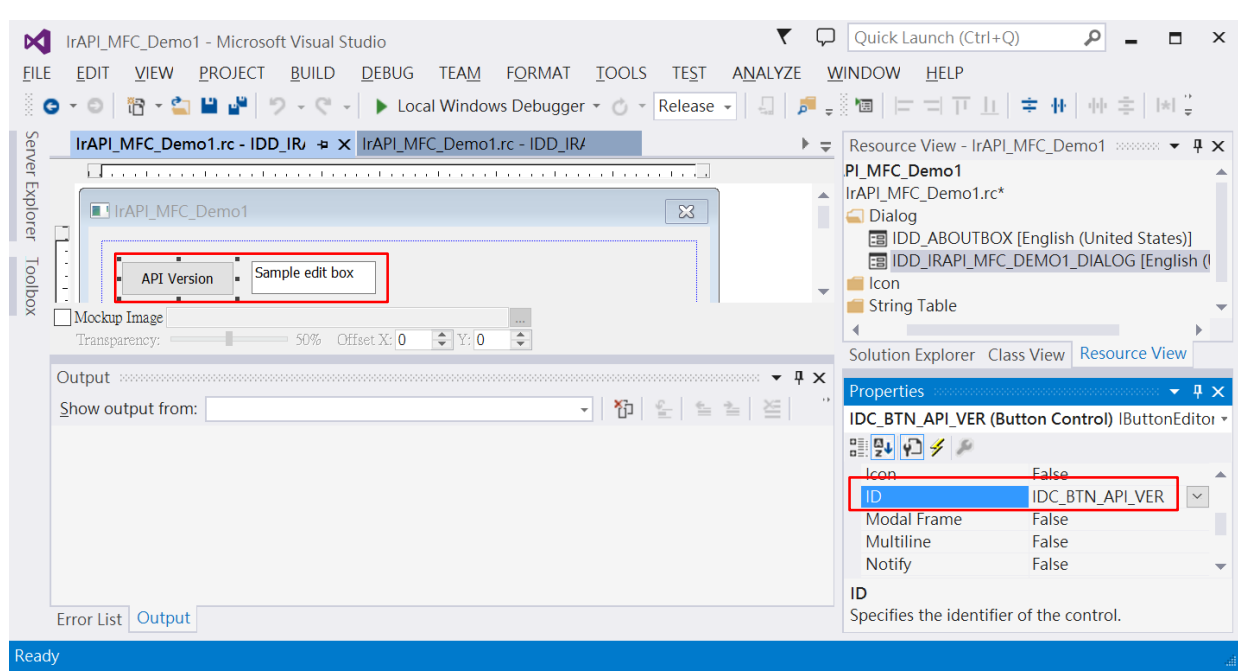

Figure A-10

d. Double-click the Button Control, it goes to the clicked event handler of the button as shown in Figure A-11. Copy the following statements to the event handler.

CString verStr; CEdit \*pEdit; unsigned long vernum  $= 0$ ;

vernum = IR GetAPIVersion(); verStr.Format(\_T("V%d.%d.%d.%d"), (BYTE)(vernum >> 24), (BYTE)(vernum >> 16), (BYTE)(vernum >> 8), (BYTE)vernum);

pEdit = (CEdit \*)this->GetDlgItem(IDC\_EDIT\_APIVER\_RTN); pEdit->SetWindowTextW((LPCTSTR)verStr);

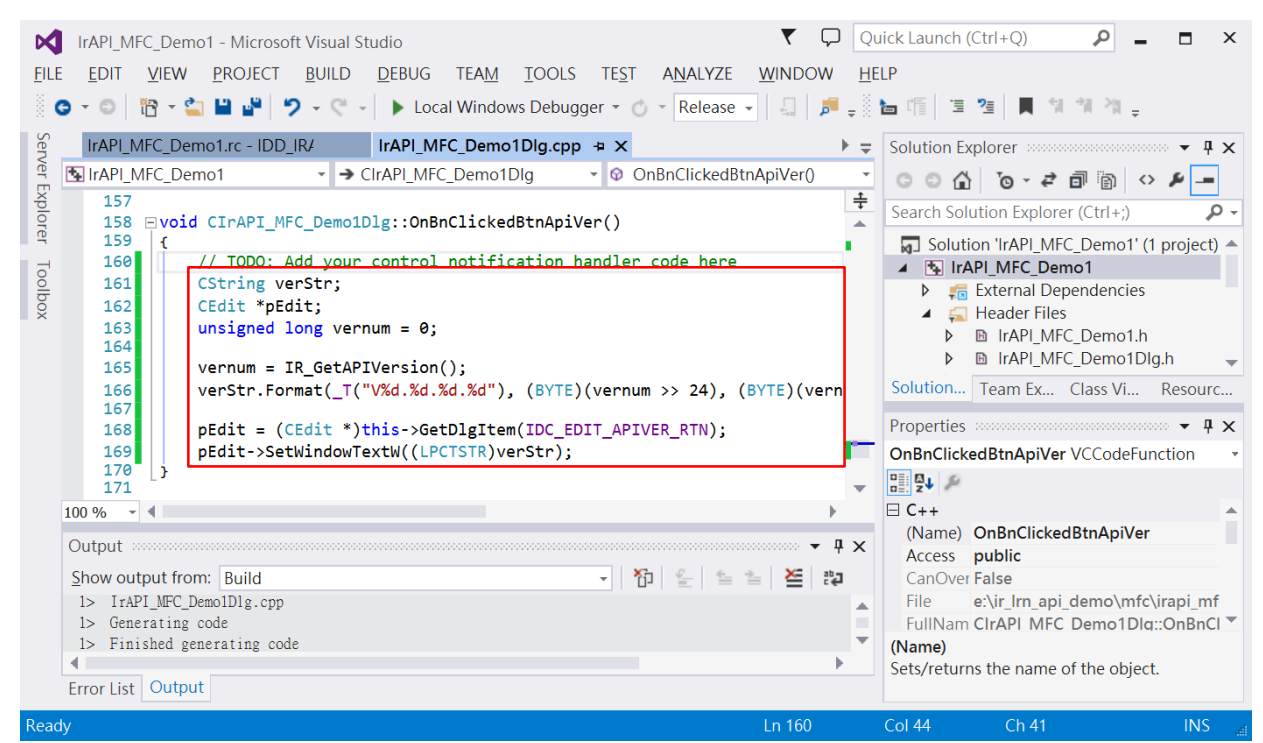

Figure A-11

- e. Build the project. Click Menu [BUILD] => [Build IrAPI\_MFC\_Demo1]
- f. Copy irlrnapi.dll & Uart.dll to the Debug or Release folder of the solution.

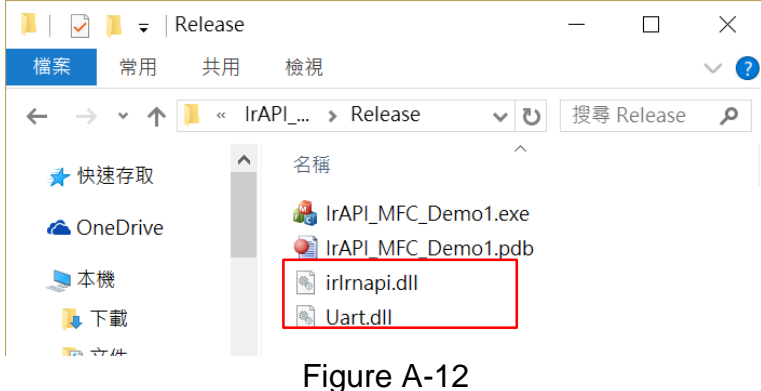

g. Run the application executable.

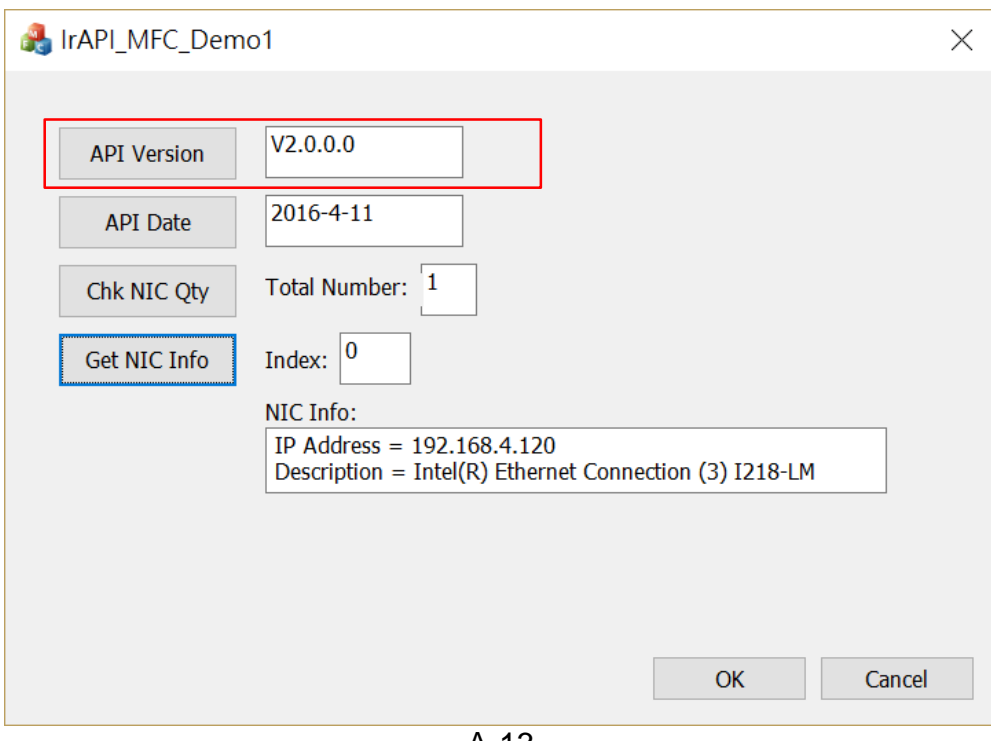

A-13

# **Technical Support**

If you have problems about the IR API library, please contact ICP DAS for technical support.

Email: [service@icpdas.com](mailto:service@icpdas.com)